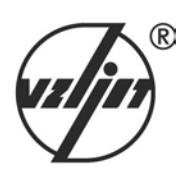

**РАСХОДОМЕР-СЧЕТЧИК УЛЬТРАЗВУКОВОЙ МНОГОКАНАЛЬНЫЙ УРСВ**

**ВЗЛЕТ МР**

ИСПОЛНЕНИЯ **УРСВ-5ххП (УРСВ-5хх)**

**ИНСТРУКЦИЯ ПО МОНТАЖУ**

В12.00-00.00-50 ИМ

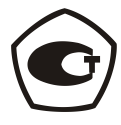

ПРИБОРЫ УЧЕТА РАСХОДА ЖИДКОСТЕЙ, ГАЗА И ТЕПЛОВОЙ ЭНЕРГИИ

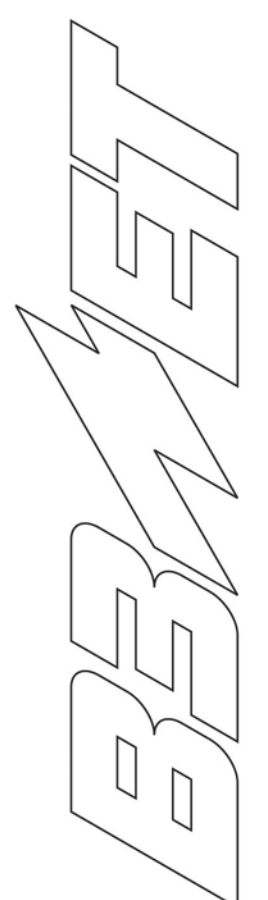

Россия, Санкт-Петербург

**Система менеджмента качества ЗАО «ВЗЛЕТ» соответствует требованиям ГОСТ Р ИСО 9001-2008 (сертификат соответствия № РОСС RU.ИС09.К00816) и международному стандарту ISO 9001:2008 (сертификат соответствия № RU-00816)**

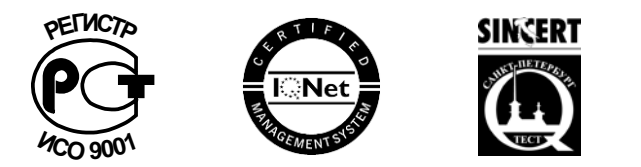

## $\phi$   $\phi$   $\phi$

## **ЗАО «ВЗЛЕТ»**

ул. Мастерская, 9, г. Санкт-Петербург, РОССИЯ, 190121 факс (812) 714-71-38 E-mail: mail@vzljot.ru

**www.vzljot.ru**

**Call-центр 8 - 800 - 333 - 888 - 7**

бесплатный звонок оператору

для соединения со специалистом по интересующему вопросу

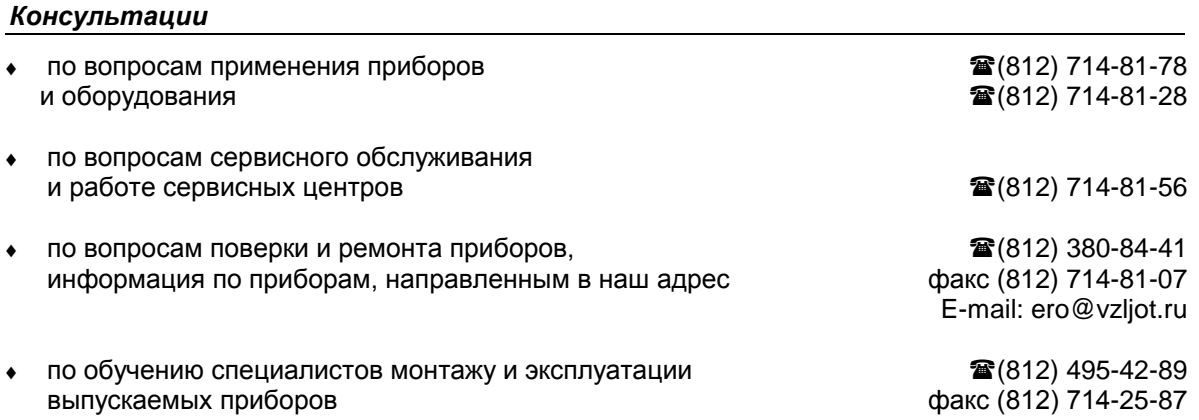

## **СОДЕРЖАНИЕ**

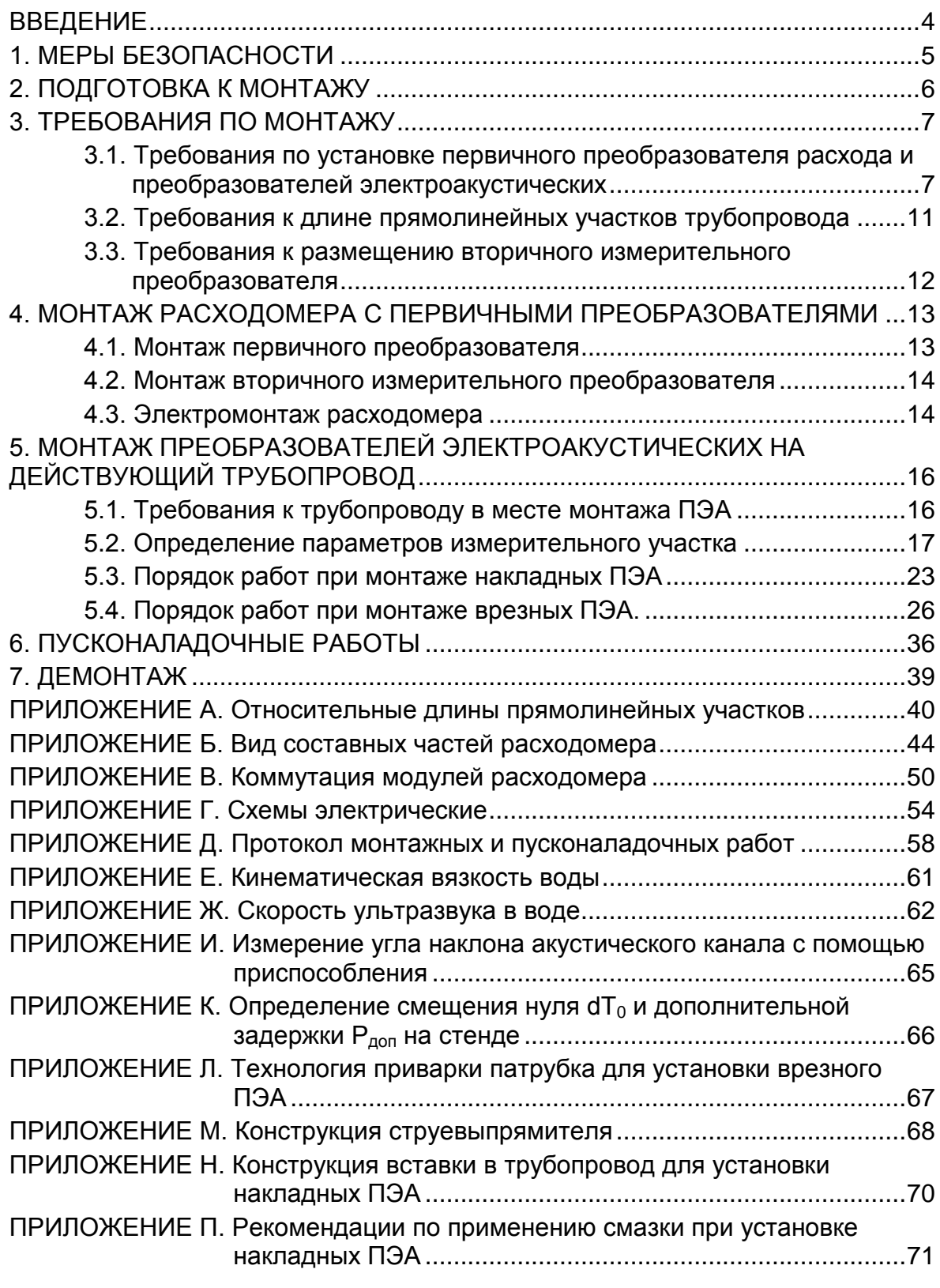

© ЗАО «ВЗЛЕТ»

Настоящая инструкция определяет порядок монтажа и демонтажа на объекте (узле учета) расходомера-счетчика ультразвукового многоканального УРСВ «ВЗЛЕТ МР» исполнений УРСВ-510П, -520П, -530П, -540П, -522П, -542П, -544П, а также исполнений УРСВ-5хх. При проведении работ необходимо также руководствоваться документом «Расходомер-счетчик ультразвуковой многоканальный УРСВ «ВЗЛЕТ МР». Исполнения УРСВ-5××П (УРСВ-5хх). Руководство по эксплуатации» В12.00-00.00-50 РЭ.

ПЕРЕЧЕНЬ ПРИНЯТЫХ СОКРАЩЕНИЙ

- БК - блок коммутации;
- БИ - блок искрозащиты;
- ВП - вторичный измерительный преобразователь;
- $D_v$ - диаметр условного прохода;
- ИУ - измерительный участок;
- ПП - первичный преобразователь расхода;
- ПУЭ - «Правила устройства электроустановок»;
- ПЭА - преобразователь электроакустический;
- РЭ - руководство по эксплуатации;
- СЦ - сервисный центр;
- УЗС - ультразвуковой сигнал;
- УК - устройство коммутационное;
- УС - устройство согласующее;
- ЭД - эксплуатационная документация.

ВНИМАНИЕ!

1. 1. Для монтажа и демонтажа врезных ПЭА (завинчивания в монтажные патрубки и вывинчивания из них) должен использоваться рожковый гаечный ключ на 36 мм.

**КАТЕГОРИЧЕСКИ ЗАПРЕЩЯЕТСЯ** использование при демонтаже ПЭА иного инструмента, так как это может привести к разгерметизации ПЭА (отвинчиванию внутренней втулки) и обрыву сигнального кабеля (см. рис.Б.9). При невыполнении данного требования изготовитель **НЕ НЕСЕТ** гарантийных обязательств.

2. Не допускается приступать к работе с расходомером, не ознакомившись с эксплуатационной документацией.

# <span id="page-4-0"></span>**1. МЕРЫ БЕЗОПАСНОСТИ**

- 1.1. К проведению работ по монтажу (демонтажу) расходомера допускается персонал:
	- имеющий право на выполнение данного вида работ на объекте установки расходомера, а также разрешение предприятияизготовителя;
	- имеющий право на проведение работ на электроустановках с напряжением до 1000 В;
	- знакомый с документацией на расходомер и вспомогательное оборудование, используемое при проведении работ.
- 1.2. При проведении работ с расходомером опасными факторами являются:
	- переменное напряжение с действующим значением до 264 В частотой 50 Гц;
	- давление в трубопроводе (до 25 МПа);
	- температура рабочей жидкости (до 160 °С);
	- другие факторы, связанные с профилем и спецификой объекта, где производится монтаж.
- 1.3. Перед проведением работ необходимо убедиться с помощью измерительного прибора, что на трубопроводе отсутствует опасное для жизни переменное или постоянное напряжение.
- 1.4. В процессе работ по монтажу, пусконаладке или демонтажу расходомера запрещается:
	- производить подключения к прибору, переключения режимов работы или замену электрорадиоэлементов при включенном питании;
	- выполнять рабочие операции на участке трубопровода, находящегося под давлением;
	- использовать неисправные электрорадиоприборы, электроинструменты либо без подключения их корпусов к магистрали защитного заземления;
	- использовать зануление вместо защитного заземления.
- 1.5. Перед тем, как подключить расходомер к электрической сети питания необходимо корпус расходомера исполнений УРСВ-5хх соединить с магистралью защитного заземления.

**ВНИМАНИЕ! Перед подключением к магистрали защитного заземления необходимо убедиться в отсутствии на ней напряжения.**

# <span id="page-5-0"></span>**2. ПОДГОТОВКА К МОНТАЖУ**

- 2.1. Для установки расходомера на объекте необходимо:
	- наличие свободного участка на трубопроводе для монтажа первичного преобразователя расхода (ПП) или установки преобразователей электроакустических (ПЭА);
	- наличие прямолинейных участков трубопровода требуемой длины до и после места установки ПЭА;
	- наличие места для размещения вторичного измерительного преобразователя (ВП) расходомера.
- 2.2. Транспортировка расходомера к месту монтажа должна осуществляться в заводской таре.

После транспортировки расходомера к месту установки при отрицательной температуре и внесения его в помещение с положительной температурой во избежание конденсации влаги необходимо выдержать расходомер в упаковке не менее 3-х часов.

При распаковке расходомера проверить его комплектность в соответствии с паспортом на данный прибор.

# <span id="page-6-0"></span>**3. ТРЕБОВАНИЯ ПО МОНТАЖУ**

# <span id="page-6-1"></span>**3.1. Требования по установке первичного преобразователя расхода и преобразователей электроакустических**

- 3.1.1. Общие требования
- 3.1.1.1. В месте установки ПП (ПЭА) должны соблюдаться следующие условия:
	- давление жидкости и режимы эксплуатации трубопровода исключают газообразование и/или скопление газа (воздуха);
	- внутренний объем ПП в процессе работы должен быть весь заполнен жидкостью;
	- отсутствуют либо минимальны пульсации и завихрения жидкости.

ПП (ПЭА) допускается монтировать в горизонтальный, вертикальный или наклонный трубопровод (рис.1). При этом ПП (ПЭА) не должны располагаться в самой верхней точке участка трубопровода. Наиболее подходящее место для монтажа при наличии – восходящий либо нижний участок трубопровода.

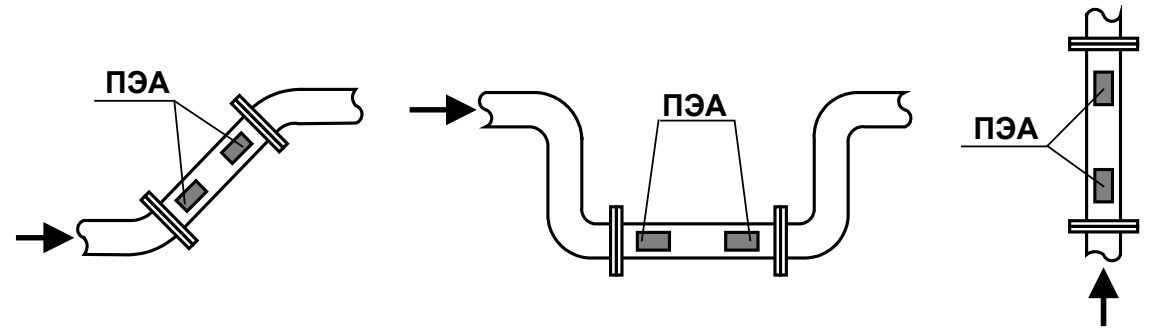

#### **Рис. 1. Рекомендуемые места установки ПП.**

- 3.1.1.2. Разность внутренних диаметров трубопровода и измерительного участка ПП в местах стыковки не должна превышать 0,05·Dу для прямых измерительных участков (ИУ) и 0,1⋅Dy для ИУ типа Uколено.
- 3.1.1.3. При любых схемах установки и способах зондирования для исключения влияния возможных отложений и скоплений газа не рекомендуется устанавливать ПП таким образом, чтобы ПЭА оказались в самой верхней или нижней точке окружности поперечного сечения трубопровода.
- 3.1.1.4. Продольный угол установки врезных ПЭА в прямолинейный ИУ  $\theta$ может быть от 20° до 70°, рекомендуемое значение – ∼ 45°. Продольный угол установки врезных ПЭА  $\theta$  – это угол между осью врезного ПЭА (направлением распространения ультразвукового луча) и плоскостью, перпендикулярного оси трубопровода (рис..5). При Dy>2000 диапазон допустимых значений продольного угла

установки врезных ПЭА определяется характеристиками объекта размещения ПП.

3.1.2. Размещение пары ПЭА при однолучевом зондировании

При установке ПЭА по диаметру рекомендуется располагать их таким образом, чтобы продольная плоскость ПЭА (плоскость, проходящая через пару ПЭА вдоль оси трубопровода) составляла с вертикалью угол β = 45°±10° (рис.2). Возможно располагать ПЭА горизонтально.

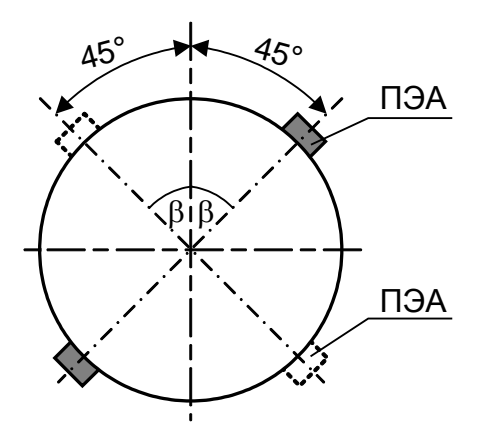

#### **Рис. 2. Рекомендуемые положения пары ПЭА при установке по диаметру (однолучевое зондирование).**

3.1.3. Размещение пар ПЭА при двухлучевом зондировании

При двухлучевом зондировании врезные ПЭА рекомендуется устанавливать на ПП по двум хордам. При монтаже ПП хорды должны располагаться горизонтально (рис.3).

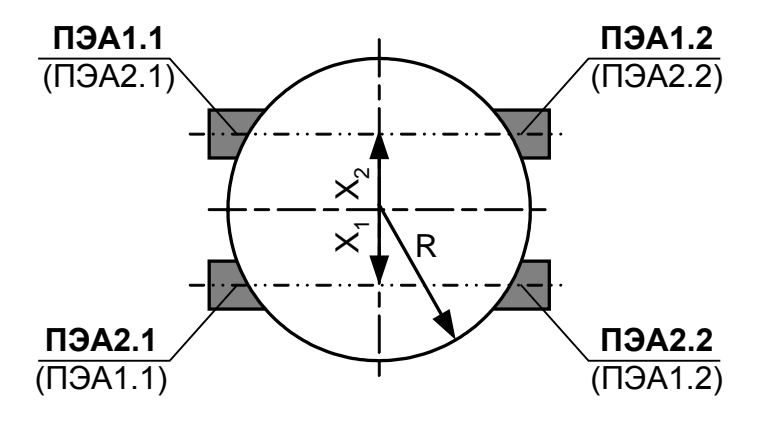

*Х1, Х<sup>2</sup> = (0,48*÷*0,52)*⋅*R пара ПЭА1.1-ПЭА1.2 – 1-й луч пара ПЭА2.1-ПЭА2.2 – 2-й луч*

**Рис. 3. Положение пар врезных ПЭА при установке по хордам (двухлучевое зондирование).**

Допускается установка врезных и накладных ПЭА на ПП по диаметрам (рис.4). При этом пары ПЭА для Z- и V-схем могут размещаться как в разных, так и в одной продольной плоскости. Обозначения в скобках соответствуют вариантам размещения пар ПЭА в одной продольной плоскости.

На рис.5 показано положение двух пар ПЭА в одной продольной плоскости.

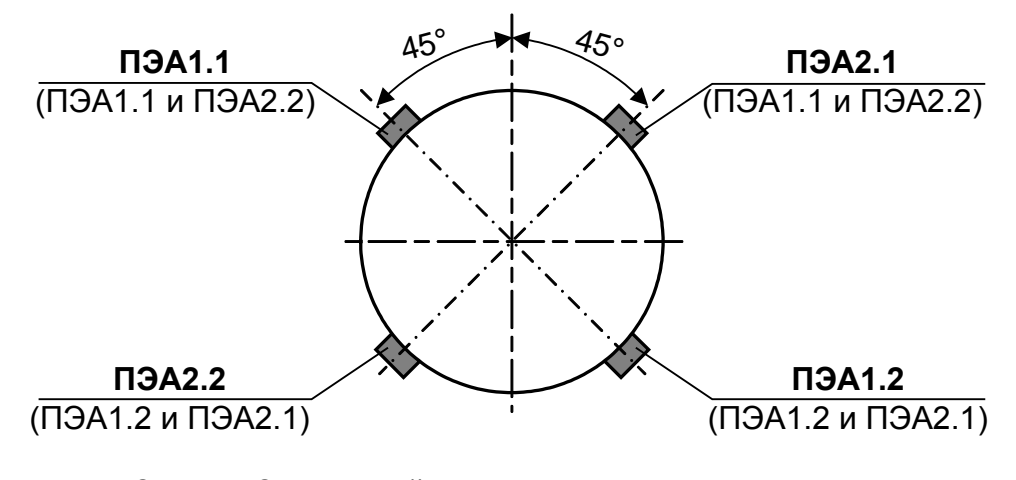

*пара ПЭА1.1-ПЭА1.2 – 1-й луч пара ПЭА2.1-ПЭА2.2 – 2-й луч*

**Рис. 4. Положения пар врезных и накладных ПЭА при установке по диаметрам (двухлучевое зондирование).**

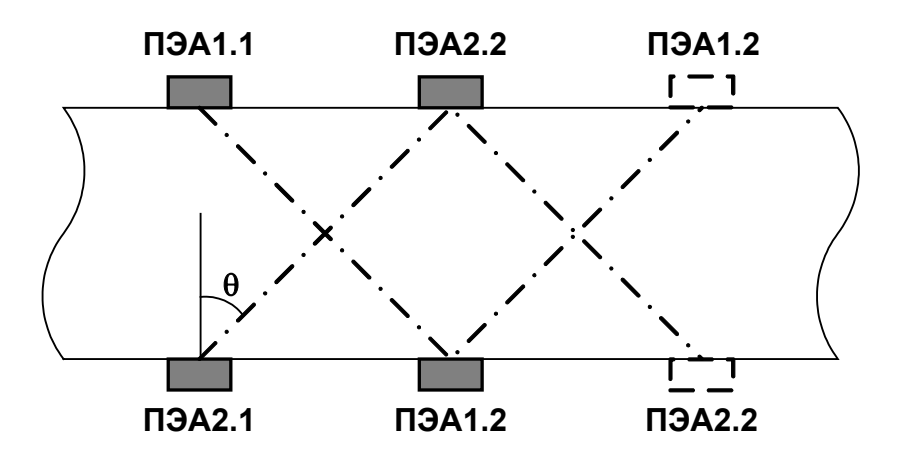

*Для V-схемы вторые пары ПЭА изображены штриховой линией.*

**Рис. 5. Положение пар ПЭА для Z- и V-схем при размещении их в одной продольной плоскости (двухлучевое зондирование).**

#### 3.1.4. Размещение пар ПЭА при четырехлучевом зондировании

При четырехлучевом зондировании пары врезных ПЭА устанавливаются на ПП по четырем хордам, которые располагаются при монтаже горизонтально (рис.6). Порядок расположения лучей может быть обратным.

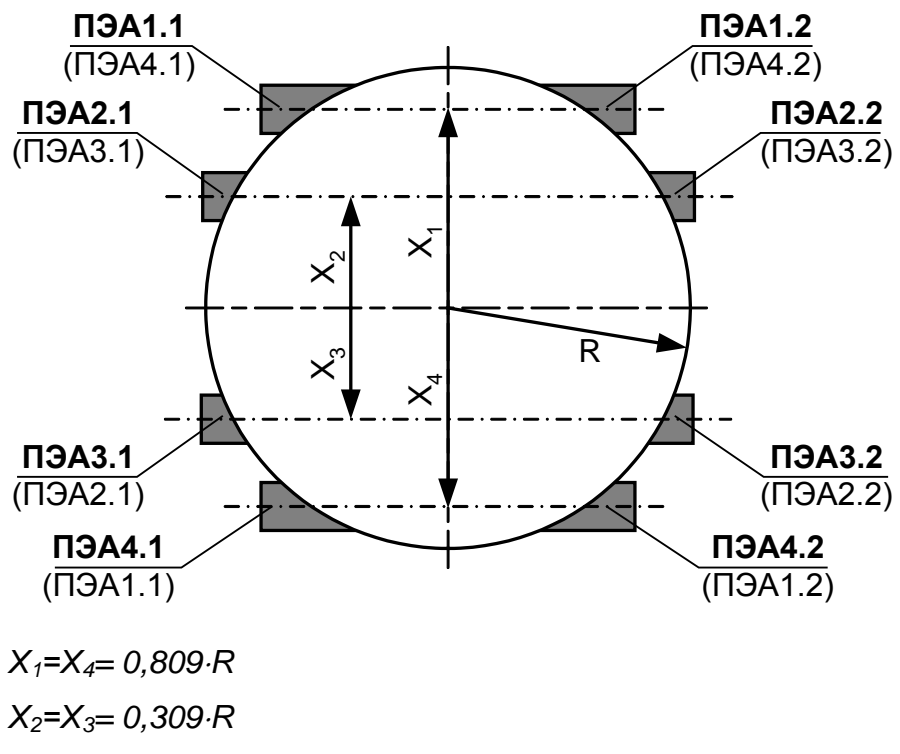

*пара ПЭА1.1-ПЭА1.2 – 1-й луч пара ПЭА2.1-ПЭА2.2 – 2-й луч пара ПЭА3.1-ПЭА3.2 – 3-й луч пара ПЭА4.1-ПЭА4.2 – 4-й луч*

**Рис. 6. Положение пар врезных ПЭА при установке по хордам (четырехлучевое зондирование).**

# <span id="page-10-0"></span>**3.2. Требования к длине прямолинейных участков трубопровода**

3.2.1. Для нормальной работы расходомера до первого и после последнего по потоку ПЭА должны быть прямолинейные участки трубопровода соответствующей длины с Dy, равным Dy ПП. Минимальные значения относительной длины прямолинейных участков для различных схем установки ПЭА и видов гидравлического сопротивления при типовом монтаже приведены в табл.А.1 Приложения А, при отклонениях от типового монтажа для двухлучевой схемы зондирования – в таблице А.2.

Длина прямолинейного участка L [мм] определяется по формуле:

$$
L=N\cdot D_y\,,
$$

где  $N -$  относительная длина, выраженная количество  $D_v$  и указанное в табл.А.1 и А.2;

Dy – диаметр условного прохода ПП или трубопровода в месте установки ПЭА, мм.

**ВНИМАНИЕ! При измерении расхода реверсивного потока все ПЭА являются первыми по потоку и длины прямолинейных участков должны определяться, исходя из этого положения.**

Если при предполагаемом размещении ПЭА не обеспечиваются длины прямолинейных участков, указанные в Приложении А, может быть проведено обследование объекта для определения возможности разработки индивидуальной методики выполнения измерений с учетом условий измерения на данном объекте.

3.2.2. Длины прямолинейных участков для гидравлического сопротивления вида «термопреобразователь сопротивления в защитной гильзе» определяются по двум последним строкам таблиц Приложения А (для заглушенной врезки) при выполнении указанного в таблицах соотношения

$$
D_{\scriptscriptstyle T} \, / \, D_{\scriptscriptstyle B} > 0,1,
$$

где  $D<sub>r</sub>$  – диаметр защитной гильзы термосопротивления, мм;

D<sup>в</sup> – внутренний диаметр трубопровода, мм.

ПРИМЕЧАНИЕ! При соотношении  $D_{\tau}$  /  $D_{\rm B} \le 0.1$  для термопреобразователя сопротивления в защитной гильзе, а также при соотношении  $D_{y1}$  /  $D_y \le 0.1$  для заглушенной врезки допускается длина прямолинейных участков 0,5⋅D<sup>у</sup> до первого и после последнего ПЭА.

3.2.3. Сужающее устройство вида «диафрагма» или «сопло Вентури», а также любая задвижка относятся к виду гидравлического сопротивления, обозначенного в таблицах Приложения А как регулирующая задвижка.

- 3.2.4. При установке в трубопровод перед первичным преобразователем струевыпрямителя (Приложение М) возможно сокращение длины прямолинейного участка на входе ПП до двух раз. Требуемая длина прямолинейного участка при этом определяется по результатам обследования объекта и разработки индивидуальной методики выполнения измерений.
- 3.2.5. Для расходомера с ПЭА, установленными вдоль оси прямого отрезка ИУ типа U-колено, требования к необходимой длине прямолинейных участков трубопровода до и после ПП не устанавливаются. Требуемые технические и метрологические характеристики расходомера обеспечиваются конструкцией ИУ типа U-колено.

## <span id="page-11-0"></span>**3.3. Требования к размещению вторичного измерительного преобразователя**

В месте размещения ВП должны обеспечиваться:

- условия эксплуатации в соответствии с требованиями эксплуатационной документации;
- возможность подключения расходомера исполнений УРСВ-5хх к магистрали защитного заземления;
- наличие свободного доступа к ВП.

# <span id="page-12-0"></span>**4. МОНТАЖ РАСХОДОМЕРА С ПЕРВИЧНЫМИ ПРЕОБРАЗОВАТЕЛЯМИ**

## <span id="page-12-1"></span>**4.1. Монтаж первичного преобразователя**

- 4.1.1. Для монтажа ПП в трубопровод может поставляться присоединительная арматура: ответные фланцы, патрубки, конусные переходы (если  $D_v$  первичного преобразователя меньше  $D_v$  трубопровода, в который будет устанавливаться ПП).
- 4.1.2. Перед началом работ на трубопроводе в месте установки ПП участки труб, которые могут отклониться от соосного положения после разрезания трубопровода, следует закрепить.
- 4.1.3. Для монтажа в трубопровод фланцованный ПП и ответные фланцы с приваренными патрубками собираются в единую конструкцию.

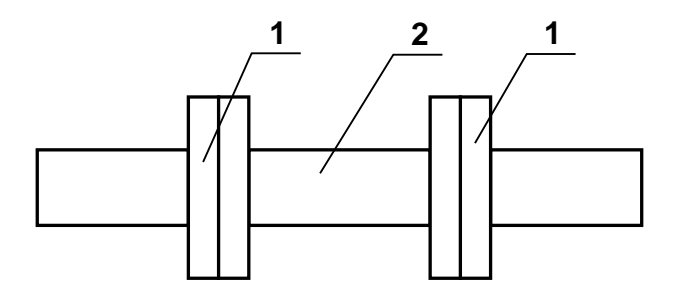

*1 – ответный фланец с патрубком*; *2 – ПП (ИУ)*

### **Рис. 7. Сборно-сварная конструкция для установки фланцованного ПП (ИУ) в трубопровод.**

При наличии разницы диаметров трубопровода и ИУ для перехода от большего внутреннего диаметра трубопровода к меньшему внутреннему диаметру ИУ можно использовать конусные переходы. При этом длины прямолинейных участков между конусными переходами и ИУ должны быть не менее, указанных в табл.А.1 или А.2.

4.1.4. В выбранном месте освобожденного от жидкости трубопровода вырезается участок необходимой длины и вместо него вваривается конструкция с фланцованным ПП или вварной ПП. При этом направление стрелки на ПП должно совпадать с направлением потока или прямым направлением для реверсивного потока.

**ВНИМАНИЕ!** При монтаже **КАТЕГОРИЧЕСКИ ЗАПРЕЩАЕТСЯ** бросать ПП и наносить по нему удары. Это может привести к выходу из строя установленных на нем ПЭА.

При монтаже в трубопровод вварного ПП с установленными ПЭА в процессе сварки следует обеспечивать температуру в месте установки ПЭА не более 100 °С.

4.1.5. Сварка элементов конструкции, а также сварка конструкции или вварного ПП с трубопроводом должна осуществляться в соответствии с ГОСТ 16037-80 «Соединения сварные стальных трубопроводов». При этом должна обеспечиваться соосность всей конструкции и плоскопараллельность фланцев, между которыми устанавливается ПП.

## <span id="page-13-0"></span>**4.2. Монтаж вторичного измерительного преобразователя**

Крепление ВП и преобразователя напряжения (источника вторичного питания) на вертикальной плоскости выполняется с учетом установочных размеров, указанных в Приложении Б.

## <span id="page-13-1"></span>**4.3. Электромонтаж расходомера**

4.3.1. При подключении ПЭА к ВП необходимо соблюдать соответствие данному каналу измерения его составных частей: ПП (ПЭА), устройства согласующего (УС) при наличии, блока искрозащиты (БИ) при наличии и кабелей связи.

Заводские номера ПП, ПЭА, УС, БИ с указанием канала измерения содержатся в паспортах на расходомер и на первичные преобразователи расхода.

Маркировка кабелей связи пары ПЭА выполняется этикетками одного цвета, на которые нанесены одна или две поперечных полосы белого цвета.

Цвет этикетки обозначает принадлежность к каналу измерения:

- черный каналу № 1;
- серый каналу № 2;
- голубой каналу № 3;
- синий каналу № 4.

Одна белая поперечная полоса обозначает принадлежность кабеля связи ПЭА1, две белые поперечные полосы – ПЭА2 из пары кабелей, имеющих этикетки одинакового цвета.

Разъемы кабелей связи, места установки ПЭА на измерительных участках (ПП) могут маркироваться надписями «ПЭА1» и «ПЭА2», обозначающими принадлежность соответствующему ПЭА пары.

4.3.2. Прокладка кабеля питания расходомера и кабелей связи ВП-ПЭА, ВП – внешние устройства (при их наличии) должна быть выполнена с учетом условий эксплуатации расходомера.

Рекомендуемые марки кабелей ВП-ПЭА:

РК75-2-21, РК75-2-22, РК75-2-22Л (фторопласт,  $t_{max} = 200$  °С), РК75-2-11, РК75-2-12, РК75-2-13 (полиэтилен,  $t_{\text{max}} = 85 \text{ °C}$ ).

4.3.3. Кабели связи и сетевой кабель по возможности крепятся к стене. Сетевой кабель прокладывается отдельно не ближе 30 см от остальных кабелей. Для защиты от механических повреждений рекомендуется все кабели размещать в металлической трубе или металлорукаве.

**НЕ ДОПУСКАЕТСЯ** прокладывать кабели ВП – ПЭА и сигнальные кабели внешних связей вблизи силовых цепей, а при наличии электромагнитных помех высокого уровня (например, при наличии тиристорного регулятора) без укладки их в заземленных стальных металлорукавах или металлических трубах.

Металлорукава (трубы) должны быть заземлены только с одной стороны – со стороны ВП.

4.3.4. Не рекомендуется избыточную часть кабелей сворачивать кольцами.

**ВНИМАНИЕ!** Не допускается изменять длину кабелей ВП – ПЭА для расходомеров, поставляемых в комплекте с ПП.

- 4.3.5. Перед подключением концы кабелей в соответствии с ГОСТ 23587 зачищаются от изоляции на длину 5 мм и облуживаются. Кабели пропускаются через отверстия в заглушке мембранной или гермовводе и подключаются к разъемам в соответствии со схемой, приведенной в Приложении Г.
- 4.3.6. Во избежание оплавления полиэтиленовой изоляции кабеля связи ВП – ПЭА (например, РК75-2-13) не допускается касание трубопровода с горячей жидкостью. Необходимо теплоизолировать трубопровод в местах касания либо использовать другой тип кабеля (например, РК75-2-22).
- 4.3.7. Необходимость защитного заземления расходомера исполнений УРСВ-5хх определяется в соответствии с требованиями главы 1.7 «Правил устройства электроустановок» (ПУЭ) в зависимости от напряжения питания и условий размещения прибора.

Защитное заземление, а также заземляющее устройство должны удовлетворять требованиям ПУЭ. Во избежание отказа прибора не допускается в качестве защитного заземления использовать систему заземления молниезащиты.

В соответствии с ПУЭ заземляющий проводник, соединяющий прибор с заземляющим устройством и выполняемый медным проводом с механической защитой, должен иметь сечение не менее 2,5 мм<sup>2</sup>, без механической защиты – не менее 4 мм<sup>2</sup>.

Заземляющий проводник подключается к клемме заземления ВП.

# <span id="page-15-0"></span>**5. МОНТАЖ ПРЕОБРАЗОВАТЕЛЕЙ ЭЛЕКТРО-АКУСТИЧЕСКИХ НА ДЕЙСТВУЮЩИЙ ТРУБО-ПРОВОД**

## <span id="page-15-1"></span>**5.1. Требования к трубопроводу в месте монтажа ПЭА**

- 5.1.1. Трубопровод в месте установки ПЭА должен отвечать следующим требованиям:
	- отклонение внутреннего диаметра трубопровода в месте установки ПЭА не должно превышать 0,015 от среднего внутреннего диаметра трубопровода;
	- на трубопроводе не должно быть стыковых швов, вмятин и других повреждений;
	- на прямолинейных участках до и после места установки ПЭА не должно быть элементов, вызывающих возмущение потока жидкости.
- 5.1.2. Перед началом работ по монтажу расходомера рекомендуется получить данные на рабочую жидкость (рабочий диапазон расхода, температуры и вязкости) и сертификат на трубопровод (стандарты на трубу, материал, размеры, срок и условия эксплуатации).

Для расходомера с накладными ПЭА рекомендуется оценить качество трубопровода и место установки ПЭА с точки зрения прохождения ультразвуковых колебаний и обеспечения требуемого уровня принимаемого сигнала с помощью портативного ультразвукового расходомера-счетчика «ВЗЛЕТ ПР».

Внутреннюю поверхность трубопровода в месте установки ПЭА рекомендуется покрывать акустически прозрачным защитным покрытием, стойким против коррозии и отложений.

5.1.3. При наличии вероятности зарастания внутренних стенок трубопровода с  $D_v$  300 мм рекомендуется применять конструкции в соответствии с Приложением Н. Установка таких конструкций позволяет периодически контролировать состояние внутренней поверхности трубопровода и при необходимости очищать ее. Накладные ПЭА рекомендуется устанавливать на эти конструкции.

При изготовлении и установке такой конструкции должны выполняться следующие требования:

- а) радиус кривизны пластины, на которую устанавливается ПЭА, не должен отличаться от радиуса трубопровода более, чем на  $± 0,2%;$
- б) после установки пластина, на которой размещается ПЭА, не должна выступать внутрь или наружу по отношению к внутренней поверхности трубопровода более, чем на 0,002·Dу;
- в) зазор между пластиной, на которую устанавливается ПЭА, и стенкой наружного стакана не должен превышать 5 мм.

## <span id="page-16-0"></span>**5.2. Определение параметров измерительного участка**

До начала монтажа ПЭА на действующий трубопровод должны быть определены параметры измерительного участка – отрезка трубопровода, предназначенного для установки ПЭА.

5.2.1. При определении параметров измерительного участка используются средства измерения и приспособления, указанные в табл.1. Вместо указанных в табл.1 допускается применять другие средства измерения и приспособления, обеспечивающие измерение соответствующих параметров с требуемой точностью.

#### **Таблица 1**

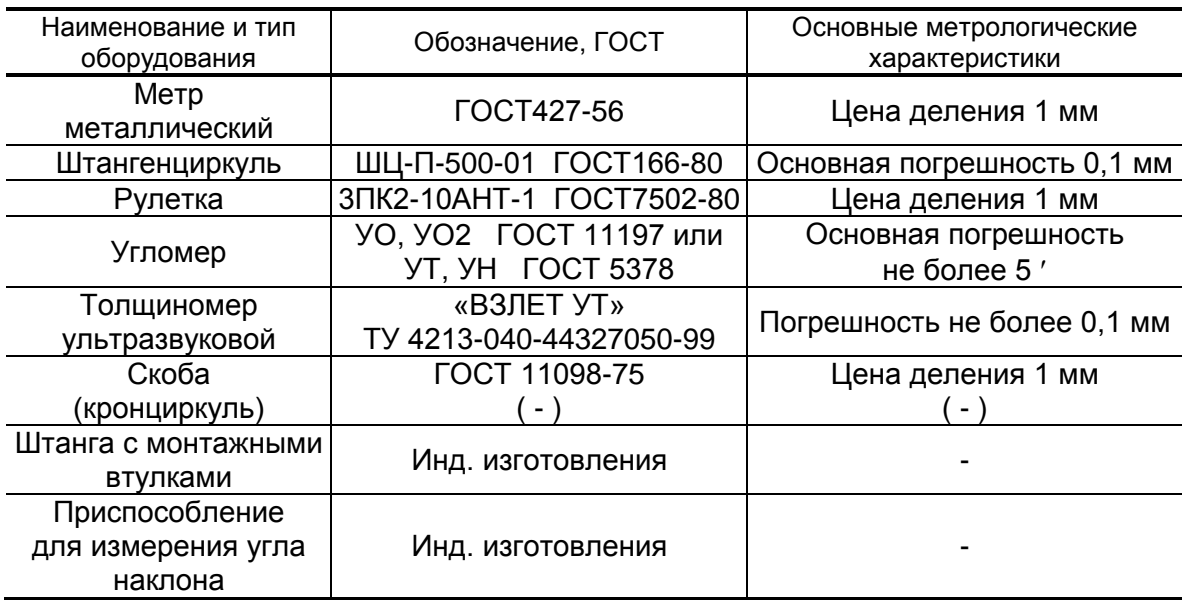

Средства измерения должны быть исправны, поверены и иметь действующие свидетельства или отметки в формулярах (паспортах) о поверке.

Кроме указанных средств измерения и приспособлений используется профилированный уголок, карандаш для разметки на металлических трубопроводах или металлический керн.

Все результаты измерений и вычислений заносятся в протокол с точностью 0,1 мм. Рекомендуемая форма протокола приведена в Приложении Д.

При монтаже многоканального расходомера (а также расходомера исполнений УРСВ-542П, УРСВ-542) на каждый канал оформляется отдельный протокол.

В случае, если работы выполняются в несколько этапов, то на каждый этап может оформляться отдельный протокол, который заверяется соответствующими подписями. В этих протоколах заполняются соответствующие пункты и прочеркиваются те пункты, по которым работы на данном этапе не проводились.

5.2.2. Определение среднего значения наружного диаметра ИУ

Среднее значение наружного диаметра ИУ определяется как среднее арифметическое результатов измерений наружного диаметра (или длины окружности по наружному диаметру) в двух сечениях установки ПЭА, перпендикулярных оси ИУ. Положение сечений намечается на трубопроводе в соответствии с рис.8.

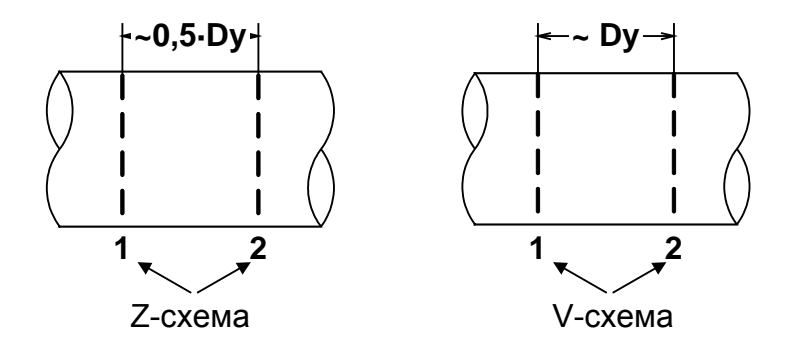

а) положение сечений при установке накладных ПЭА

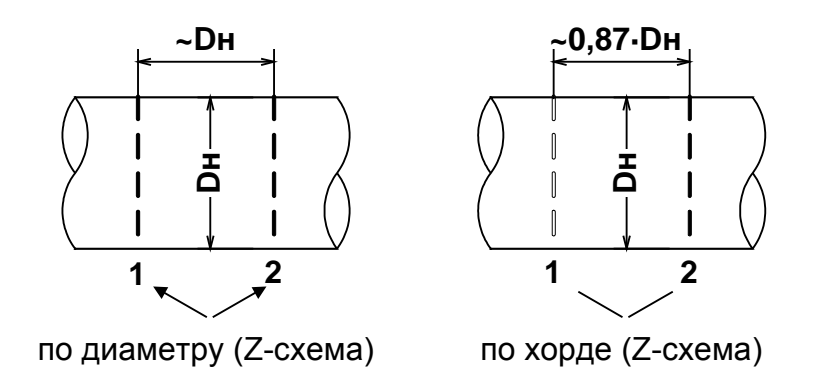

б) положение сечений при установке врезных ПЭА (при продольном угле установки ПЭА  $\theta \approx 45^{\circ}$ )

#### **Рис. 8. Положение сечений для размещения ПЭА на ИУ.**

5.2.2.1. Определение среднего значения наружного диаметра ИУ путем измерения длины окружности по наружному диаметру

> Рулеткой выполняется опоясывание ИУ по три раза в каждом из выбранных сечений. Рассчитывается среднее значение длины окружности в сечениях 1 и 2:

$$
L_{\text{okp cp1,2}} = \frac{\sum L_{\text{okp ij}}}{3}, \text{MM},
$$

где  $L_{\text{okp cpl},2}$  – среднее значение длины окружности в 1 и 2 сечении, мм;

 $L_{\alpha \kappa \alpha i j}$  – длина окружности при i-том измерении в j-том сечении, мм.

$$
L_{\text{okp cp}} = \frac{L_{\text{okp cp1}} + L_{\text{okp cp2}}}{2}, \text{MM}.
$$

Определяется среднее значение наружного диаметра ИУ  $D$  нар ср:

$$
D_{\text{Hap cp}} = \frac{L_{\text{okp cp}}}{\pi}, \text{MM}.
$$

Результаты измерений и вычислений заносятся в протокол.

5.2.2.2. Определение среднего значения наружного диаметра ИУ путем прямого измерения диаметра

> На ИУ в каждом из выбранных сечений отмечаются восемь точек, равномерно расположенных по окружности каждого сечения (рис.9).

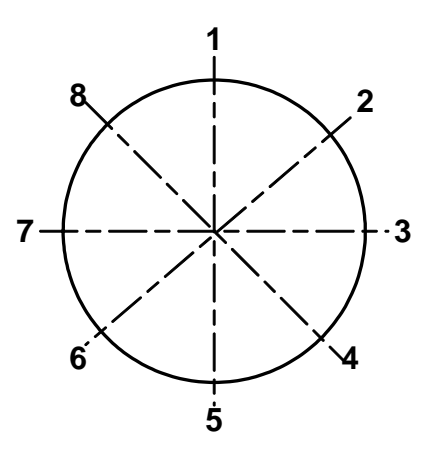

**Рис. 9. Положение точек на сечениях ИУ.**

В плоскостях 1-5; 2-6; 3-7 и 4-8 каждого сечения выполняется по три измерения. При измерении скобой (кронциркулем) неподвижный щуп устанавливается в отмеченную на поверхности ИУ точку, а подвижный передвигается около противолежащей точки до тех пор, пока подвижный щуп скобы (кронциркуля) максимально не выдвинется по направлению к поверхности ИУ. Допускается проводить измерения с помощью кронциркуля и рулетки.

Среднее значение наружного диаметра ИУ в сечениях 1 и 2 рассчитывается по формуле:

$$
D_{\text{Hap cp1,2}} = \frac{\sum D_{\text{Hap ij}}}{12}, \text{MM},
$$

где  $D_{HAD\; CD1,2}$  – среднее значение наружного диаметра ИУ в 1 и 2 сечении, мм;

Dнар ij – наружный диаметр ИУ при i-том измерении в j-том сечении, мм.

Рассчитывается среднее значение наружного диаметра ИУ  $D_{\text{HAD CD}}$ :

$$
D_{\text{Hap cp}} = \frac{D_{\text{Hap cp1}} + D_{\text{Hap cp2}}}{2}, \text{MM}.
$$

Результаты измерений и расчетов заносятся в протокол.

5.2.3. Определение среднего значения наружного диаметра ИУ в продольной плоскости установки ПЭА при установке ПЭА по диаметру

Измерение наружного диаметра ИУ в продольной плоскости установки ПЭА, проходящей через места установки ПЭА и ось ИУ, выполняется с помощью скобы (кронциркуля). На ИУ (трубопроводе) в каждом из выбранных сечений 1 и 2 отмечаются точки, в которых предполагается установка ПЭА. В этих точках каждого сечения выполняется по три измерения наружного диаметра. При измерении неподвижный щуп скобы (кронциркуля) устанавливается в отмеченную на поверхности ИУ точку, а подвижный передвигается около противолежащей точки до тех пор, пока подвижный щуп скобы (кронциркуля) максимально не выдвинется по направлению к поверхности ИУ. Допускается проводить измерения с помощью кронциркуля и рулетки.

Среднее значение наружного диаметра ИУ в выбранных точках сечений 1 и 2 рассчитывается по формуле:

$$
D_{\Pi \ni A \text{ cp1},2} = \frac{\sum D_{\Pi \ni A \text{ ij}}}{3}, \text{MM},
$$

где  $D_{\text{II}3A \text{ col.2}}$  – среднее значение наружного диаметра ИУ в продольной плоскости ПЭА в 1 и 2 сечении, мм;

DПЭА ij – наружный диаметр ИУ в продольной плоскости ПЭА при i-том измерении в j-том сечении, мм.

Рассчитывается среднее значение наружного диаметра ИУ в продольной плоскости ПЭА D<sub>ПЭА ср</sub>:

$$
D_{\Pi 3 A \text{ cp}} = \frac{D_{\Pi 3 A \text{ cp1}} + D_{\Pi 3 A \text{ cp2}}}{2}, \text{mm.}
$$

Результаты измерений и расчетов заносятся в протокол.

5.2.4. Определение коэффициента искажения акустической базы

По результатам измерений параметров ИУ определяется коэффициент искажения акустической базы расходомера К<sub>б</sub>:

$$
K_6 = D_{\Pi \ni A \ cp} / D_{\text{map cp}}.
$$

После этого проверяется выполнение условия:

$$
0{,}985 \leq K_6 \leq 1{,}015.
$$

При невыполнении данного условия выбранный участок трубопровода признается непригодным для установки на нем ПЭА для целей коммерческого учета.

5.2.5. Измерение толщины стенки ИУ.

Толщиномером выполняются по три измерения толщины стенки ИУ в точках 2, 4, 6, 8 (рис.9) каждого сечения.

Среднее значение толщины стенки в сечениях 1 и 2 рассчитывается по формуле:

$$
h_{CT \ CD1,2} = \frac{\sum h_{CT \ ij}}{12}, \text{MM},
$$

где  $h_{cr \text{co1.2}}$  – среднее значение толщины стенки ИУ в 1 и 2 сечении, мм;

 $h_{\text{c}t ii}$  – толщина стенки ИУ при i-том измерении в j-том сечении, мм.

Рассчитывается среднее значение толщины стенки ИУ:

$$
h_{CT \ CP} = \frac{h_{CT \ CP1} + h_{CT \ CP2}}{2}, \text{MM}.
$$

Результаты измерений и расчетов заносятся в протокол.

#### 5.2.6. Определение эквивалентной шероховатости ИУ

Данный параметр определяют только при установке ПЭА по диаметру.

Значение эквивалентной шероховатости внутренней поверхности ИУ d<sub>з</sub> определяется по табл.2 и заносится в протокол.

#### **Таблица 2**

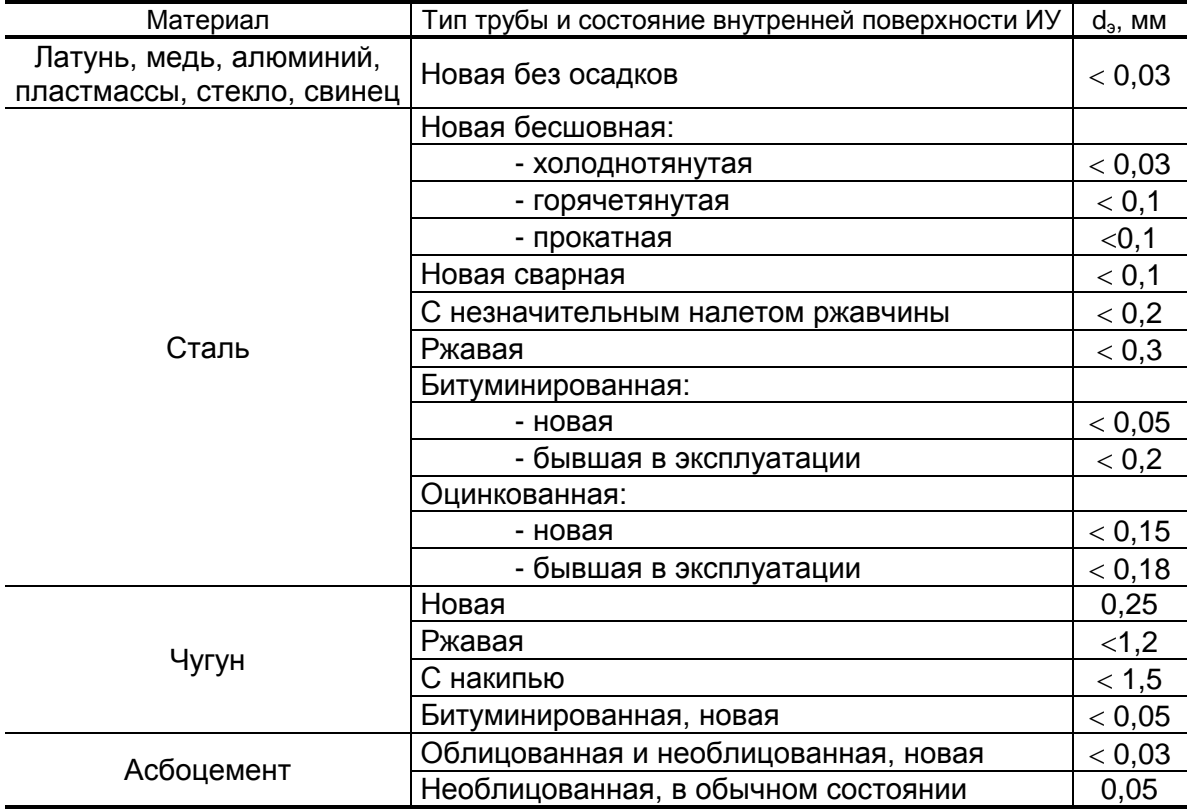

#### 5.2.7. Определение кинематической вязкости.

Данный параметр определяется и вводится в прибор только при установке ПЭА по диаметру или вдоль оси потока (U-колено).

Кинематическая вязкость для воды определяется по таблице Приложения Е. Для этого выясняется диапазон изменения температуры воды в трубопроводе в условиях эксплуатации, рассчитывается среднее значение температуры воды и по таблице определяется значение кинематической вязкости для этой температуры. Значение заносится в протокол.

Для других жидкостей кинематическая вязкость определяется согласно ГОСТ 8.025 или измеряется по отобранной пробе вискозиметром (ВУ, ГОСТ 1532).

5.2.8. Значения других параметров, необходимых для работы расходомера, определяются после установки ПЭА на ИУ (трубопровод). Методика определения этих параметров изложена в следующих разделах настоящего документа.

## <span id="page-22-0"></span>**5.3. Порядок работ при монтаже накладных ПЭА**

5.3.1. На ИУ в районе сечений 1 и 2 (рис.10), где определялись параметры ИУ, зачищаются до чистого металла два участка поверхности трубопровода. Площадь зачищаемых площадок должна быть такой, чтобы ПЭА можно было перемещать по зачищенной поверхности на расстояние длины корпуса ПЭА в любую сторону.

При установке ПЭА по V-схеме площадки должны располагаться по одной стенке вдоль трубопровода на расстоянии, равном Dy, между серединами участков (вдоль оси ИУ), при установке по Z-схеме – на противоположных стенках ИУ на расстоянии 0,5⋅Dy.

- 5.3.2. ПЭА подключаются к разъемам соответствующего канала ВП (Канал 1 – Канал 4) в соответствии со схемой соединения расходомера (Приложение Г) таким образом, чтобы соответствующий ПЭА располагался первым по потоку и был подключен к контактам PEA1.1, PEA1.2 , а другой из пары – вторым по потоку и был подключен к контактам PEA2.1, PEA2.2.
- 5.3.3. Включается питание расходомера. Открывается меню **Настройки / Параметры ПП** и устанавливается:
	- **Lокр** (**Длина окружности**) среднее значение длины окружности по наружному диаметру ИУ Lокр ср или **Dнар** (**Диам. наружный**) – среднее значение наружного диаметра ИУ D<sub>нар ср</sub>;
	- **DПЭА** (**Диам. в пл. ПЭА**) среднее значение наружного диаметра ИУ в продольной плоскости ПЭА D<sub>ПЭА ср</sub>;
	- **Мат. ст.** (**МАТЕР. СТ.**) материал стенки ИУ;
	- **hcт** (**Толщ. стенки**) среднее значение толщины стенки ИУ h<sub>cт со</sub>;
	- **Мат. пок.** (**МАТЕР. ПОКР.**) материал покрытия ИУ;
	- **hпок** (**Толщ. покрытия**) толщина покрытия ИУ;
	- **d** (**Шероховатость**) значение эквивалентной шероховатости внутренней стенки ИУ dэ;
	- ν (**Вязкость**) значение кинематической вязкости жидкости в трубопроводе.
	- **U** (**Фазовая скорость**) значение фазовой скорости пары ПЭА.

Открывается меню **Настройки / Настройка сигнала** и устанавливаются следующие значения для параметров:

- **Амплитуда ЗИ 1**;
- **Чувствит. Высокая**;
- **Компаратор= 1.00 В**;
- **Автослежение вкл.**;
- **Измерения вкл**.

Для наблюдения за формой и амплитудой принимаемого сигнала и уровнем компаратора осциллограф подключается к технологическому разъему расходомера (рис.В.8, контакт 1 – принимаемый сигнал, контакт 10 – уровень компаратора, контакты 9 и 14 – «земля»). Синхронизация может быть либо внутренняя, либо внешняя (контакт 12 технологического разъема).

Номер канала, сигнал которого выводится на разъем, задается номером канала в названии меню **Настройка / НАСТР. СИГН** *х* **канал**.

5.3.4. Излучающая поверхность обоих ПЭА пары смазывается контактной смазкой. Рекомендации по подготовке и использованию смазки приведены в Приложении П.

Один из пары ПЭА, притирая, устанавливается в середину зачищенной площадки в соответствии с рис.10 и закрепляется с помощью монтажной скобы (которая для этой цели должна быть приварена к ИУ) или хомутом из стальной гибкой ленты. На ИУ отмечается положение рисок на боковых стенках этого ПЭА.

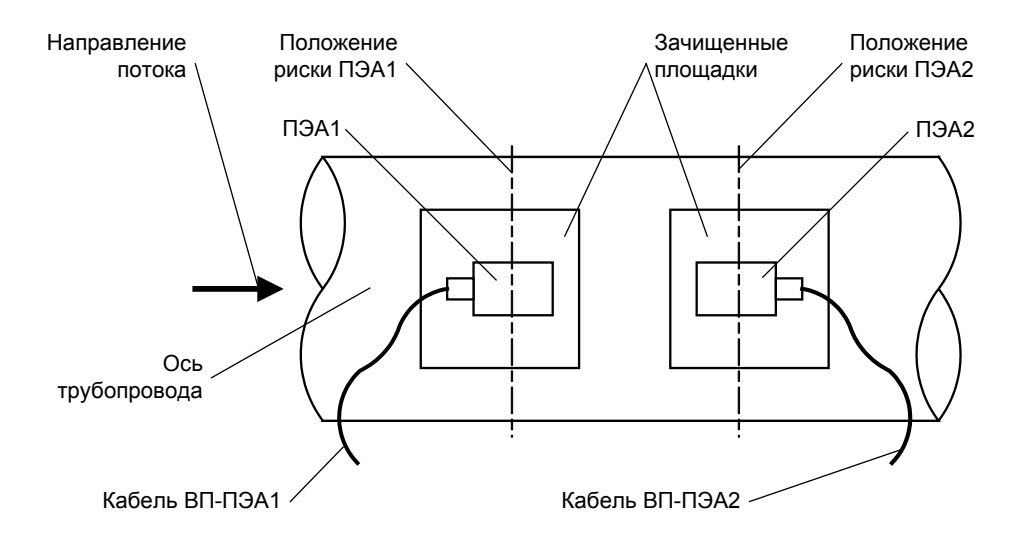

#### **Рис. 10. Положение накладных ПЭА на трубопроводе (при установке по V-схеме).**

Другой ПЭА устанавливается, притирая, в середину второй зачищенной площадки и путем перемещения в разные стороны находится такое положение ПЭА, при котором форма и амплитуда принимаемого сигнала, наблюдаемого по осциллографу, соответствовали нижеуказанным требованиям.

Амплитуда максимальной полуволны принятого сигнала должна быть 3 В. Уровень шумов перед принятым сигналом должен быть минимален, а амплитуда рабочей полуволны должна быть максимально возможной. Рабочей может быть первая полуволна, если соотношение амплитуд шумов и первой полуволны не более 1/4. Если разность амплитуд второй и первой полуволн не менее 2 В, рабочей может быть вторая полуволна.

Нехватка диапазона регулирования для обеспечения требуемых параметров сигнала (значение чувствительности **Высокая**, значение параметра **Амплитуда ЗИ** равно **4**, значение коэффициента усиления более половины возможного диапазона изменения) указывает на то, что в трубопроводе имеют место факторы, вызывающие увеличение погрешности измерения расхода: отложения на внутренних стенках трубопровода, повышенное содержание воздуха или взвесей, повышенный уровень пульсаций и т.д. Данные факторы могут привести к полному прекращению измерения.

После определения оптимального расположения ПЭА на ИУ отмечается положение рисок на боковых стенках ПЭА. ПЭА закрепляется на ИУ либо с помощью приваренной к трубопроводу монтажной скобы, либо хомутом из стальной ленты.

Устанавливается уровень порога срабатывания компаратора путем введения необходимого значения параметра **Компаратор** и контроля положения по экрану осциллографа. Уровень порога должен находиться посередине между уровнем шума и вершиной первой полуволны, если рабочей является первая полуволна, и посередине между амплитудами первой и второй полуволн принятого сигнала, если рабочей является вторая полуволна.

5.3.5. Измеряется осевая база прибора – расстояние между акустическими центрами пары ПЭА (рисками на боковых стенках) вдоль оси ИУ. При установке ПЭА по V-схеме расстояние измеряется непосредственно. При установке по Z-схеме ИУ последовательно опоясывается рулеткой через отметки положения рисок ПЭА1 и ПЭА2. При этом по рулетке по стенке трубопровода проводятся линии до пересечения с образующей, проходящей через противолежащий ПЭА (условной линией на поверхности трубопровода, параллельной его оси). Рулеткой измеряется расстояние между полудугами вдоль образующих и вычисляется среднее значение. Результат заносится в протокол.

Измеренное значение расстояния между акустическими центрами пары ПЭА вдоль оси трубопровода **Lоб** вводится в расходомер.

При правильно установленных параметрах расходомер должен начать отображение измеряемого значения расхода.

5.3.6. При монтаже накладных ПЭА для 2-лучевого зондирования потока операции по п.п.5.3.1-5.3.5 выполняются для каждой пары ПЭА.

## <span id="page-25-0"></span>**5.4. Порядок работ при монтаже врезных ПЭА.**

На наружной поверхности ИУ в местах, где определялись параметры ИУ, наносятся линии окружности сечений 1 и 2 (рис.11а):

- на расстоянии 0,87⋅D<sub>нар ср</sub> для установки ПЭА по хордам;
- на расстоянии D<sub>нар ср</sub> для установки ПЭА по диаметру.

При этом угол продольной установки ПЭА получается  $\theta \approx 45^{\circ}$ .

- 5.4.1. Размещение ПЭА по хорде
- 5.4.1.1. Для определения мест установки ПЭА на наружной поверхности ИУ в сечении 1 определяется опорная (верхняя) точка А (рис.11б). От точки А вдоль линии окружности сечения 1 в обе стороны отмеря-1,047  $\cdot$  D<sub>нар ср</sub> + h<sub>ст ср</sub>

ются дуги AB = AC =  $\frac{1}{2}$ . Отмеченные точки В и

С накерниваются.

Из точек В и С с помощью линейки или жесткого профиля (уголка, швеллера и т.п.) проводятся линии, параллельные оси ИУ, до пересечения с линией окружности сечения 2 – точки D и Е соответственно (рис11а).

Для проверки правильности выполненных операций из точек В и D вдоль линий окружности сечений в разные стороны отмеряются дуги длиной (1,047⋅D<sub>нар ср</sub> + h<sub>ст ср</sub>) и (2,094⋅D<sub>нар ср</sub> – h<sub>ст ср</sub>). Концы дуг должны совпасть.

5.4.1.2. При двухлучевом зондировании потока и размещении первого луча выше второго для установки пары ПЭА1.1 / ПЭА1.2 можно использовать соответственно точки В и Е либо точки С и D.

> Для разметки второго луча вниз по линии окружности сечения 1 от точки В отмеряется дуга ВF = 0,524⋅D<sub>нар ср</sub>, а от точки F – дуга FG =  $(1,047 \cdot D_{HAD\ CD} + h_{CT\ CD})$ . Точки F и G накерниваются. Аналогичная процедура разметки проводится из точки D. Точки Н и К накерниваются.

> Для проверки правильности выполненных операций из точек F и Н вдоль линий окружностей сечений в разные стороны отмеряются дуги длиной (1,047⋅D<sub>нар ср</sub> + h<sub>ст ср</sub>) и (2,094⋅D<sub>нар ср</sub> – h<sub>ст ср</sub>). Концы дуг должны совпасть.

> Если для ПЭА1.1 выбрана точка В, а для ПЭА1.2 – точка Е, то в качестве мест для установки пары ПЭА2.1 / ПЭА2.2 для второго луча необходимо использовать соответственно точки F и К,.

> Если для ПЭА1.1 выбрана точка С, а для ПЭА1.2 – точка D, то для ПЭА2.1 используется точка G, а для ПЭА2.2 – точка Н.

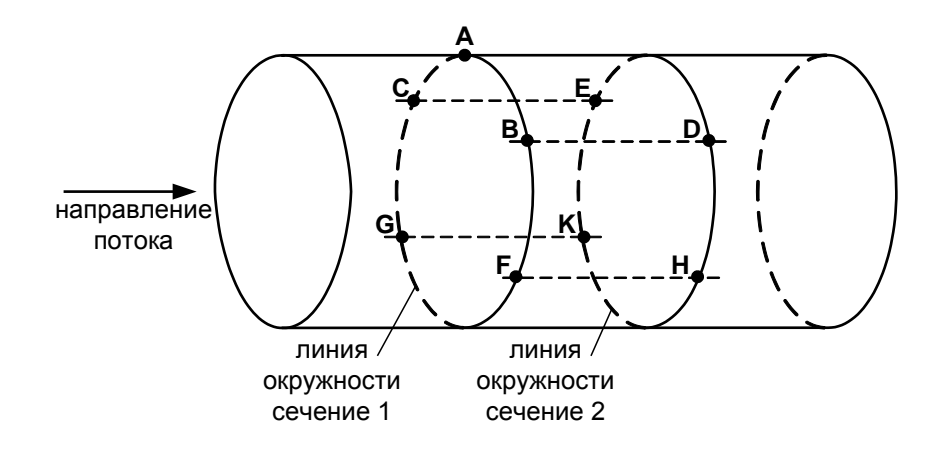

а) расположение точек разметки на ИУ

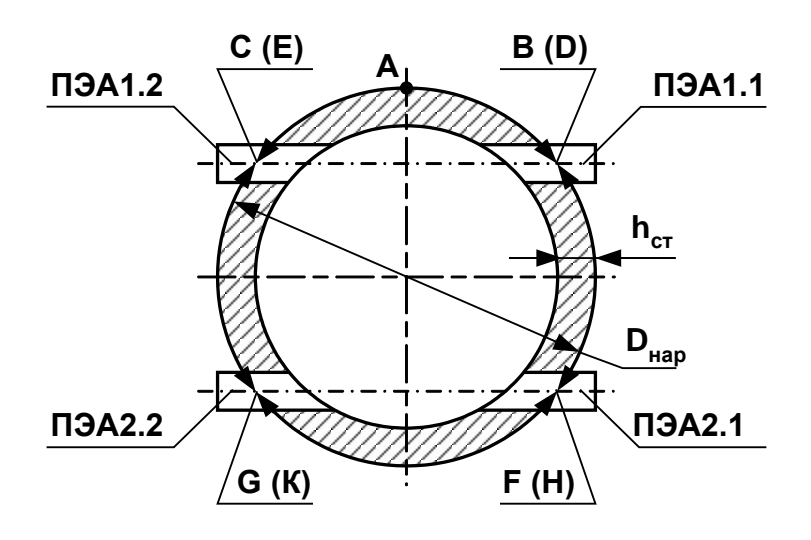

б) вид по направлению потока при установке пар ПЭА по хордам

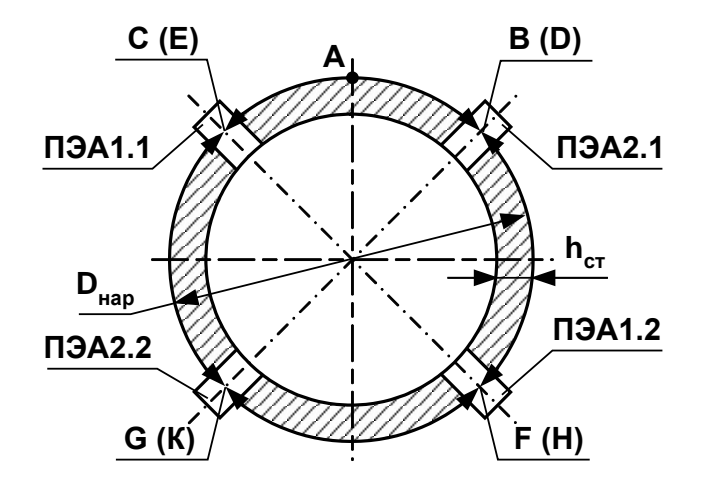

в) вид по направлению потока при установке пар ПЭА по диаметрам

### **Рис. 11. Схема разметки на поверхности трубопровода для установки пар врезных ПЭА.**

На рисунках б) и в) в скобках указаны обозначения точек на линии окружности сечения 2.

#### 5.4.2. Размещение ПЭА по диаметру

5.4.2.1. Для определения мест установки ПЭА на поверхности ИУ на линии окружности в сечении 1 определяется опорная (верхняя) точка А (рис.11в). От точки А вдоль линии окружности отмеряется дуга  $AB = 0,393 \cdot D_{HAD\ CD}$ , отмеченная точка В накернивается.

> Из точки В в любую сторону по линии окружности сечения 1 отмеряется дуга BG = 1,571⋅D<sub>нар ср</sub> и точка G накернивается.

> Из точек В и G с помощью линейки или жесткого профиля (уголка, швеллера и т.п.) проводится линии, параллельные оси ИУ, до пересечения с линией окружности сечения 2 – точки D и К (рис.11в).

> Для проверки правильности выполненных операций из точек В и D вдоль линий окружностей сечений в разные стороны отмеряются дуги длиной 1,571⋅Dнар ср. Концы дуг должны совпасть.

> В качестве мест для установки пары ПЭА1.1 / ПЭА1.2 можно использовать соответственно точки В и К либо точки G и D.

5.4.2.2. Для разметки второго луча (при двухлучевом зондировании потока) вниз по линии окружности сечения 1 от точки В отмеряется дуга  $BF = 0.785 \cdot D_{Hap\;cp}$ , а от точки F – дуга FGC = 1,571 $\cdot D_{Hap\;cp}$ . Точки F и С накерниваются. Аналогичная процедура разметки проводится из точки D. Точки Н и Е накерниваются.

> Для проверки правильности выполненных операций из точек F и Н вдоль линий окружностей сечений в разные стороны отмеряются дуги длиной 1,571⋅D<sub>нар ср</sub>. Концы дуг должны совпасть.

> Если для ПЭА1.1 выбрана точка В, а для ПЭА1.2 – точка К, то в качестве мест для установки пары ПЭА2.1 / ПЭА2.2 для второго луча необходимо использовать соответственно точки С и Н.

> Если для ПЭА1.1 выбрана точка G, а для ПЭА2.1 – точка D, то для ПЭА2.1 используется точка F, а для ПЭА2.2 – точка Е.

> Размеры для разметки при различных схемах зондирования приведены в табл.3.

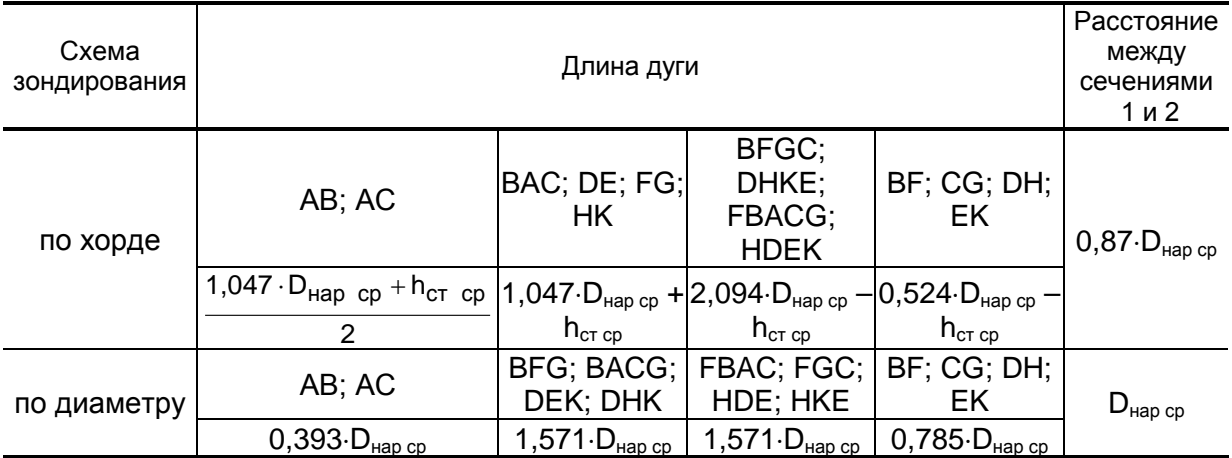

## **Таблица 3**

#### 5.4.3. Установка монтажных патрубков ПЭА на ИУ

Из плотного материала (картон, ватман и т.д.) по профилю отверстия в торце (прилегающем к трубопроводу) монтажного патрубка ПЭА вырезается шаблон будущего эллиптического отверстия. Размечаются его оси и центр.

Центр шаблона поочередно совмещается с центрами будущих отверстий под установку ПЭА (двумя накерненными точками, находящимися соответственно в сечениях 1 и 2 на противоположных стенках трубопровода). При этом продольная ось шаблона должна быть параллельна оси трубопровода.

Профили будущих отверстий обводятся на поверхности стенки трубопровода. По намеченным эллипсам вырезаются (высверливаются) отверстия в стенке трубопровода и устраняются наплывы, заусенцы, град на краях отверстий.

Монтажные патрубки ПЭА привариваются на трубопровод (сварка выполняется в соответствии с требованиями Приложения Л или специальными требованиями ведомства, эксплуатирующего трубопровод). Для этого (рис.12а):

- предварительно сняв монтажные втулки, через отверстия в стенках трубопровода пропускается штанга;
- на один из концов штанги надевается монтажный патрубок ПЭА;
- сваркой в 2–3-х точках патрубок прихватывается к ИУ;
- на другой конец штанги надевается второй монтажный патрубок ПЭА и также прихватывается к ИУ;
- убедившись, что скользящая посадка штанги в патрубках сохранена, патрубки привариваются с сохранением скользящей посадки.

Патрубки ПЭА привариваются к ИУ таким образом, чтобы отверстия в патрубках и ИУ совпадали. Первый по потоку патрубок приваривается в таком положении, чтобы ПЭА в нем устанавливался по потоку жидкости, а второй – против потока (рис.12а).

При сварке должна обеспечиваться сохранность внутренней резьбы патрубков.

**ВНИМАНИЕ! ЗАПРЕЩАЕТСЯ приваривать монтажные патрубки с установленными в них ПЭА.**

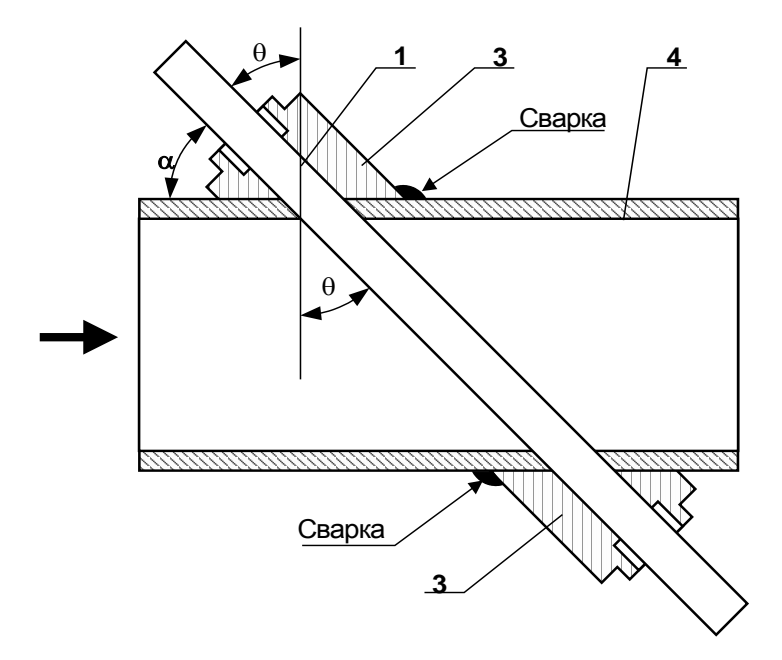

а) положение монтажных патрубков ПЭА на ИУ

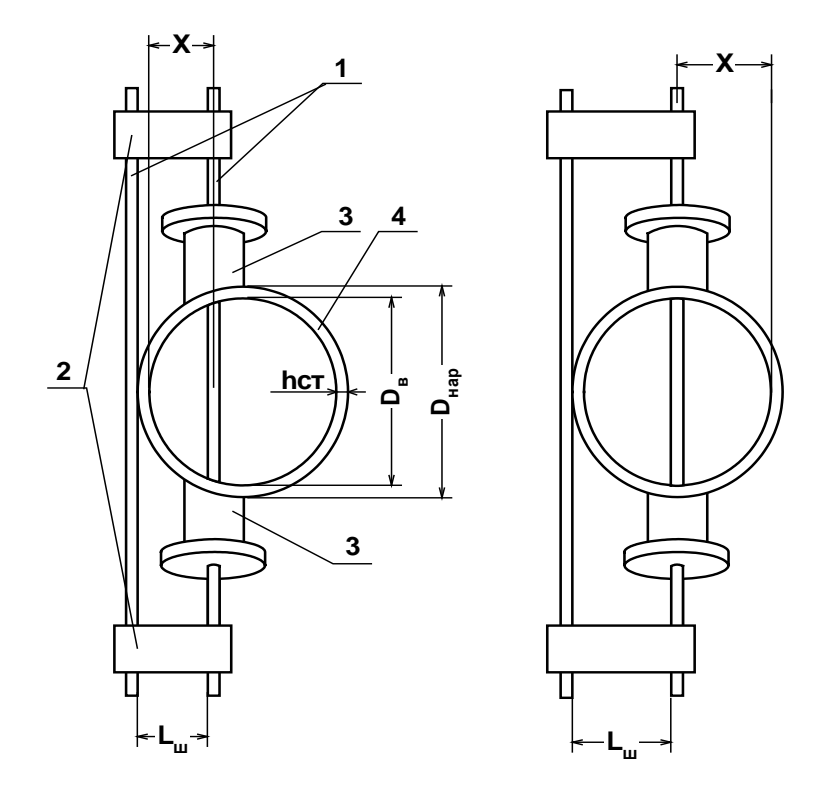

*при установке ПЭА по хорде при установке ПЭА по диаметру* б) определение смещения оси акустического канала

*1 – штанга; 2 – стяжка; 3 – монтажный патрубок ПЭА; 4 – ИУ.*

**Рис. 12. Определение параметров установки ПЭА на ИУ.**

- 5.4.4. Определение базы прибора  $L_6$  (расстояние между излучающими поверхностями ПЭА) одним из двух способов
- 5.4.4.1. Способ 1

В один из монтажных патрубков устанавливается ПЭА. В противоположный патрубок штанга вставляется таким образом, чтобы своим концом она уперлась в излучающую поверхность установленного ПЭА. На выступающий конец штанги надевается монтажная втулка и закрепляется на штанге в посадочном отверстии ПЭА в патрубке. После этого штанга вытаскивается и измеряется штангенциркулем, рулеткой или скобой расстояние между торцом штанги и торцом монтажной втулки. Также штангенциркулем измеряется длина погружной части ПЭА L<sub>ПЧ</sub> - расстояние от излучающей поверхности до опорной кольцевой плоскости (рис.13).

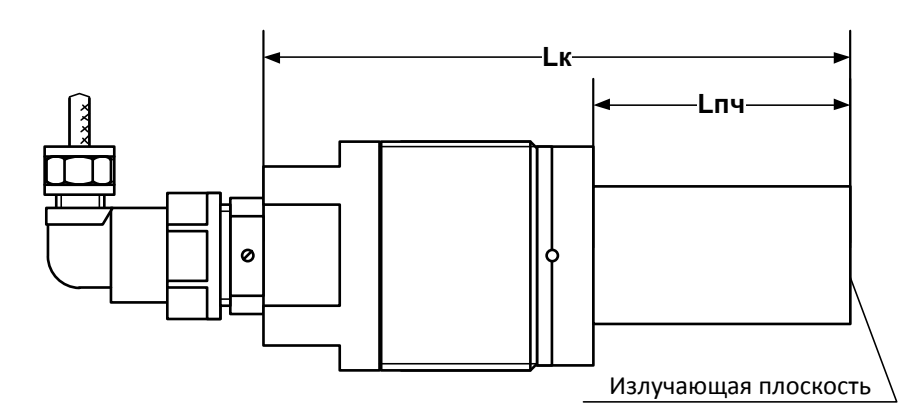

*а) без накидной гайки*

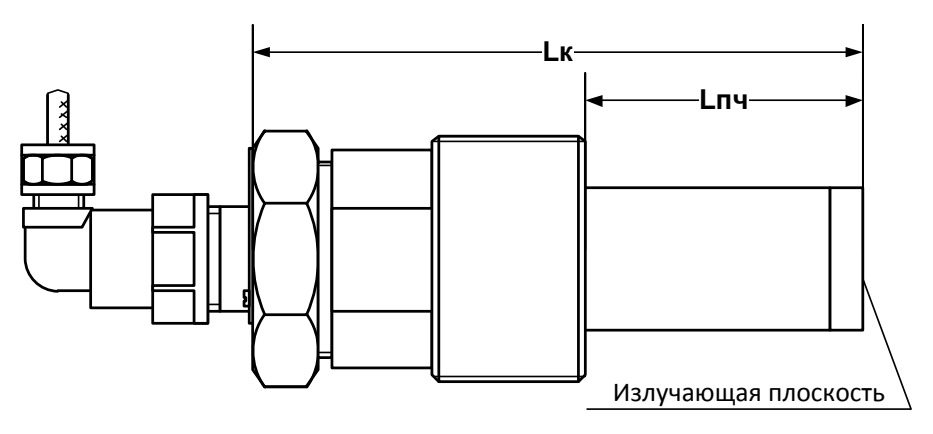

*б) с накидной гайкой*

## **Рис. 13. Вид врезного ПЭА.**

Расстояние L<sub>6</sub> между излучающими поверхностями пары ПЭА определяется по формуле:

$$
L_6 = L_{TT} - L_{\Pi Y}, \text{ MM},
$$

где  $L_{TT}$  – расстояние между торцом штанги и торцом монтажной втулки, мм;

L<sub>ПЧ</sub> – длина погружной части ПЭА, мм.

#### 5.4.4.2. Способ 2

Измеряется длина обоих датчиков – расстояние от излучающей поверхности до противоположной плоскости корпуса или шестигранной гайки для ПЭА с накидной гайкой (рис.13). Далее оба ПЭА пары устанавливаются в патрубки и измеряется расстояние между указанными плоскостями гаек ПЭА. При этом  $L_6$  определяется по формуле:

 $L_6 = L_{06\mu} - L_{K1} - L_{K2}$ , MM,

где L<sub>обш</sub> – расстояние между плоскостями гаек ПЭА, мм;

 $L_{K1,2}$  – длина корпуса ПЭА1, ПЭА2, мм.

Результат заносится в протокол.

5.4.5. Определение осевой базы прибора Lоб (расстояния между центрами излучающих поверхностей пары ПЭА вдоль оси ИУ)

Для определения осевой базы выполняется измерение угла наклона акустического канала  $\alpha$ . Угол наклона акустического канала  $\alpha$  является углом, дополняющим до 90° продольный угол установки врезных ПЭА θ (см. рис.12а).

Угол  $\alpha$  определяется с помощью штанги и угломера. Для этого штанга устанавливается в монтажные патрубки и угломером производятся измерения угла между выступающими концами штанги и наружной поверхностью ИУ. Измерения производятся не менее 11 раз с каждой стороны трубопровода.

При отсутствии угломера допускается производить измерение угла наклона оси акустического канала по методике, указанной в Приложении И.

Осевая база Lоб между центрами излучающих поверхностей пары ПЭА вдоль оси ИУ вычисляется по следующим формулам:

- при установке ПЭА по диаметру:

Lоб = D<sub>в</sub> · ctg α, если L<sub>б</sub> ≥ L<sub>pacy</sub>; Lоб = L<sub>б</sub> ⋅ cos α, если L<sub>б</sub> < L<sub>pacч</sub>;

- при установке ПЭА по хорде:

Lоб = 0,866⋅D<sub>в</sub> ⋅ ctg α, если L<sub>б</sub> ≥ L<sub>pacч</sub>; Lоб = L<sub>б</sub> ⋅ cos  $\alpha$ , если L<sub>б</sub> < L<sub>pacч</sub>,

где  $D_B = D_{Hap} - 2h_{cr} -$  внутренний диаметр ИУ;

$$
L_{\text{pacy}} = \frac{D_{\text{B}}}{\sin \alpha} - \text{ при установke TJA no диамerpy};
$$

$$
L_{\text{pacy}} = \frac{0,866 \cdot D_{\text{B}}}{\sin \alpha} - \text{при установке TJA no хopge.}
$$

$$
\sin\alpha
$$

Для ИУ  $D_v \ge 150$  мм возможно определение расстояния  $L_{06}$  без измерения угла наклона акустического канала следующим методом:

- определяется середина расстояния (вдоль оси ИУ) между крайними точками приварки монтажного патрубка ПЭА и делается отметка на поверхности ИУ (для каждого монтажного патрубка из пары ПЭА);
- через сделанные отметки с помощью металлической рулетки или жесткой стальной ленты по наружной поверхности перпендикулярно оси ИУ проводятся линии окружностей;
- рулеткой, скобой или штангенциркулем замеряется расстояние между линиями окружностей в 11 местах, равномерно распределенных вдоль окружностей, и вычисляется среднее значение *l***нар ср** с точностью до 0,1 мм;
- вычисляется значение осевой базы по формуле:

$$
L_{o6} = I_{\text{map cp}} - 2 \cdot h_{\text{CT}}
$$

Результат заносится в протокол.

Для контроля правильности выполненных работ проверяется выполнение условий:

 $0,95 \cdot D_B \leq Lo6 \leq 1,05 \cdot D_B$  – при установке ПЭА по диаметру;

 $0.82 \cdot D_B \leq$  Loб  $\leq 0.91 \cdot D_B$  – при установке ПЭА по хорде.

5.4.6. Измерение смещения оси акустического канала

Смещение оси акустического канала относительно внутренней стенки ИУ определяется с помощью двух штанг со стяжками равной длины согласно рис.12б. Одна штанга пропускается через монтажные патрубки, а другая размещается снаружи ИУ так, чтобы точка касания являлась центром штанги. Затем концы штанг закрепляются стяжками на равном расстоянии для обеспечения параллельности. Штангенциркулем замеряется расстояние между штангами Lш. Смещение X определяется по формуле:

 $X = L_{\text{m}} + D_{\text{m}}/2 - h_{\text{CT}},$  MM,

где D<sub>ш</sub> – диаметр штанги, пропущенной через монтажные патрубки, мм;

h<sub>ст</sub> – толщина стенки ИУ, мм.

После этого проверяется выполнение условия:

- 0,48 $\cdot$ (D<sub>ПЭА ср</sub> 2⋅h<sub>ст</sub>) ≤ X ≤ 0,52 $\cdot$ (D<sub>ПЭА ср</sub> 2⋅h<sub>ст</sub>) при установке ПЭА по диаметру;
- 0,24⋅(D<sub>ПЭА ср</sub> 2⋅h<sub>ст</sub>) ≤ X ≤ 0,26⋅(D<sub>ПЭА ср</sub> 2⋅h<sub>ст</sub>) при установке ПЭА по хорде,

где D<sub>ПЭА ср</sub> – среднее значение наружного диаметра ИУ в продольной плоскости установки ПЭА.

При отсутствии соответствующей оснастки для определения смещения оси акустического канала производится измерение длин дуг между двумя линиями, проведенными вдоль оси ИУ через центры приваренных к ИУ патрубков.

При установке ПЭА по диаметру в точках В и К (рис.11а) измеряются длины дуг между линиями ВD и GК. В этом случае должно выполняться условие

$$
0.96 \le L_1/L_2 \le 1.04,
$$

где  $L_1$  – длина дуги BFG (DHK),  $L_2$  – длина дуги BACG (DEK).

При установке ПЭА по хорде в точках В и Е (рис.11а) измеряются длины дуг между линиями BD и СЕ. В этом случае должно выполняться условие

$$
0,48 \le L_1/L_2 \le 0,52,
$$

где  $L_1$  – длина дуги BAC (DE),  $L_2$  – длина дуги BFGC (DHKE).

5.4.7. ПЭА устанавливаются в монтажные патрубки на трубопроводе и трубопровод заполняется жидкостью.

Для завинчивания врезных ПЭА в монтажные патрубки должен использоваться рожковый ключ на 36 мм.

**КАТЕГОРИЧЕСКИ ЗАПРЕЩЯЕТСЯ** использование при демонтаже ПЭА иного инструмента, так как это может привести к разгерметизации ПЭА (отвинчиванию внутренней втулки) и обрыву сигнального кабеля (см. рис.Б.9). При невыполнении данного требования изготовитель **НЕ НЕСЕТ** гарантийных обязательств.

Пары ПЭА подключаются к разъемам соответствующего канала ВП (Канал 1 – Канал 4) в соответствии со схемой соединения расходомера (Приложение Г) таким образом, чтобы соответствующие ПЭА располагались первыми по потоку и были подключены к контактам PEA1.1, PEA1.2 , а другие из пар - вторыми по потоку и были подключены к контактам PEA2.1, PEA2.2.

Включается питание расходомера. Открывается меню **Настройки / Параметры ПП** и устанавливается:

- **Тип датч. Врезные** – тип ПЭА;

- **Схема уст. Диаметр** или **Хорда** – схема установки ПЭА.

Открывается меню **Настройки / Параметры ПП / Параметры ИУ** и в зависимости от схемы установки датчиков устанавливаются значения параметров, указанных табл.4.

#### **Таблица 4**

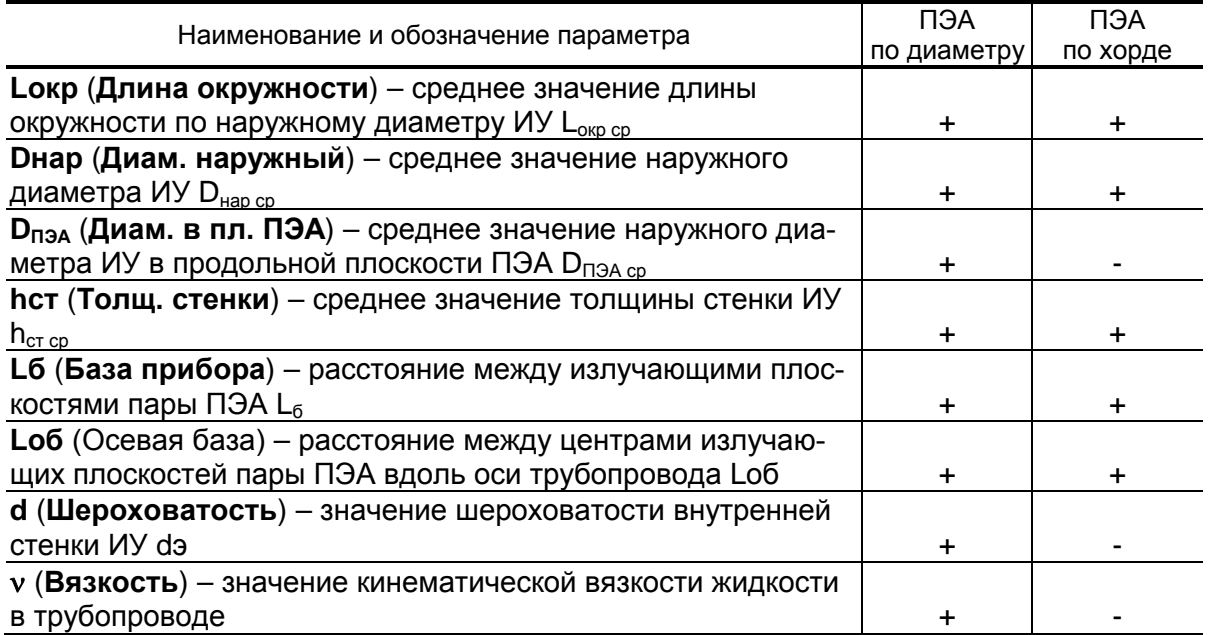

Открывается меню **Настройки** / **Настройка сигнала** и устанавливаются следующие значения для параметров:

- **Амплитуда ЗИ 1**;
- **Чувствит. низкая**;
- **Компаратор= 1.00 В**;
- **Автослежение вкл.**;
- **Измерения вкл**.

Для наблюдения за формой и амплитудой принимаемого сигнала и уровнем компаратора осциллограф подключается к технологическому разъему расходомера (рис.В.8, контакт 1 – принимаемый сигнал, контакт 10 – уровень компаратора, контакты 9 и 14 – «земля»). Синхронизация может быть либо внутренняя, либо внешняя (контакт 12 технологического разъема).

Номер канала, сигнал которого выводится на разъем, задается номером канала в названии меню **Настройка** / **НАСТР. СИГН** *х* **канал**.

Требования к параметрам принимаемого УЗС аналогичные, указанным в п.5.3.4.

При правильно установленных параметрах расходомер должен начать отображение измеряемого значения расхода.

# <span id="page-35-0"></span>**6. ПУСКОНАЛАДОЧНЫЕ РАБОТЫ**

6.1. Перед началом работ необходимо проверить соответствие параметров функционирования (параметров ПП и расходомера, указанным в паспортах или протоколах) данным, занесенным в память расходомера, а также проконтролировать сигналы и параметры настройки прибора, а также параметры УЗС в соответствии с п.5.3.4 настоящей инструкции.

Необходимо также проконтролировать соответствие индицируемого знака расхода («+» или «–») реальному направлению потока в трубопроводе. Если индицируемый знак расхода не совпадает с реальным направлением, необходимо проконтролировать правильность установки пары ПЭА (ПП) либо подключения пары ПЭА с учетом направления потока. Если установка и подключение выполнены правильно, то необходимо войти в меню **Настройки / Обраб. результатов** и проверить значение (знак) для параметра **Знак потока**.

- 6.2. Если расходомер поставлялся без ПП, а ПЭА монтировались на объекте, необходимо определить смещение нуля расходомера **dТ0** и дополнительную задержку **Рдоп** для каждого канала измерения или луча расходомера.
	- $\bullet$  Определение смещения нуля  $dT_0$ .

Определение значения  $dT_0$  выполняется при полностью остановленном потоке в трубопроводе. Выбирается строка **Настройки / Калибровка / Калибровка нуля / Автомат / Зап. калиб.** и производится запуск процедуры калибровки установкой значения **Старт**. После остановки процесса калибровки (для параметра **Зап. калиб.** устанавливается значение **Стоп**) и возвращения в окно **УСТ. СМЕЩ.** *х* **канал** параметру **dТ0** автоматически будет присвоено значение, рассчитанное прибором.

Если полностью остановить поток в трубопроводе по техническим причинам невозможно, допускается определять смещение нуля следующим образом:

- $-$  при значении расхода, лежащем в диапазоне (0,1⋅Q<sub>наиб</sub> Q<sub>наиб</sub>), определяется значение параметра **dТ0** по изложенной выше методике –  $dT_{01}$ ;
- для врезных ПЭА взаимно изменяется подключение сигнальных кабелей пары ПЭА либо у ПЭА, либо у вторичного преобразователя и вновь определяется значение параметра **dТ0** – dТ02. Его знак при этом должен поменяться. Для накладных ПЭА кабели не переключаются, а сами пары ПЭА с подключенными кабелями взаимно меняются местами;
- искомое значение смещения нуля определяется по формуле

$$
dT_0 = 0.5 \cdot ( |dT_{01}| - |dT_{02}| )
$$
, n<sub>KC.</sub>

Вычисленное значение присваивается параметру **dТ0** в расходомере и записывается в протокол. После чего восстанавливается первоначальное подключение сигнальных кабелей врезных ПЭА или первоначальная установка накладных ПЭА.

Для врезных ПЭА, устанавливаемых по диаметру или хорде по Z-схеме, значение параметра **dТ0** до монтажа на объекте может определяться на стенде (см. Приложение К).

♦ Определение значения параметра **Доп. задержка (Рдоп)**.

Определение значения **Рдоп** проводится следующим образом. Открывается окно **Настройки / Калибровка / Калибровка Рдоп / Уст. Рдоп** *х* **канал** и вводится табличное значение скорости звука **Стаб**. Затем активизируется опция **Автомат** и производится запуск процедуры калибровки (для параметра **Зап. калиб.** устанавливается значение **Старт**). После остановки процесса калибровки (для параметра **Зап. калиб.** устанавливается значение **Стоп)** и возвращения в меню **Уст. Рдоп** *х* **канал** параметру **Рдоп** автоматически будет присвоено значение, рассчитанное прибором.

Вычисленное прибором значение параметра **Рдоп** заносится в протокол.

ПРИМЕЧАНИЕ. При измерении расхода в системах водо- и теплоснабжения скорость ультразвука определяется в соответствии с Приложением Ж. При измерении расхода других жидкостей скорость ультразвука определяется по таблицам ГСССД для измеряемых жидкостей либо с помощью приспособления (рис.Ж.1). Значение скорости ультразвука заносится в прибор не позднее 5 мин после его определения.

Для врезных ПЭА, устанавливаемых по диаметру или хорде по Z-схеме, значение параметра **Рдоп** до монтажа на объекте может определяться на стенде (см. Приложение К).

**ВНИМАНИЕ ! В случае замены любой составной части канала измерения (ВП, ПЭА, УС, блока искрозащитного, кабелей связи) необходимо заново определить значения параметров dТ0 и Рдоп.**

- 6.3. Открывается меню **Настройки / Обраб. результатов** и устанавливается значения параметров:
	- **Медиана** размер буфера медианного усреднения;
	- **Среднее** размер буфера арифметического усреднения;
	- **Вр. инер.**  время инерции.

ПРИМЕЧАНИЕ. Время инерции не рекомендуется устанавливать менее 10 с.

6.4. При значительном изменении скорости звука в процессе эксплуатации рекомендуется включать режим автоматического отслеживания времени начала открытия окна для приема ультразвукового сигнала (параметр **Автослежение**) в меню **Настройки / Настройка сигнала**.

- 6.5. Подключаются к расходомеру необходимые приборы и устройства (самописец, модем и т.д.). В меню **Настройки / Настр. периферии** и **Настройки / Системные параметры / Настройки связи** устанавливаются необходимые параметры для согласования работы выходов расходомера со входами подключаемых приборов и устройств.
- 6.6. Проверяется и при необходимости устанавливаются текущие дата и время (**Настройки** / **Системные параметры** / **Установка часов**).

При необходимости в окне **Настройки** / **Системные параметры** / **Очистка объемов** выполняется процедура обнуления накопленного значения объема.

Прибор переводится в режим РАБОТА, т.е. снимается перемычка с контактной пары модификации сервисных параметров. Данная контактная пара опломбировывается. При необходимости пломбируется корпус ВП.

6.7. Требования к условиям эксплуатации и выбору места монтажа, приведенные в настоящей эксплуатационной документации (ЭД), учитывают наиболее типичные факторы, влияющие на работу расходомера.

На объекте эксплуатации могут существовать или возникнуть в процессе его эксплуатации факторы, не поддающиеся предварительному прогнозу, оценке или проверке, и которые производитель не мог учесть при разработке.

В случае проявления подобных факторов следует найти иное место эксплуатации, где данные факторы отсутствуют или не оказывают влияния на работу изделия.

# <span id="page-38-0"></span>**7. ДЕМОНТАЖ**

При демонтаже расходомера необходимо:

- отключить питание расходомера;
- перед демонтажем ПП или врезных ПЭА необходимо перекрыть подачу жидкости в месте их установки, убедиться в полном отсутствии давления в трубопроводе и слить жидкость;
- отсоединить подходящие к ВП (ПЭА) кабели;
- демонтировать ПП (ПЭА) и ВП.

**ВНИМАНИЕ!** При демонтаже врезные ПЭА вывинчиваются из монтажных патрубков с помощью рожкового ключа на 36 мм. Грани под ключ на 36 мм показаны на рис.Б.9.

**КАТЕГОРИЧЕСКИ ЗАПРЕЩЯЕТСЯ** использование при демонтаже ПЭА иного инструмента, так как это может привести к разгерметизации ПЭА (отвинчиванию внутренней втулки) и обрыву сигнального кабеля (см. рис.Б.9). При невыполнении данного требования изготовитель **НЕ НЕСЕТ** гарантийных обязательств.

При отправке в поверку или в ремонт прибора в комплекте с ПП измерительные участки и излучающие поверхности врезных ПЭА должны быть очищены от отложений, осадков, накипи и т.п.

## <span id="page-39-0"></span>**ПРИЛОЖЕНИЕ А. Относительные длины прямолинейных участков**

В таблице А.1 приведены минимальные значения относительной длины прямолинейных участков трубопровода при типовом монтаже для различных схем установки ПЭА и видов местных гидравлических сопротивлений.

#### **Таблица А.1**

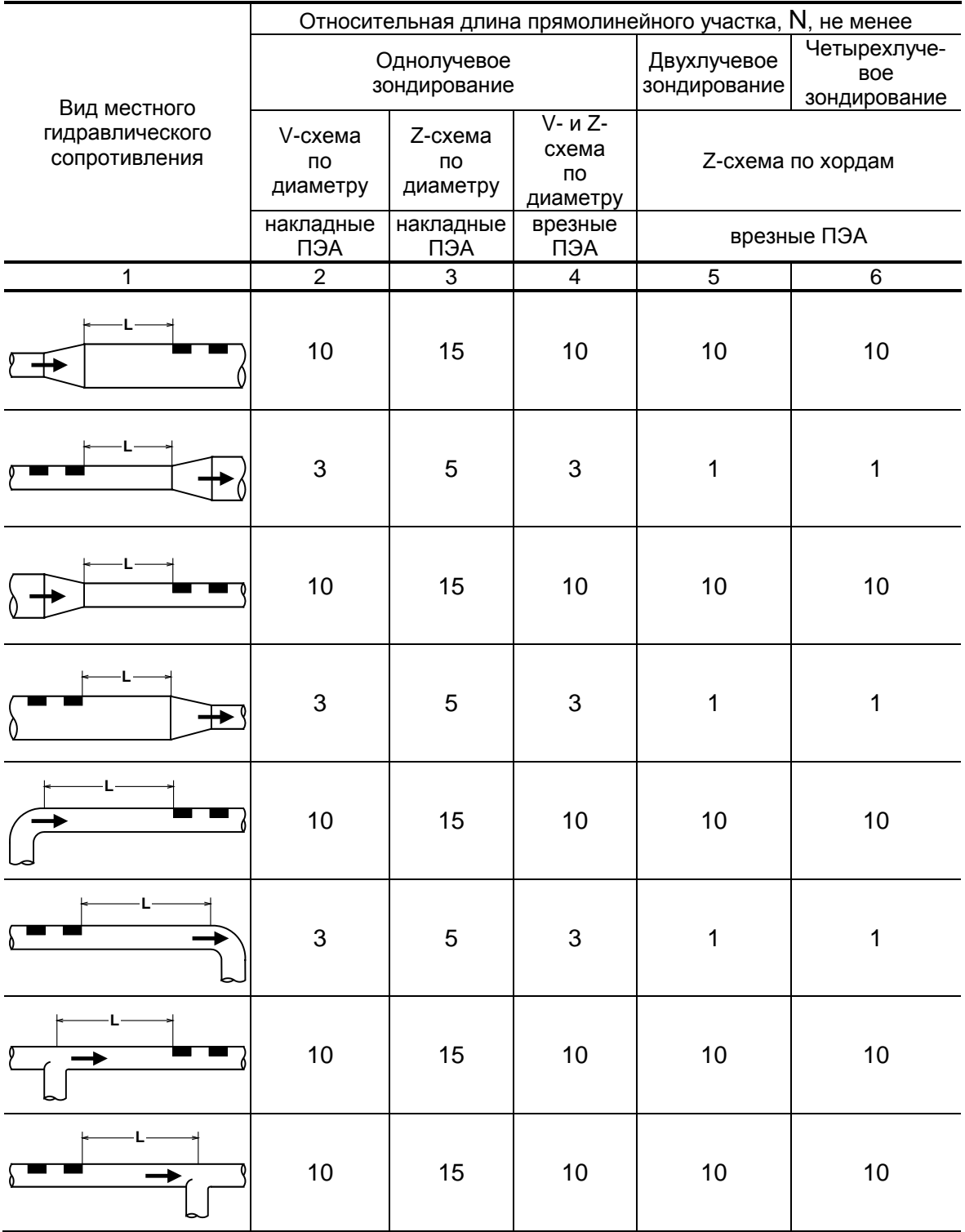

#### **Продолжение таблицы А.1**

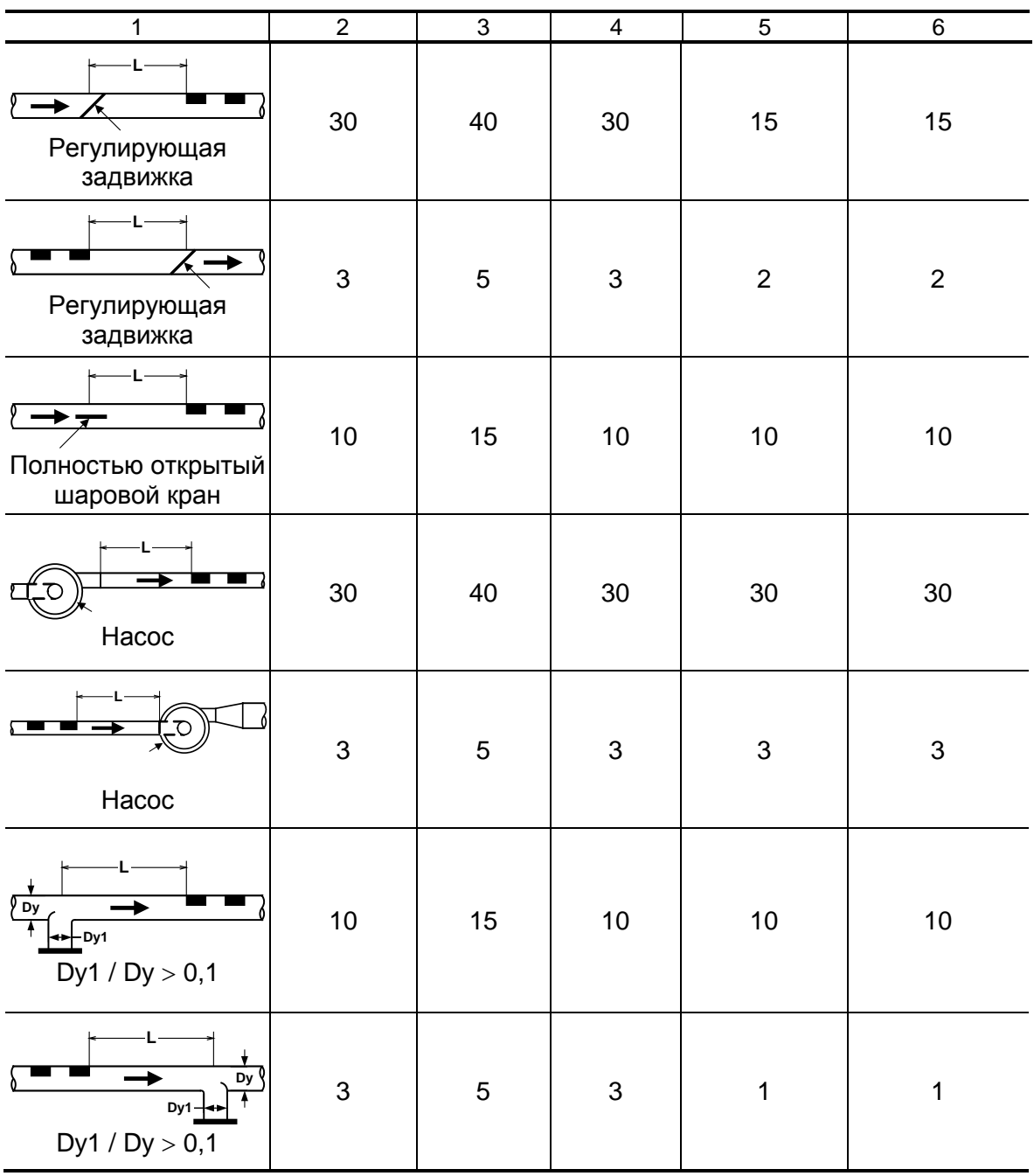

При наличии в трубопроводе нескольких гидравлических сопротивлений длина прямолинейного участка трубопровода до ближайшего к ПЭА сопротивления должна быть не менее, указанной в данной таблице, а расстояние от ПЭА до каждого из остальных гидравлических сопротивлений должно быть не менее значения, приведенного в таблице для гидравлического сопротивления данного вида.

В таблице А.2 приведены минимальные значения относительной длины прямолинейных участков при допустимых отклонениях от типового монтажа.

## **Таблица А.2**

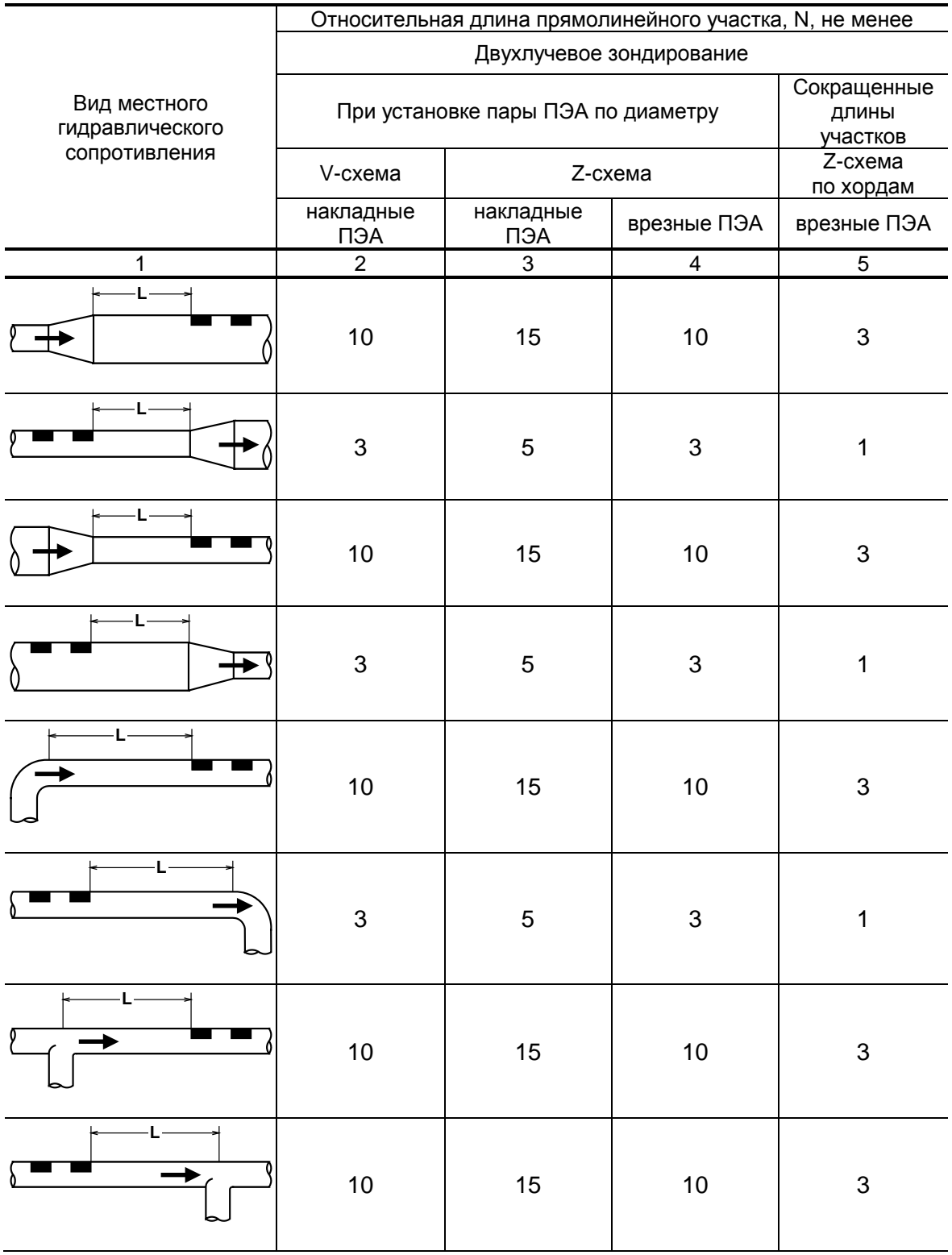

#### **Продолжение таблицы А.2**

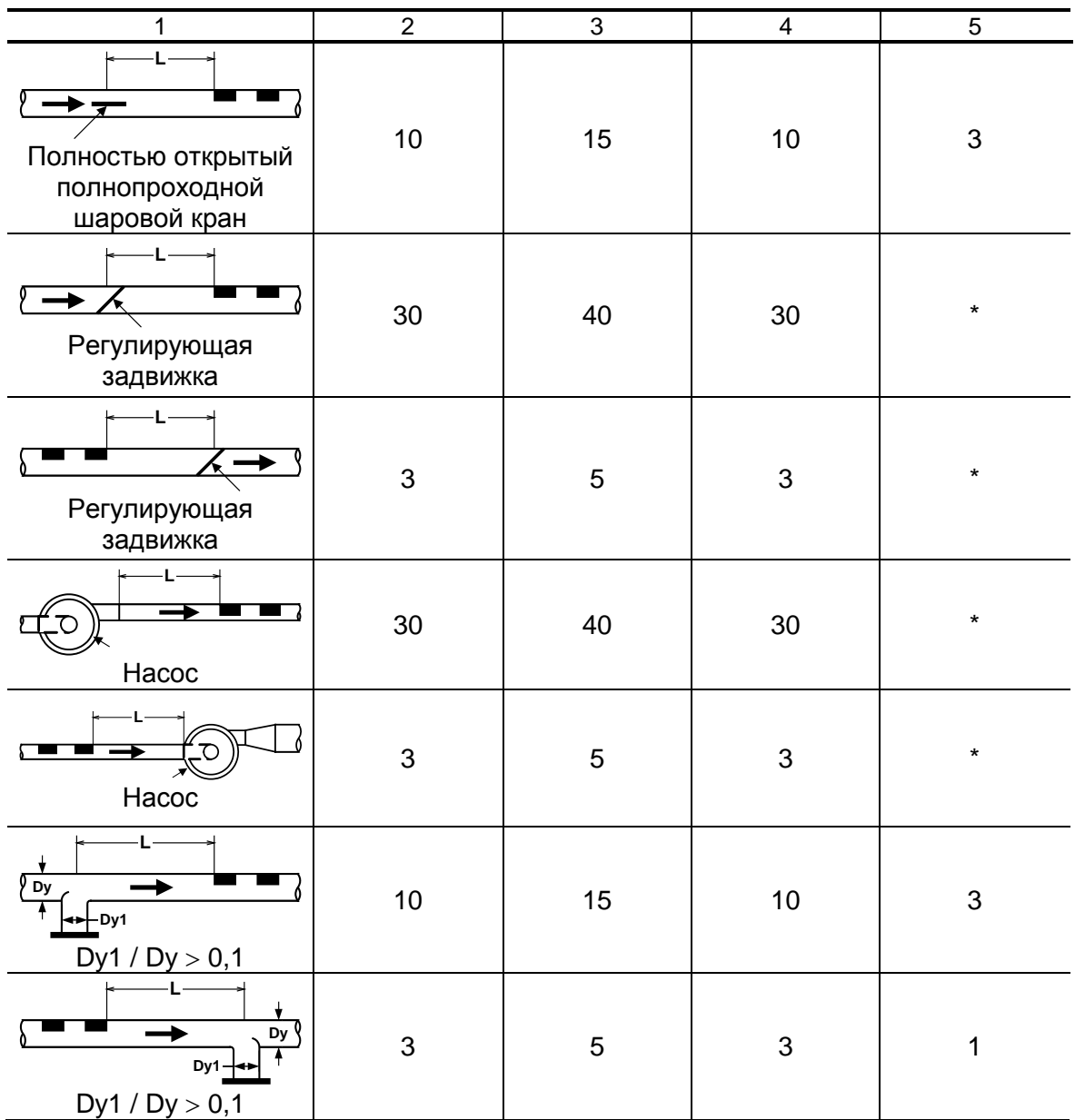

\* - для данного вида гидравлического сопротивления и данной схемы зондирования использование сокращенных длин прямолинейных участков не допускается.

При наличии в трубопроводе нескольких гидравлических сопротивлений длина прямолинейного участка трубопровода до ближайшего к ПЭА сопротивления должна быть не менее, указанной в данной таблице, а расстояние от ПЭА до каждого из остальных гидравлических сопротивлений должно быть не менее значения, приведенного в таблице для гидравлического сопротивления данного вида.

<span id="page-43-0"></span>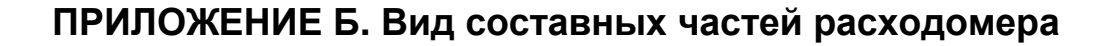

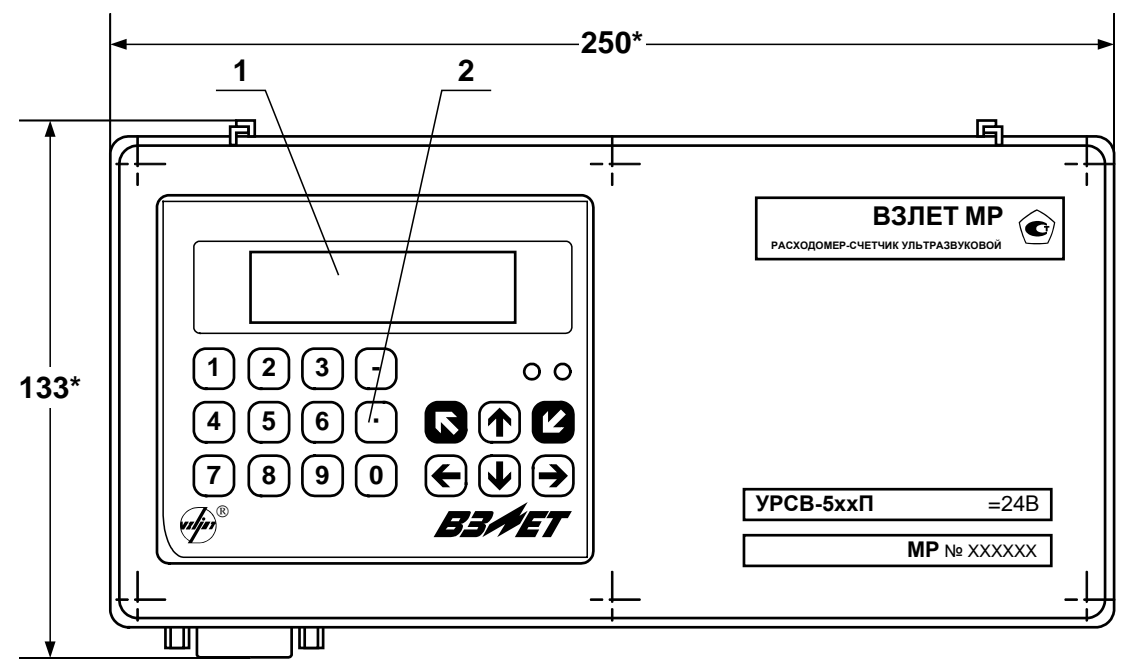

Масса не более 1,0 кг

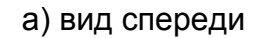

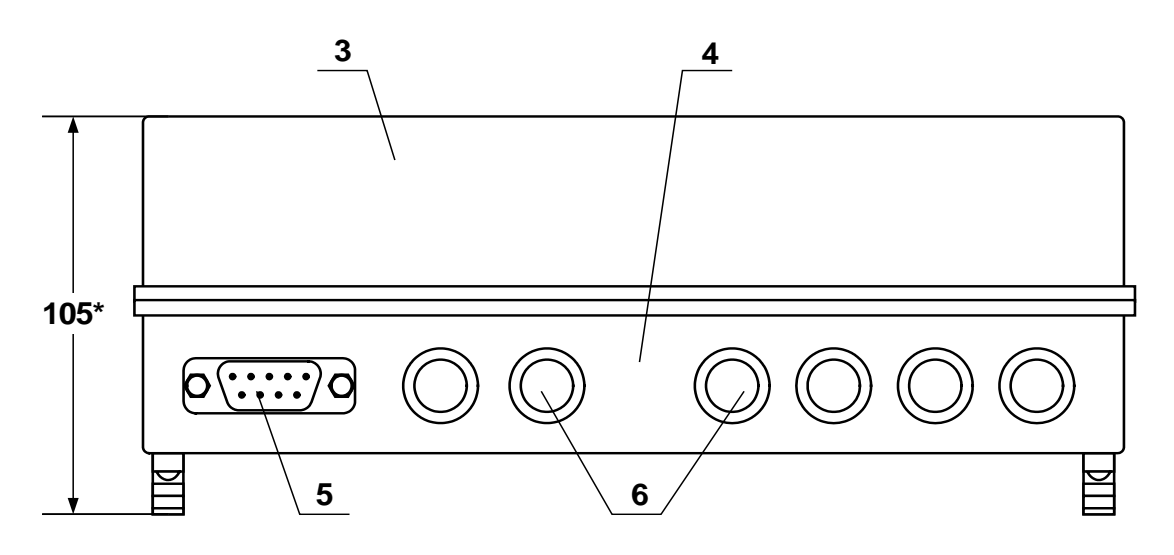

б) вид снизу

\* - справочный размер

*1 – дисплей индикатора; 2 – клавиатура; 3 – модуль обработки данных; 4 – монтажный модуль; 5 – разъем RS-232; 6 – заглушки мембранные.*

## **Рис. Б.1. Вторичный измерительный преобразователь расходомеров исполнения УРСВ-5ххП.**

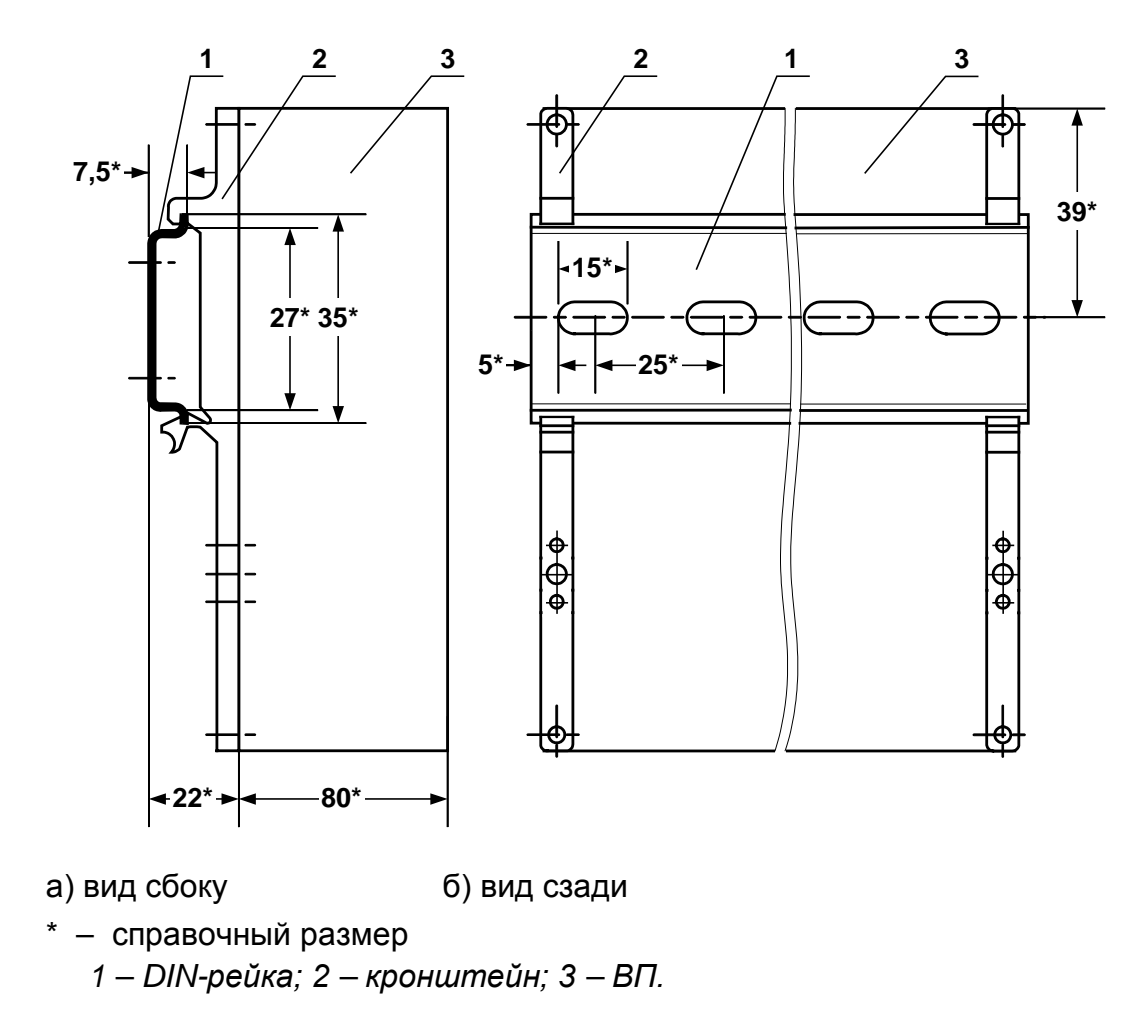

**Рис. Б.2. Вид ВП исполнений УРСВ-5ххП с кронштейнами для крепления на DIN-рейку 35/7,5.**

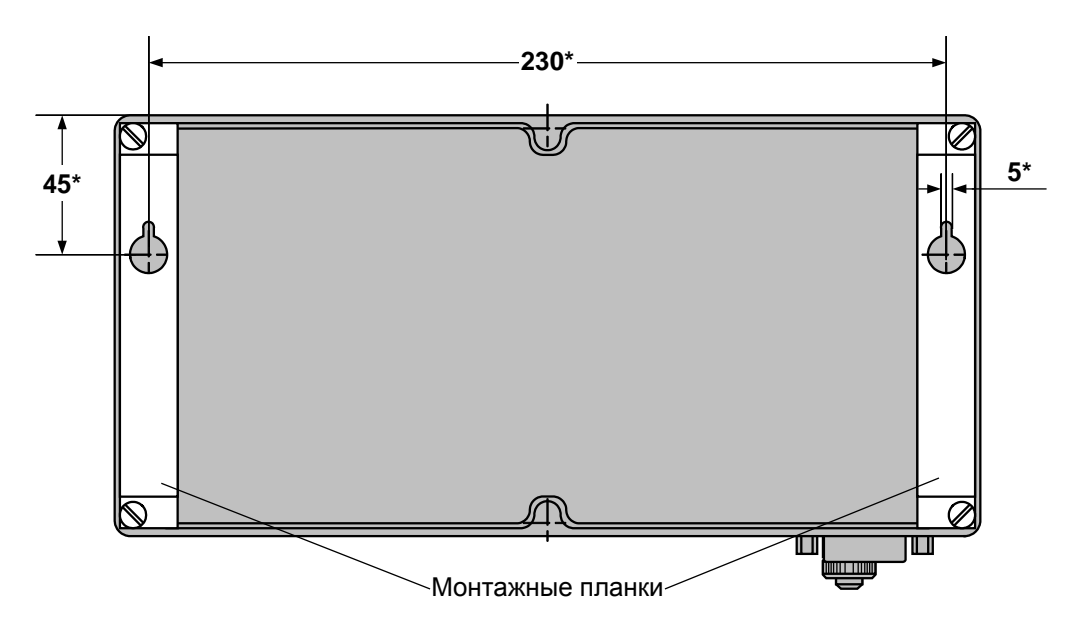

\* - справочный размер

**Рис. Б.3. Вид сзади ВП исполнений УРСВ-5хх с монтажными планками для крепления на объекте.**

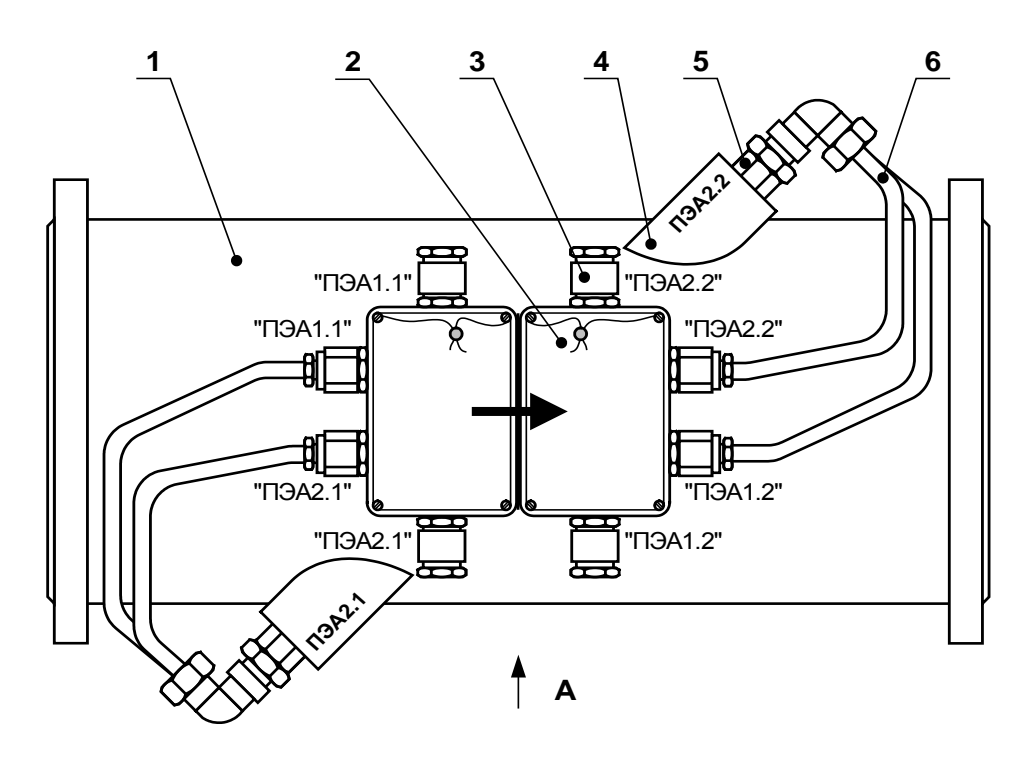

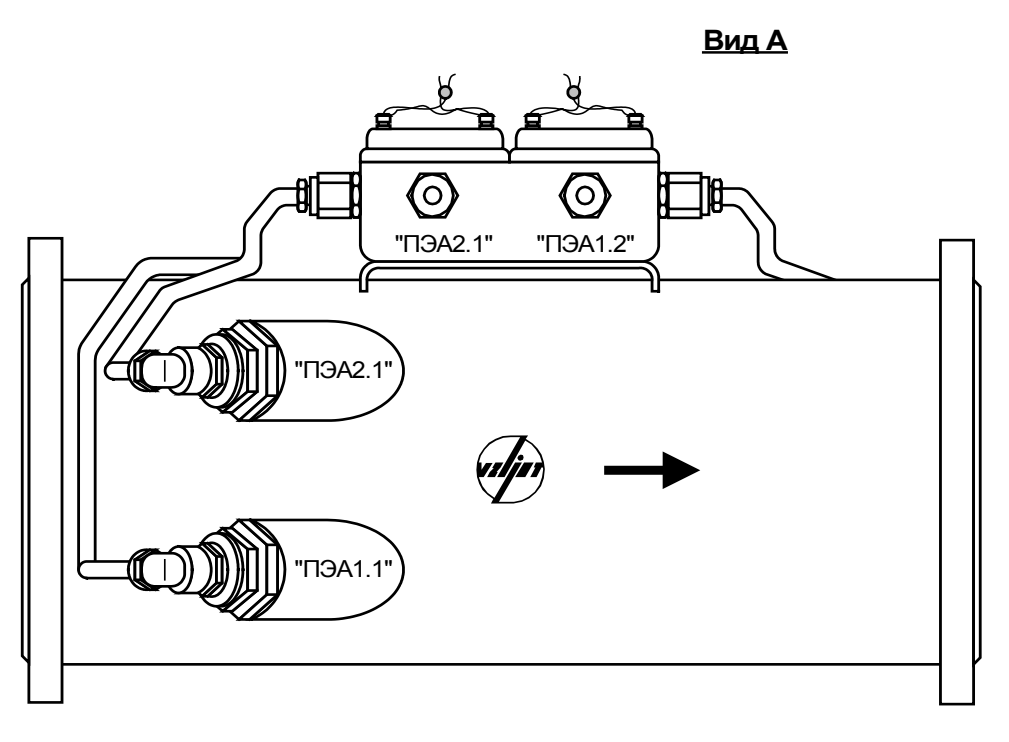

*1 – измерительный участок; 2 – блок коммутации; 3 – ввод для кабеля связи с ВП; 4 – патрубок для установки врезного ПЭА; 5 – врезной ПЭА; 6 – вывод ПЭА в медной трубке.*

**Рис. Б.4. ПП на базе измерительного участка ИУ-042 с устройством коммутационным (блоком коммутации)** (двухлучевая схема зондирования, ПЭА размещены по хордам)**.**

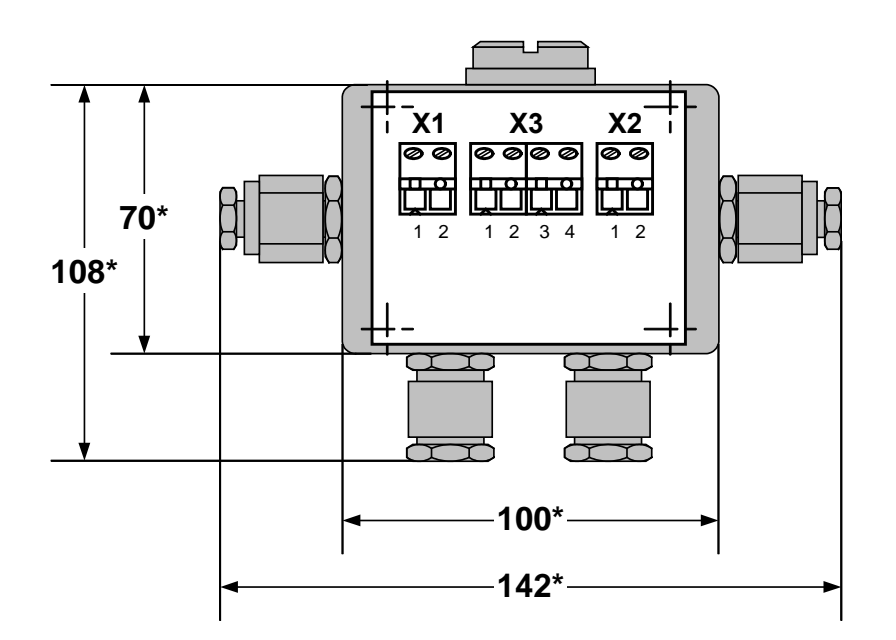

- \* справочный размер
- **Рис. Б.5. Устройство коммутационное для измерительного участка ИУ-012** (вид без крышки)**.**

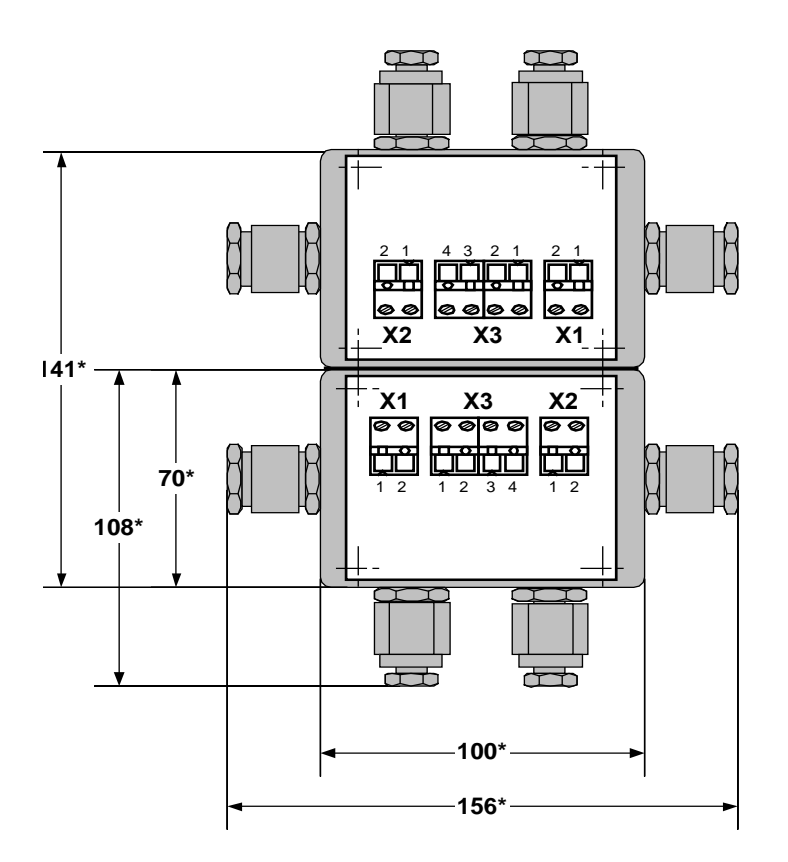

- \* справочный размер
- **Рис. Б.6. Устройство коммутационное для измерительного участка ИУ-042** (вид без крышек)**.**

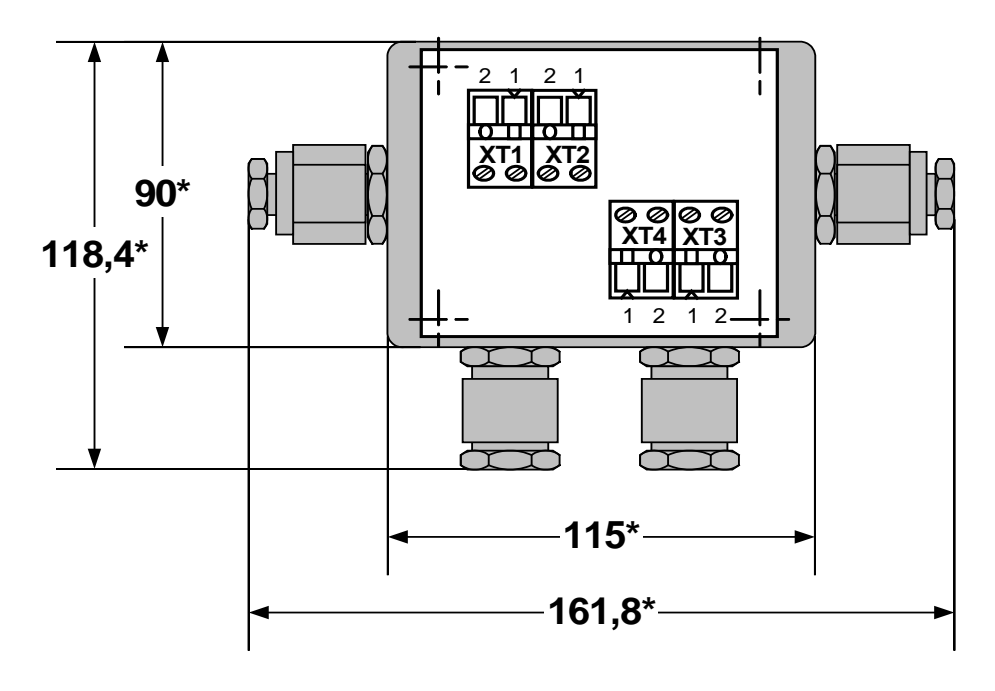

\* - справочный размер

**Рис.Б.7. Блок коммутации одноканальный** (вид без крышки)**.**

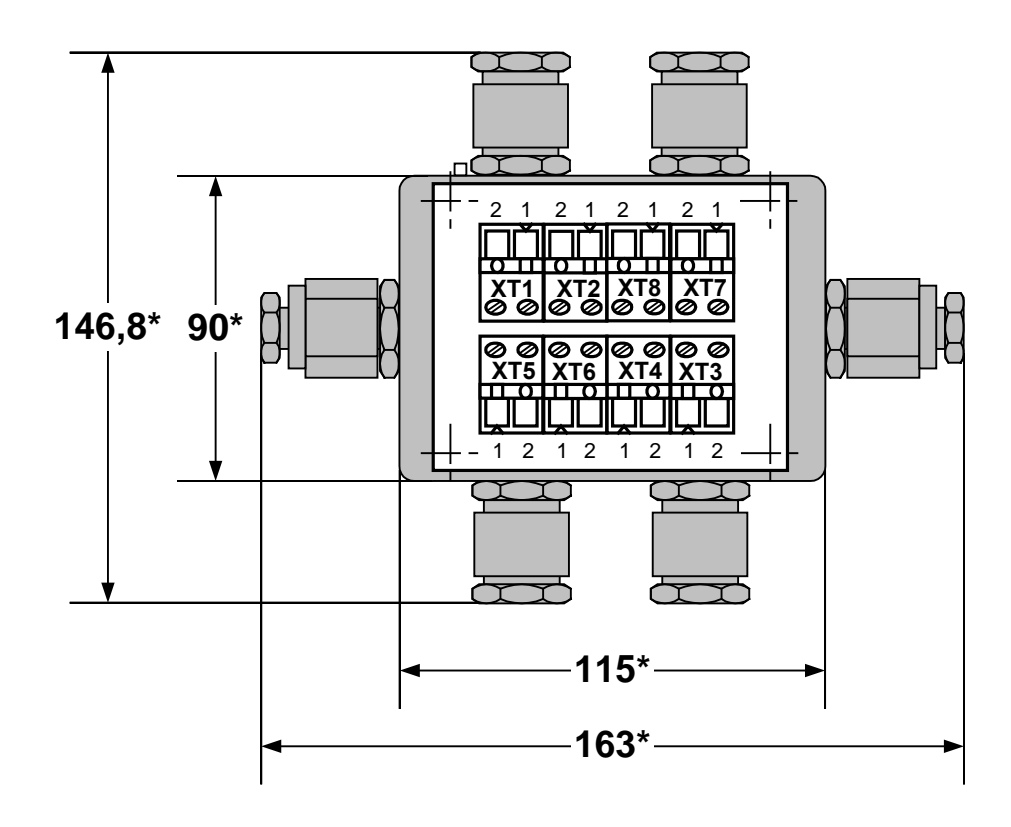

\* - справочный размер

**Рис.Б.8. Блок коммутации двухканальный** (вид без крышки)**.**

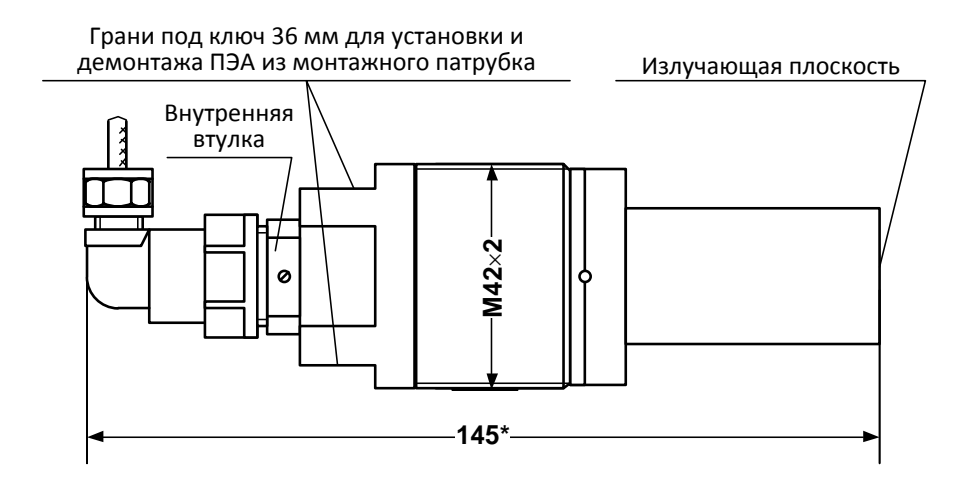

#### а) с пластмассовым протектором

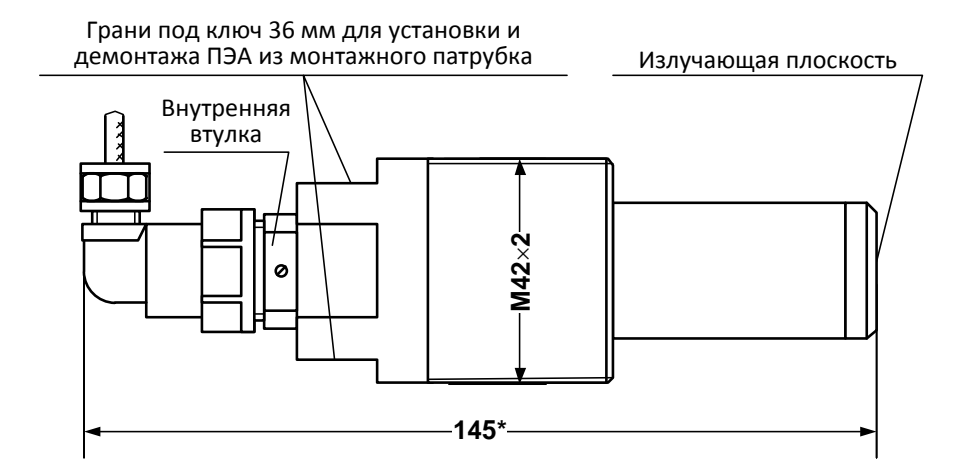

#### б) с титановым протектором

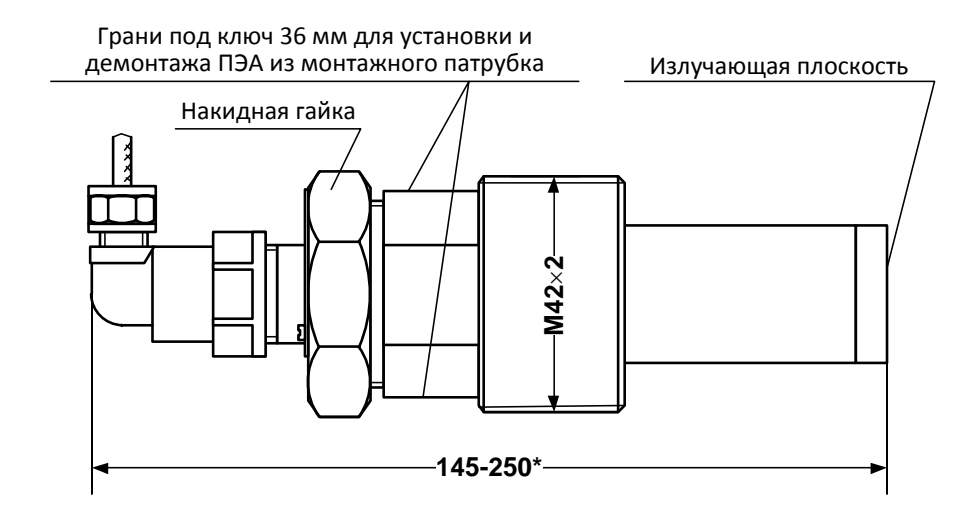

в) с титановым протектором и накидной гайкой Масса не более 1,0 кг

## **Рис.Б.9. Врезной (ввинчиваемый) ПЭА.**

## <span id="page-49-0"></span>**ПРИЛОЖЕНИЕ В. Коммутация модулей расходомера**

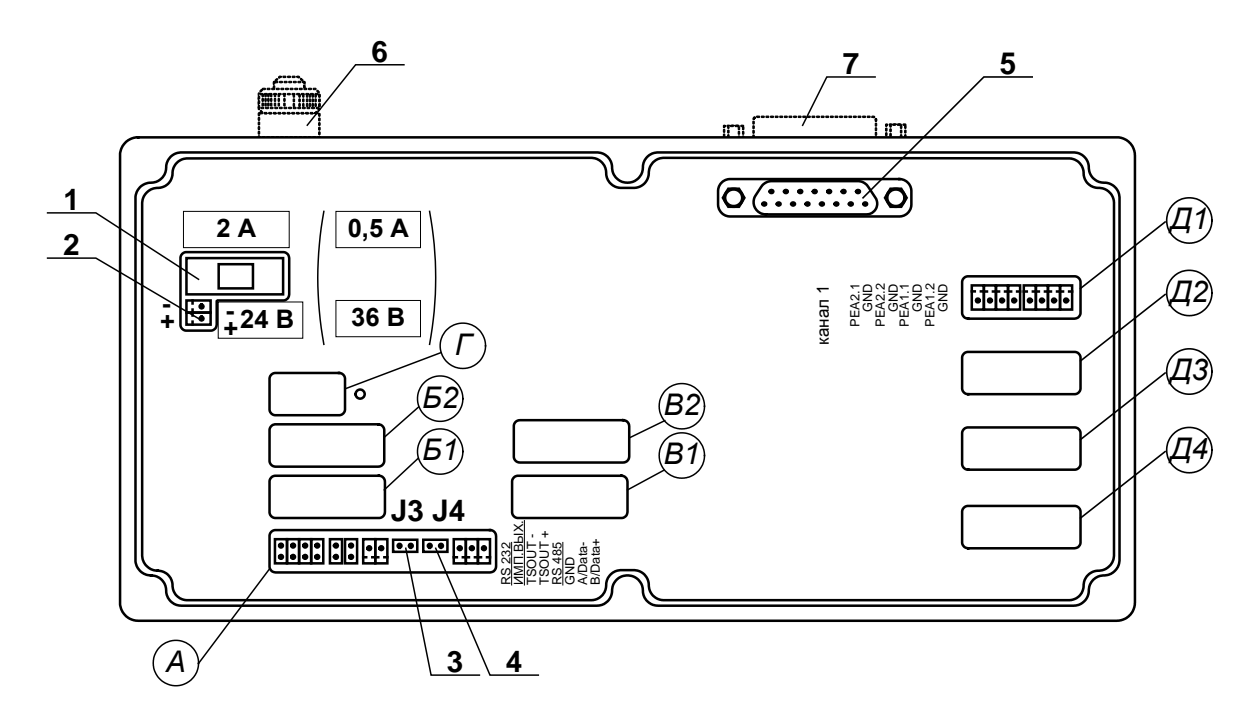

- *А – окно для размещения коммутационных элементов комбинированного модуля внешних связей;*
- *Б1, В1 – окна для размещения коммутационных элементов сервисного модуля внешних связей, установленного в слот 1;*
- *Б2, В2 – окна для размещения коммутационных элементов сервисного модуля внешних связей, установленного в слот 2;*
- *Г, Е – резервные окна;*
- *Д1-Д4 – окна для размещения коммутационных элементов приемо-передающих модулей;*
- *1 – колодка предохранителя 2 А в цепи =24В (0,5 А в цепи* ∼*36 В 50 Гц);*
- *2 – разъем для подключения кабеля питания =24В (*∼*36 В 50 Гц);*
- *3, 4 – контактные пары J3, J4 соответственно для установки режима работы прибора:*
	- *- J3 – контактная пара разрешения модификации калибровочных параметров;*
	- *- J4 – контактная пара разрешения модификации параметров функционирования;*
- *5 – технологический разъем расходомеров исполнений УРСВ-5ххП;*
- 6 и 7 клемма заземления и технологический разъем расходомеров исполнений УРСВ-5хх.

#### **Рис.В.1. Вид сзади модуля обработки данных.**

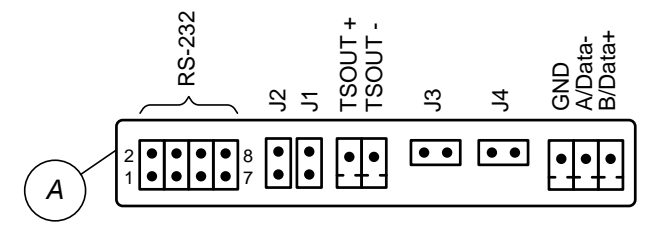

**Рис.В.2. Коммутационные элементы комбинированного модуля.**

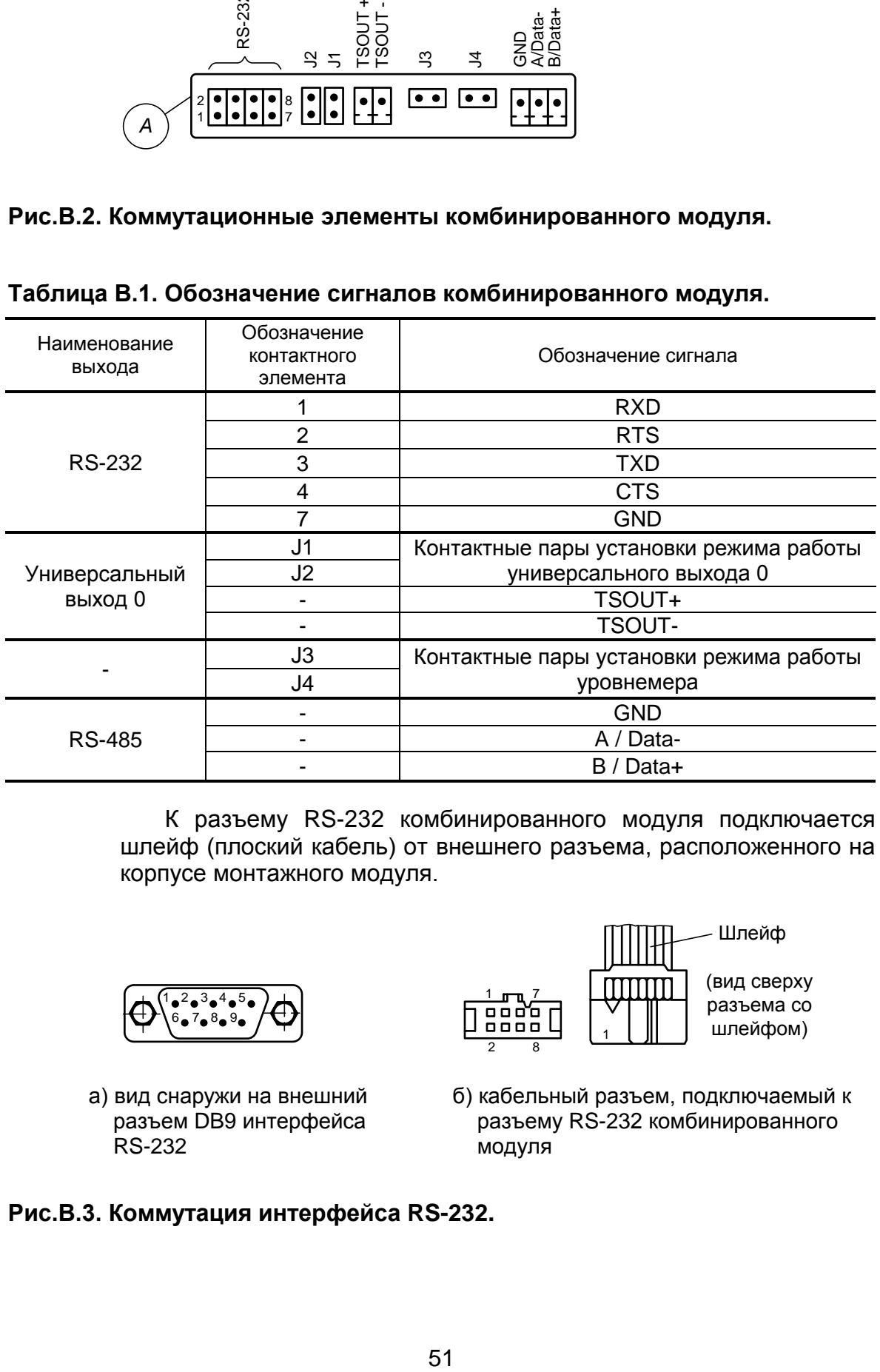

#### **Таблица В.1. Обозначение сигналов комбинированного модуля.**

К разъему RS-232 комбинированного модуля подключается шлейф (плоский кабель) от внешнего разъема, расположенного на корпусе монтажного модуля.

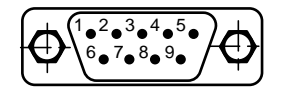

а) вид снаружи на внешний разъем DB9 интерфейса RS-232

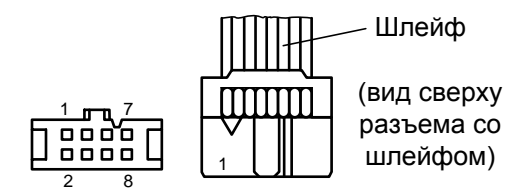

б) кабельный разъем, подключаемый к разъему RS-232 комбинированного модуля

#### **Рис.В.3. Коммутация интерфейса RS-232.**

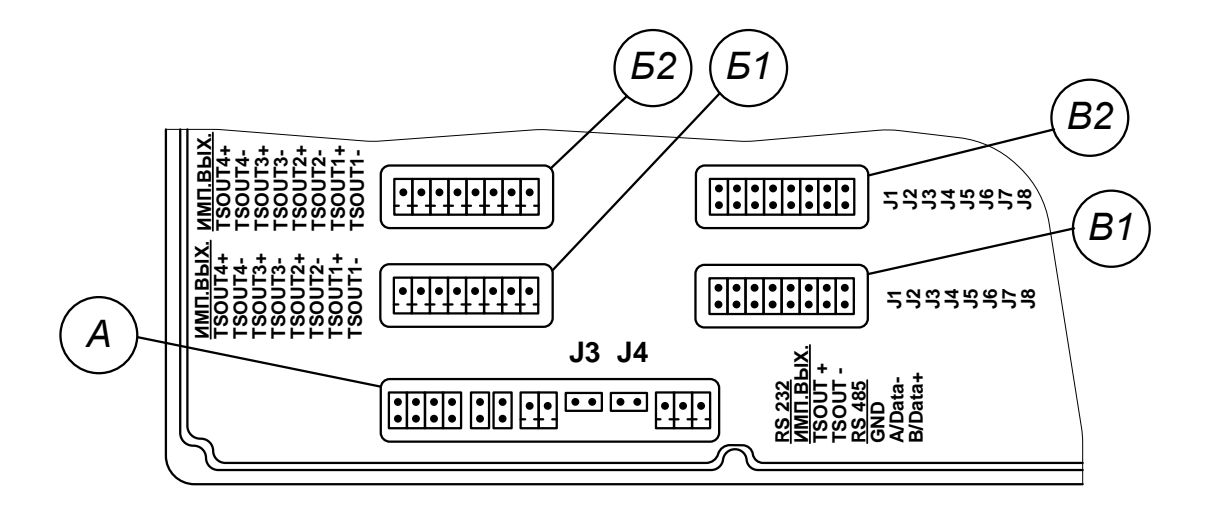

### **Рис.В.4. Маркировка коммутационных элементов двух модулей универсальных выходов.**

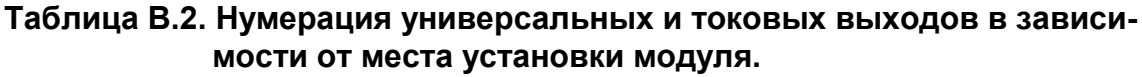

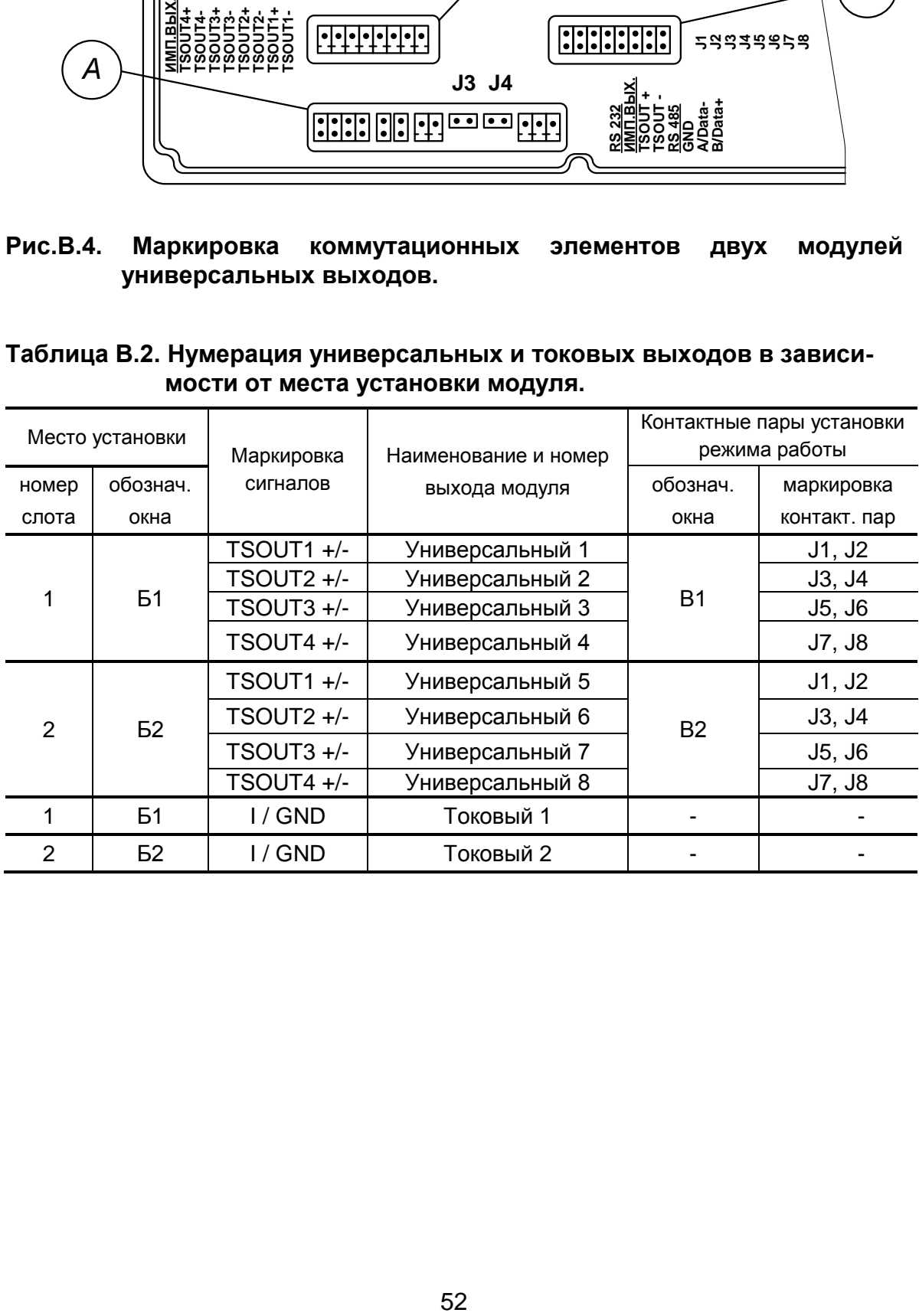

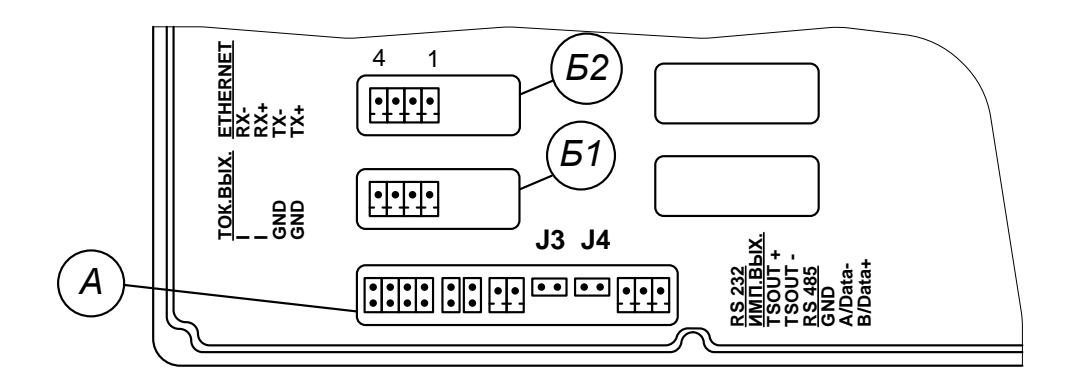

#### **Рис.В.6. Маркировка коммутационных элементов модулей токового выхода и интерфейса Ethernet.**

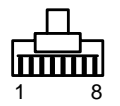

(вид со стороны подключения к ответному разъему)

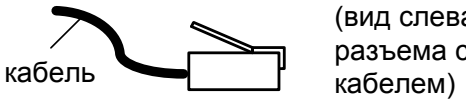

(вид слева разъема с

а) кабельный разъем RJ45 для подключения к сети передачи данных или ПК

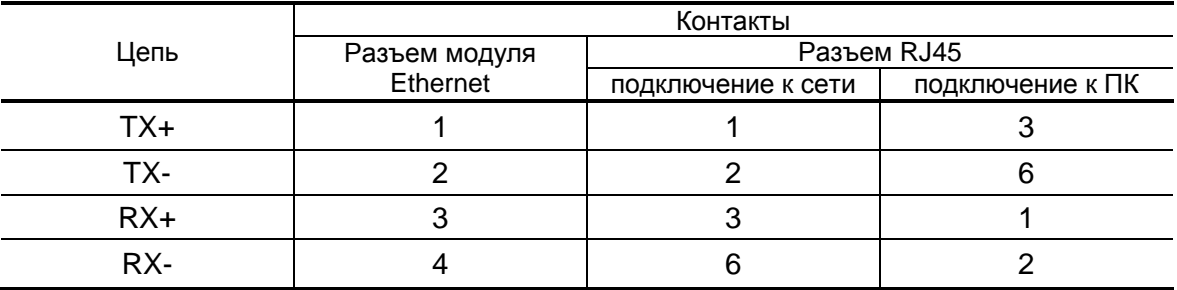

б) таблица коммутации сигналов в кабеле связи при подключении к сети передачи данных и при подключении к ПК

**Рис.В.7. Коммутация интерфейса Ethernet.**

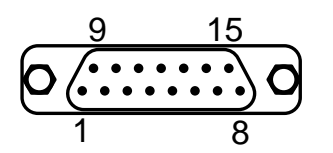

**Рис.В.8. Технологический разъем DB15 (вид со стороны подключения ответного разъема).**

### <span id="page-53-0"></span>**ПРИЛОЖЕНИЕ Г. Схемы электрические**

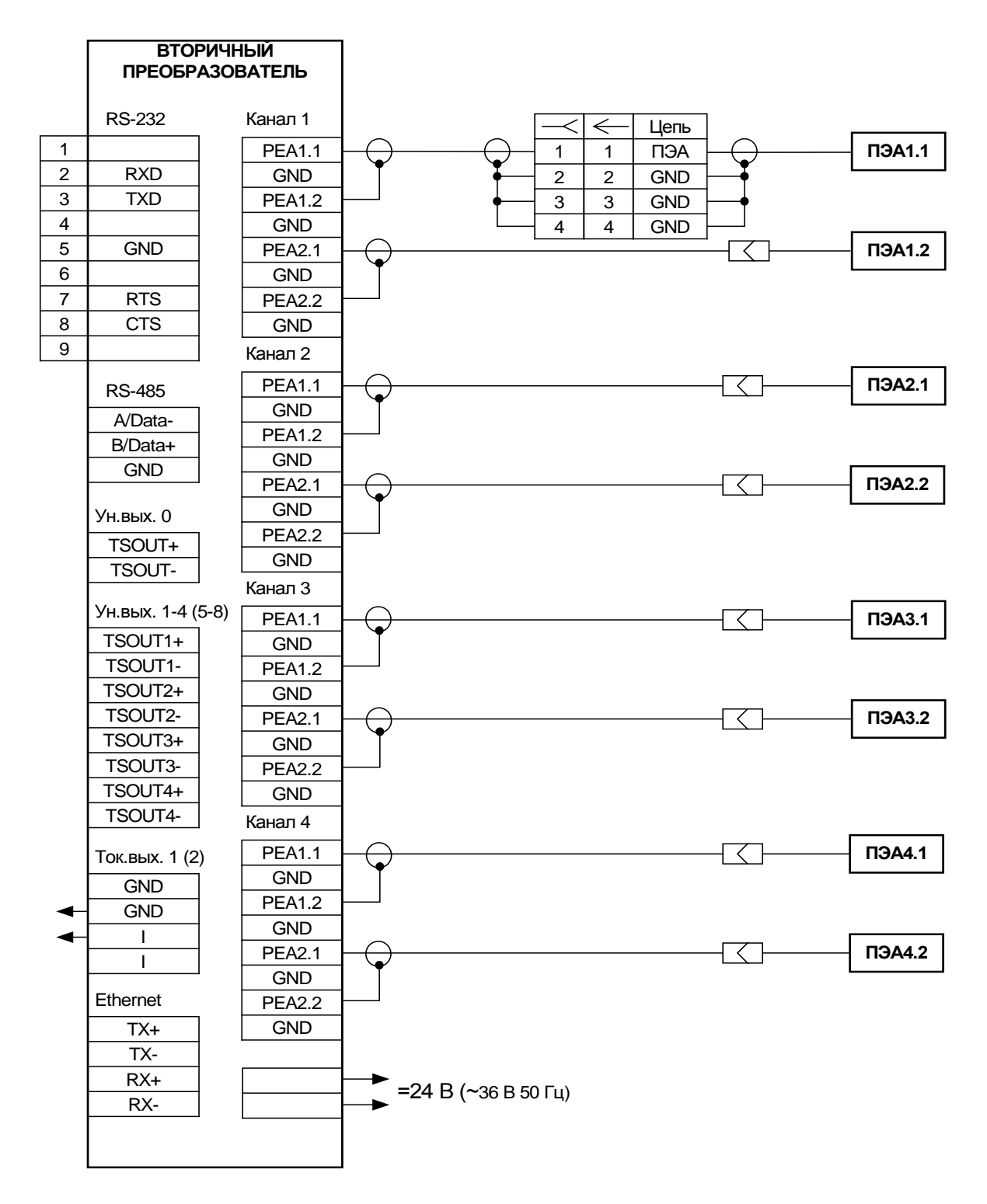

**Рис. Г.1. Схема соединений расходомеров исполнений УРСВ-54хП (УРСВ-54х).**

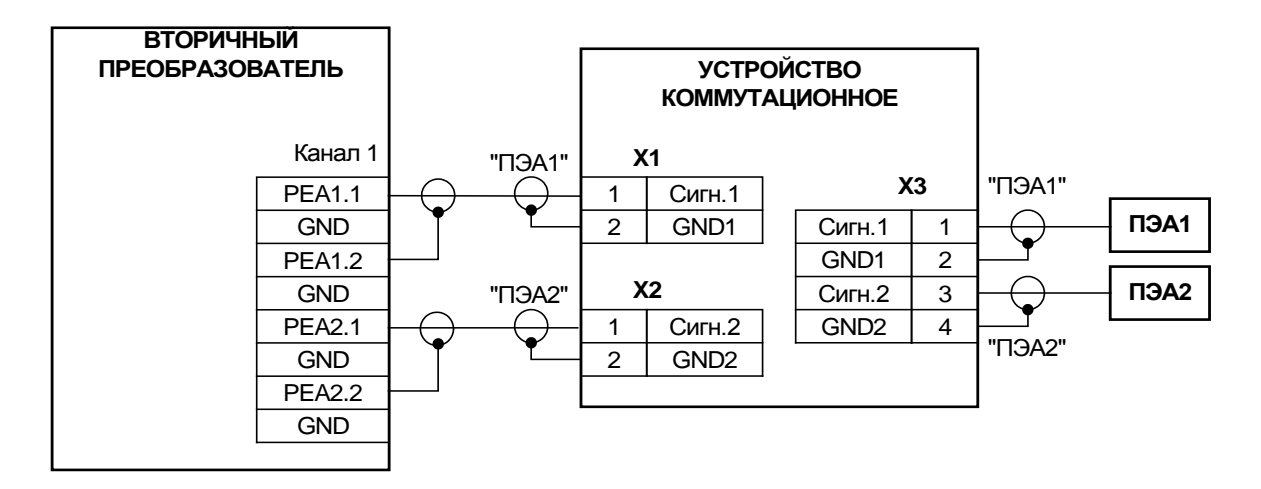

а) с использованием устройства коммутационного

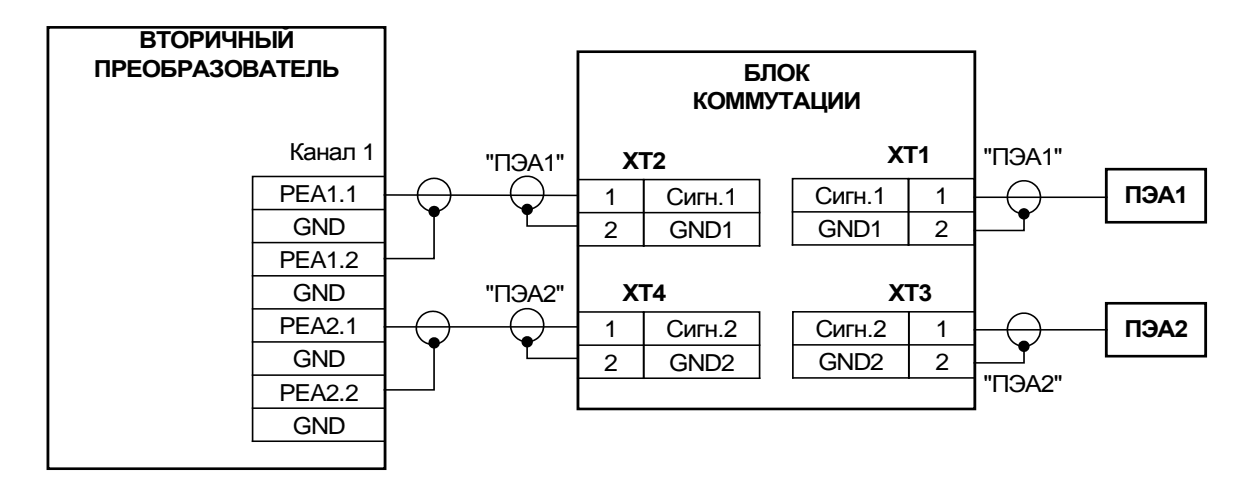

б) с использованием блока коммутации

**Рис. Г.2. Схема подключения пары ПЭА при несимметричной схеме связи.** 

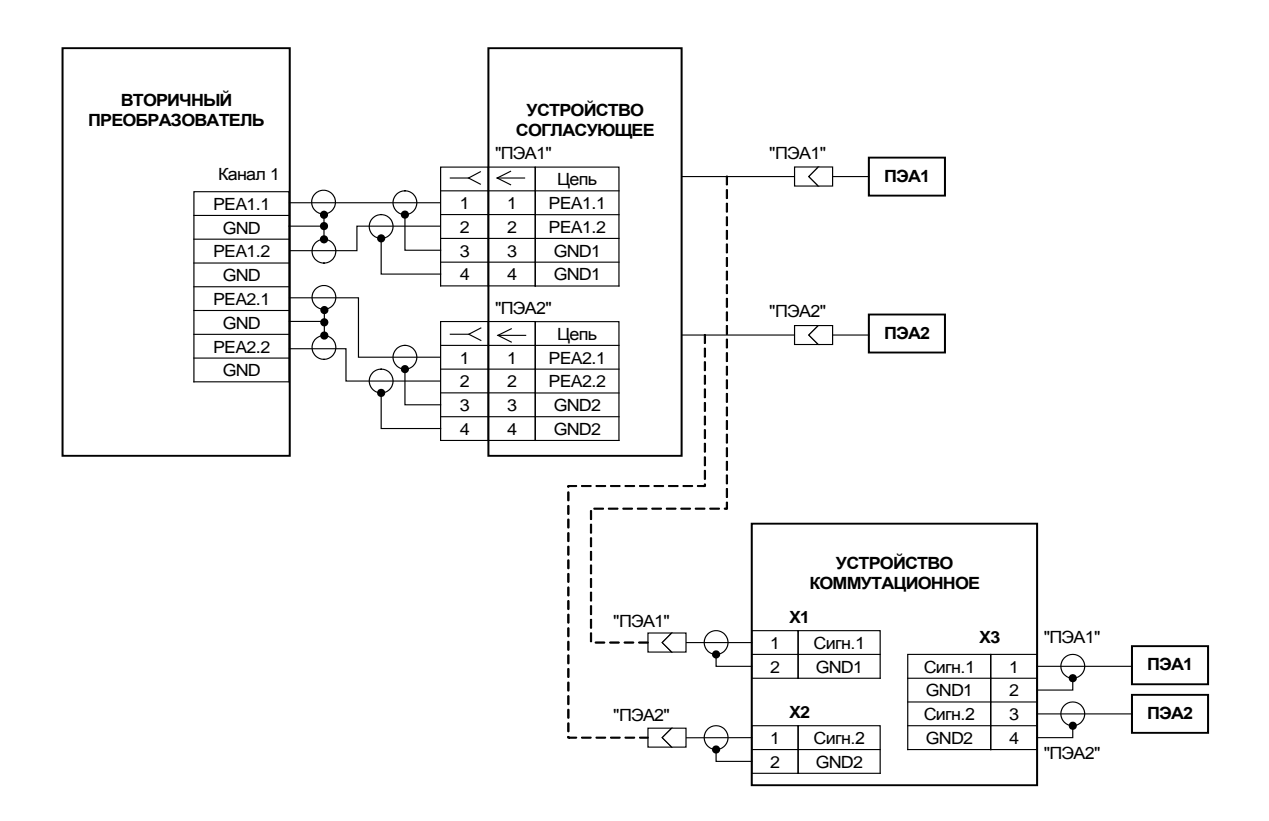

а) с использованием устройства коммутационного

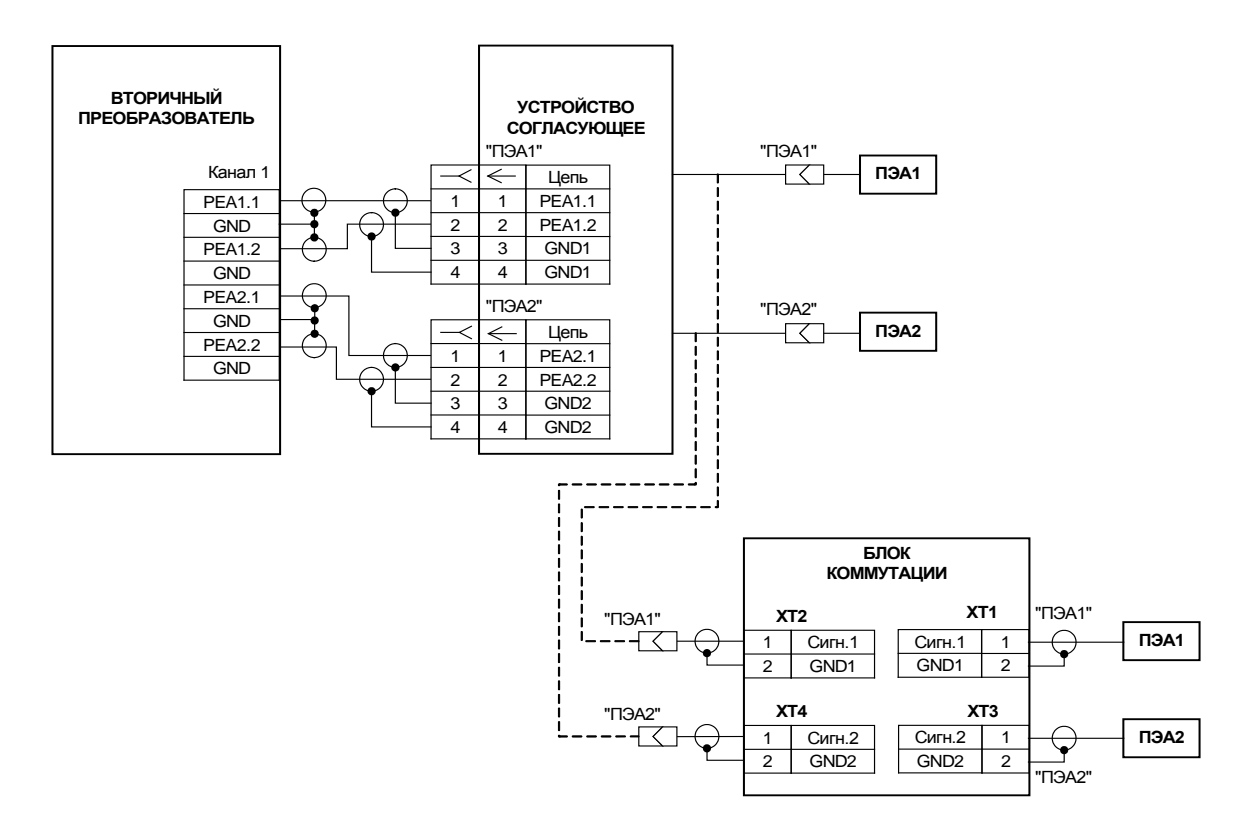

б) с использованием блока коммутации

**Рис. Г.3. Схема подключения пары ПЭА при симметричной схеме связи.**

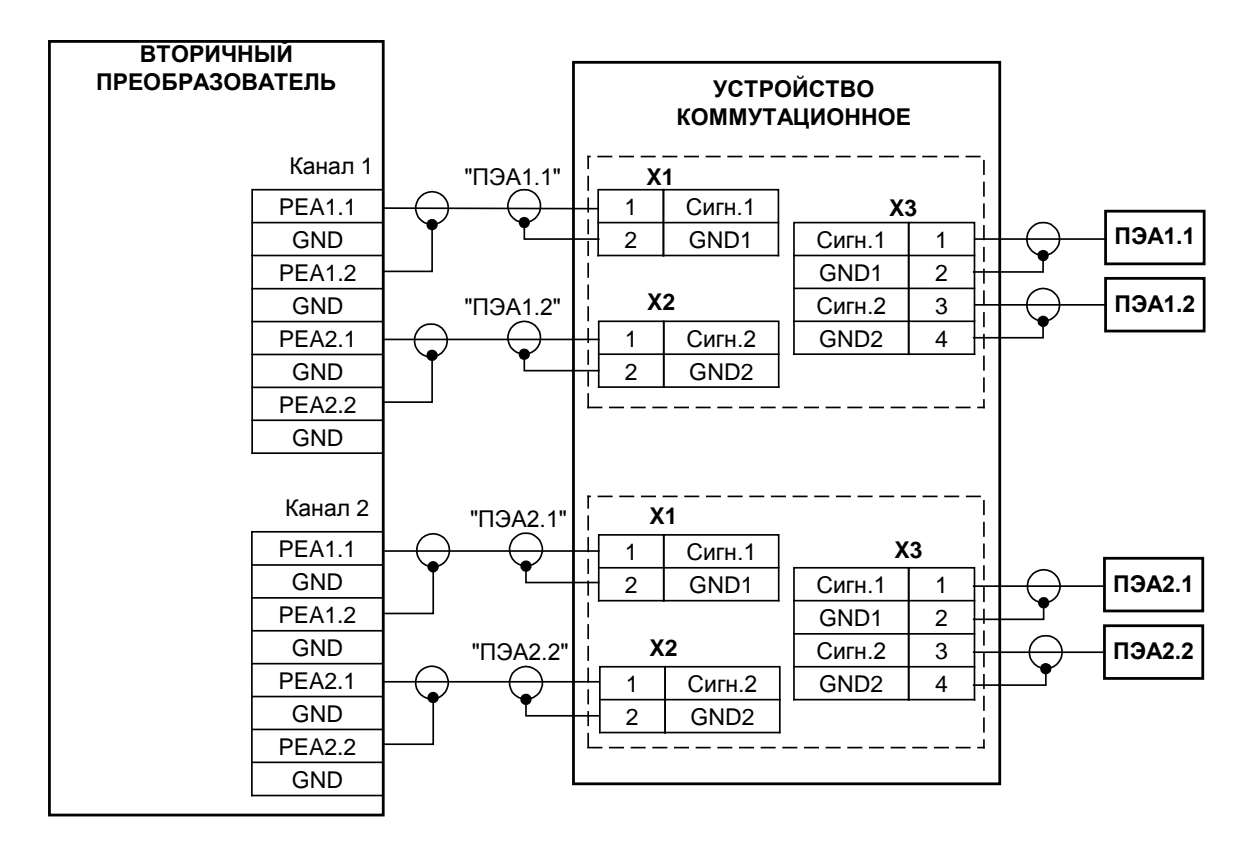

**Рис.Г.4. Схема подключения двух пар ПЭА с использованием устройства коммутационного.** 

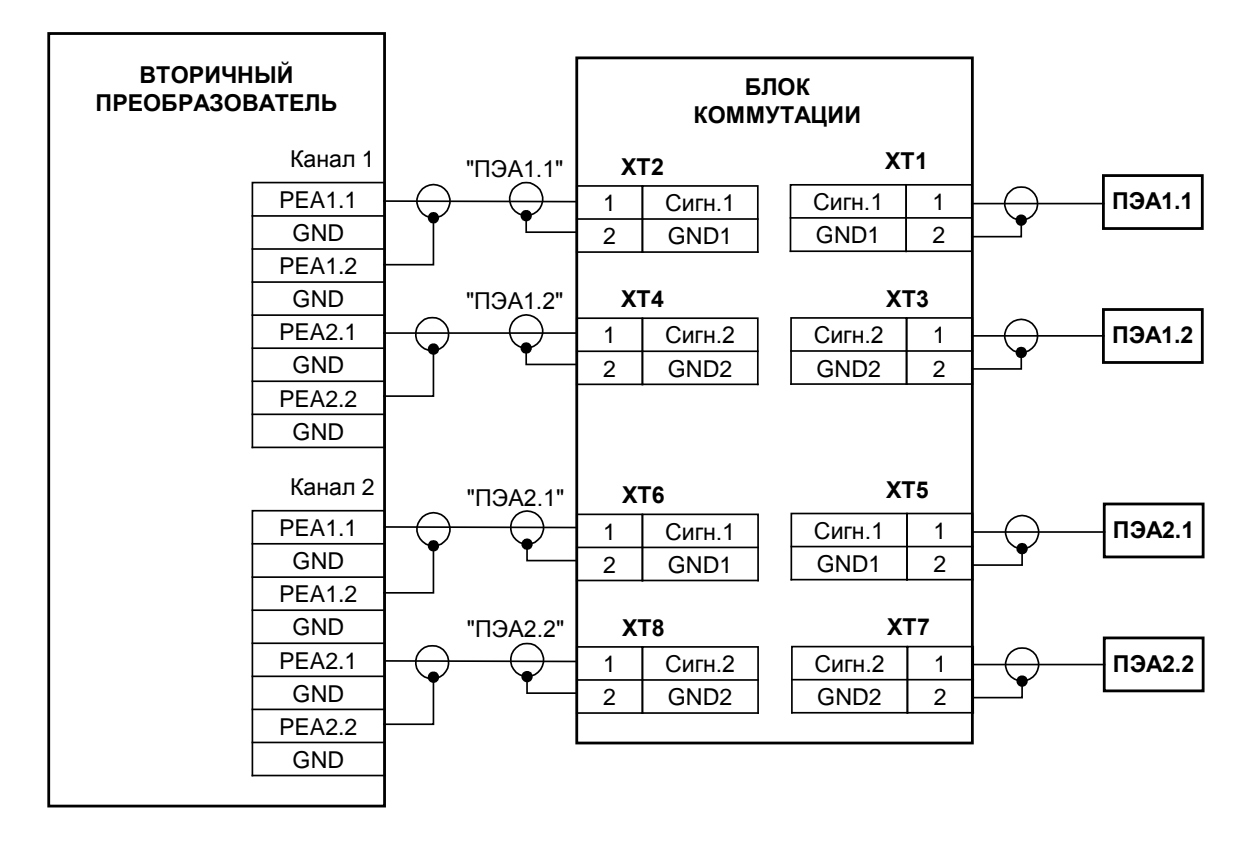

**Рис.Г.5. Схема подключения двух пар ПЭА с использованием двухканального блока коммутации.**

## <span id="page-57-0"></span>**ПРИЛОЖЕНИЕ Д. Протокол монтажных и пусконаладочных работ**

#### **(рекомендуемое)**

ПРОТОКОЛ

#### монтажных и пусконаладочных работ

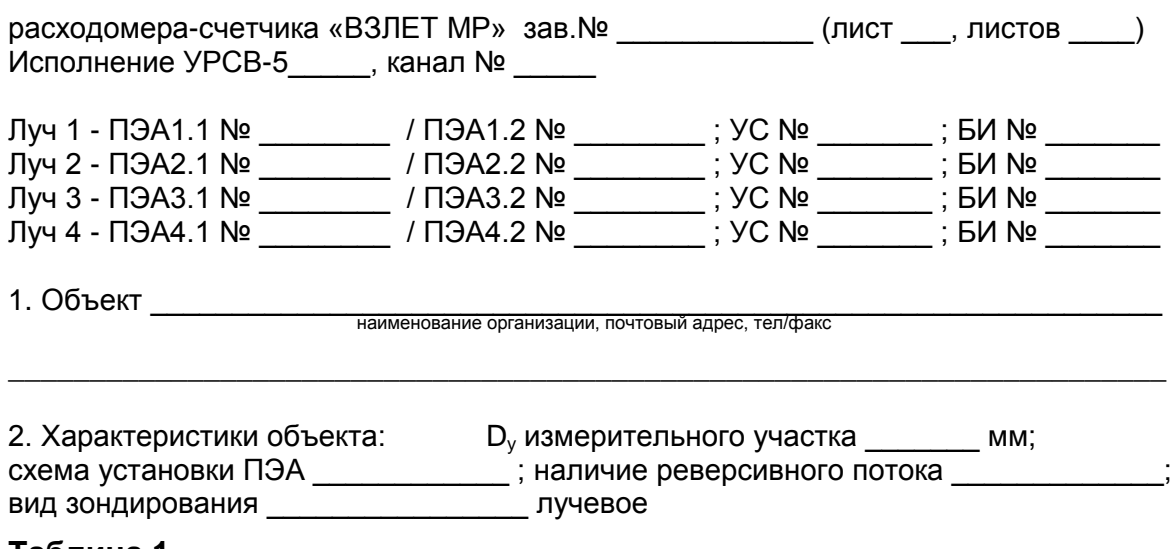

#### **Таблица 1**

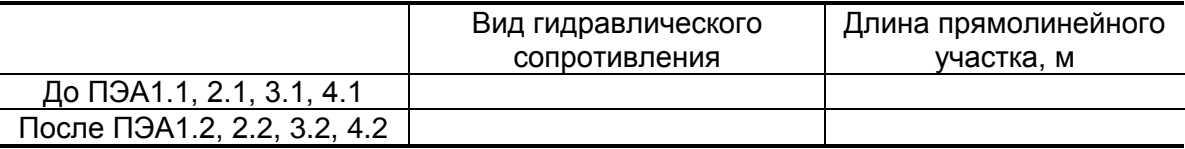

3. Наружный диаметр ИУ в сечениях установки ПЭА, D<sub>нар ср</sub> (заполняется табл.2 или табл.3).

### **Таблица 2**

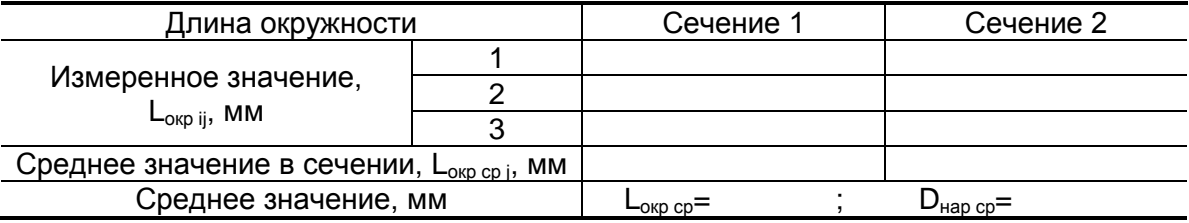

### **Таблица 3**

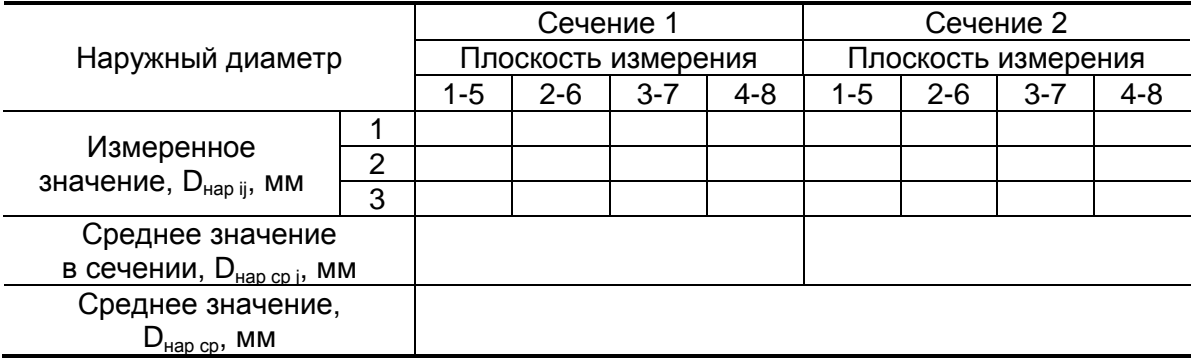

4. Наружный диаметр ИУ в продольной плоскости установки ПЭА, D<sub>ПЭА ср</sub> (определяется при установке ПЭА по диаметру)

#### **Таблица 4**

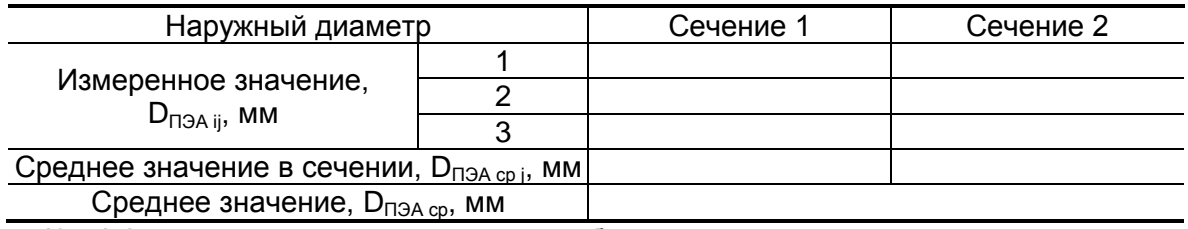

5. Коэффициент искажения акустической базы

$$
K_6 = \frac{D_{\Pi 3A \, cp}}{D_{\text{map cp}}} = \dots \dots \dots =
$$

$$
0{,}985\leq K_6\leq 1{,}015
$$

#### 6. Толщина стенки ИУ, h<sub>ст ср</sub>

#### **Таблица 5**

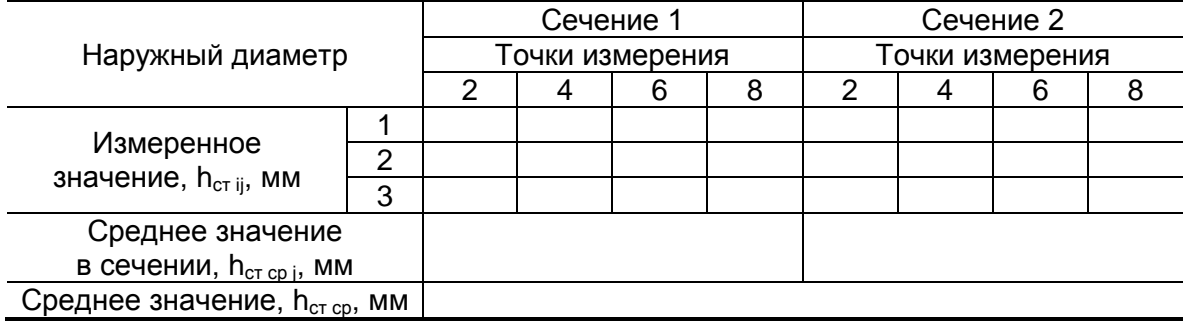

7. Положение врезных ПЭА на ИУ (определяется при монтаже ПЭА на ИУ на объекте).

7.1. Угол наклона акустического канала,  $\alpha$ 

#### **Таблица 6**

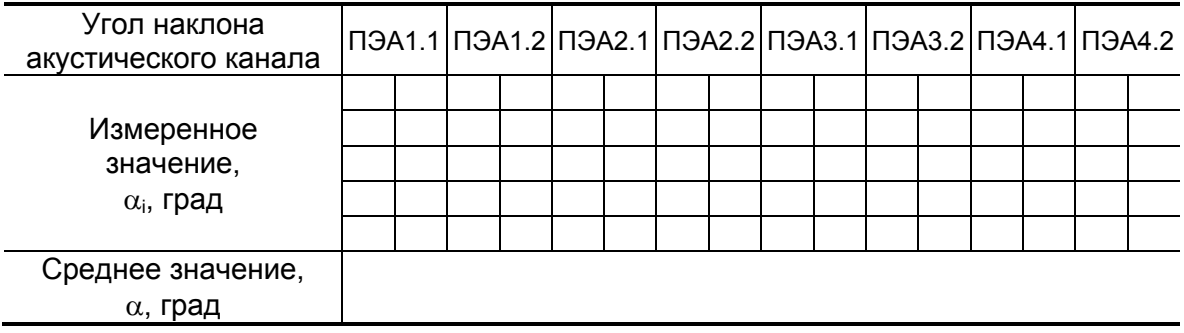

7.2. Смещение акустического канала  $X_1 / X_2 / X_3 / X_4 =$  \_\_\_\_ / \_\_\_\_ / \_\_\_\_ / \_\_\_\_ мм

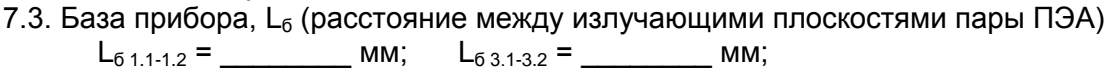

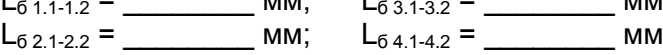

8. Осевая база прибора, L<sub>об</sub> (расстояние между центрами излучающих плоскостей пары ПЭА вдоль оси ИУ)

Lоб 1.1-1.2 = \_\_\_\_\_\_\_\_ мм; Lоб 3.1-3.2 = \_\_\_\_\_\_\_\_ мм;  $L_{\text{06 2.1-2.2}} = \frac{100 \text{ m/s}}{100 \text{ s}} = 100 \text{ m/s}$ <br> $L_{\text{06 4.1-4.2}} = 100 \text{ m/s}$ 

9. Эквивалентная шероховатость внутренних стенок ИУ,  $d_a =$  \_\_\_\_\_\_\_\_\_\_\_\_ мм

10. Параметры измеряемой жидкости.

10.1. Тип жидкости \_\_\_\_\_\_\_\_\_\_\_\_\_\_\_\_\_\_\_\_\_\_\_\_\_\_\_\_\_\_\_\_\_\_\_\_\_\_\_\_\_\_\_\_\_\_\_\_\_\_\_\_ 10.1. Тип жидистик <u>полнения</u><br>10.2. Температура жидкости: минимальная **\_\_\_\_\_\_\_\_** °С средняя  $(t_{\text{make}} + \overline{t_{\text{min}})/2} =$  °С 10.3. Кинематическая вязкость жидкости,  $v =$  \_\_\_\_\_\_\_\_\_\_\_\_ м<sup>2</sup>/с

11. Характеристики сигналов и параметры канала обработки ультразвуковых сигналов

#### **Таблица 7**

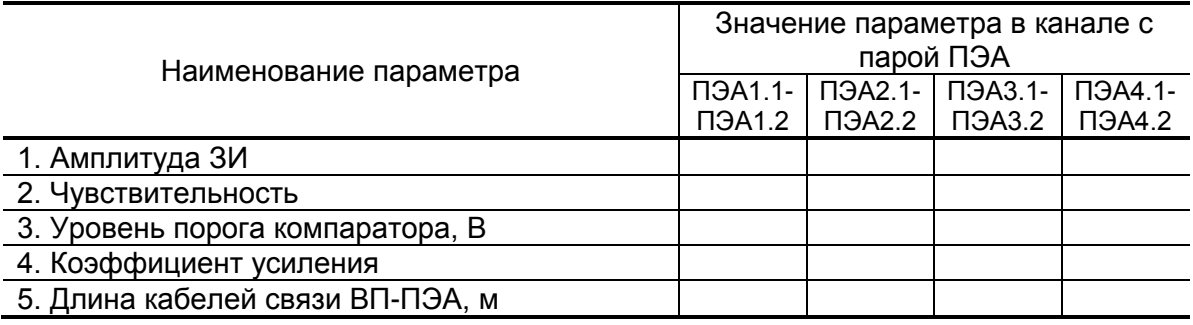

\_\_\_\_\_\_\_\_\_\_\_\_\_\_\_\_\_\_\_\_\_\_\_\_\_\_\_\_\_\_\_\_\_\_\_\_\_\_\_\_\_\_\_\_\_\_\_\_\_\_\_\_\_\_\_\_\_\_\_\_\_\_\_\_\_\_\_\_\_\_\_

#### 12. Параметры канала измерения

12.1. Смещение нуля, dT0 = \_\_\_\_\_\_\_\_\_мкс

12.2. Дополнительная задержка, Р<sub>доп</sub> = \_\_\_\_\_\_\_\_\_\_\_мкс

Примечание \_\_\_\_\_\_\_\_\_\_\_\_\_\_\_\_\_\_\_\_\_\_\_\_\_\_\_\_\_\_\_\_\_\_\_\_\_\_\_\_\_\_\_\_\_\_\_\_\_\_\_\_\_\_\_\_\_\_\_\_

Представитель организации-производителя пусконаладочных работ

 $\frac{1}{\frac{1}{\frac{1}{\frac{1}{\sqrt{1-\frac{1}{\sqrt{1-\frac{1}{\$ « » 20 г. Представитель Заказчика  $\frac{1}{\sqrt{1-\frac{1}{\sqrt{1-\frac{$  $\frac{1}{20}$   $\frac{1}{20}$  Гос. поверитель  $_{\rm{magnuc}}$  /  $_{\rm{magnuc}}$  /  $_{\rm{magnuc}}$  / М.П. « \_\_\_ » \_\_\_\_\_\_\_\_\_\_\_\_\_\_ 20\_\_\_\_ г.

# <span id="page-60-0"></span>**ПРИЛОЖЕНИЕ Е. Кинематическая вязкость воды**

## **Таблица Е.1**

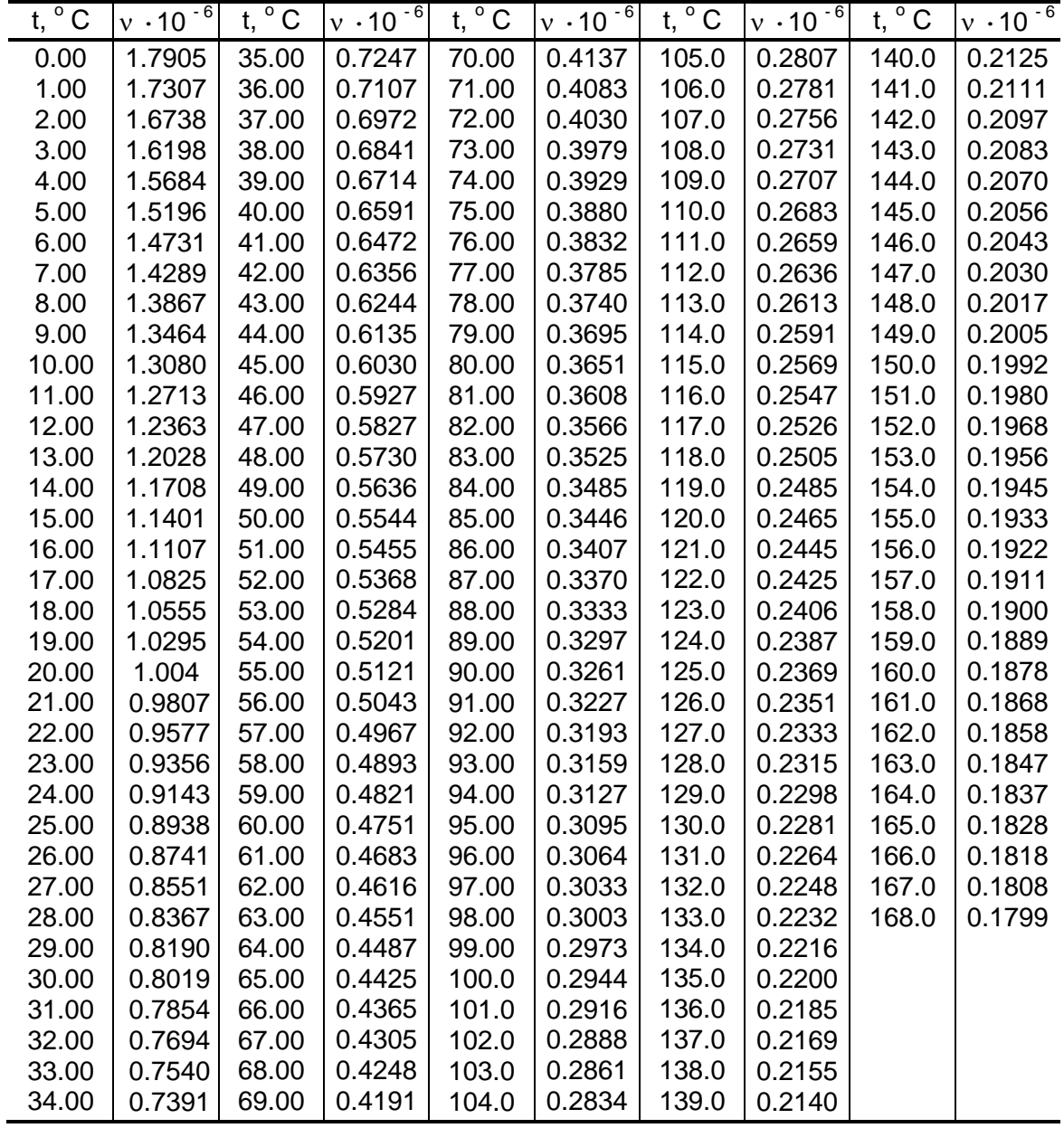

t – температура воды, °С

 $v$  – кинематическая вязкость воды, м $^2$ /с

$$
1 \text{ cCT} = 1.10^{-6} \text{ m}^2/\text{c}
$$

## <span id="page-61-0"></span>**ПРИЛОЖЕНИЕ Ж. Скорость ультразвука в воде**

1. Скорость распространения ультразвука зависит от температуры и давления в трубопроводе. Скорость ультразвука при различных значениях температуры воды и атмосферном давлении приведена в табл.Ж.1.

**Таблица Ж.1**

| $t, \overline{^{\circ}C}$ | C, M/C | $t, \degree C$ | C, M/C | $t, \degree C$ | c, M/c | t, °C | c, M/c | $t, \degree C$ | c, M/c |
|---------------------------|--------|----------------|--------|----------------|--------|-------|--------|----------------|--------|
| $\mathbf 0$               | 1402.7 | 20.0           | 1482.7 | 40.0           | 1528.9 | 60.0  | 1551.0 | 80.0           | 1554.5 |
| 0.5                       | 1405.2 | 20.5           | 1484.2 | 40.5           | 1529.7 | 60.5  | 1551.3 | 80.5           | 1554.4 |
| 1.0                       | 1407.7 | 21.0           | 1485.7 | 41.0           | 1530.5 | 61.0  | 1551.6 | 81.0           | 1554.2 |
| 1.5                       | 1410.1 | 21.5           | 1487.1 | 41.5           | 1531.3 | 61.5  | 1551.8 | 81.5           | 1554.1 |
| 2.0                       | 1412.6 | 22.0           | 1488.6 | 42.0           | 1532.1 | 62.0  | 1552.1 | 82.0           | 1553.9 |
| 2.5                       | 1415.0 | 22.5           | 1490.0 | 42.5           | 1532.9 | 62.5  | 1552.4 | 82.5           | 1553.8 |
| 3.0                       | 1417.3 | 23.0           | 1491.4 | 43.0           | 1533.7 | 63.0  | 1552.7 | 83.0           | 1553.6 |
| 3.5                       | 1419.7 | 23.5           | 1492.8 | 43.5           | 1534.5 | 63.5  | 1552.9 | 83.5           | 1553.5 |
| 4.0                       | 1422.0 | 24.0           | 1494.2 | 44.0           | 1535.0 | 64.0  | 1553.0 | 84.0           | 1553.3 |
| 4.5                       | 1424.2 | 24.5           | 1495.6 | 44.5           | 1536.1 | 64.5  | 1553.5 | 84.5           | 1553.2 |
| 5.0                       | 1426.5 | 25.0           | 1496.9 | 45.0           | 1536.9 | 65.0  | 1553.8 | 85.0           | 1553.0 |
| 5.5                       | 1428.7 | 25.5           | 1498.3 | 45.5           | 1537.7 | 65.5  | 1554.0 | 85.5           | 1552.9 |
| 6.0                       | 1430.9 | 26.0           | 1499.6 | 46.0           | 1537.8 | 66.0  | 1553.8 | 86.0           | 1552.5 |
| 6.5                       | 1433.1 | 26.5           | 1500.9 | 46.5           | 1539.3 | 66.5  | 1554.6 | 86.5           | 1552.6 |
| 7.0                       | 1435.2 | 27.0           | 1502.2 | 47.0           | 1540.1 | 67.0  | 1554.9 | 87.0           | 1552.4 |
| 7.5                       | 1437.4 | 27.5           | 1503.4 | 47.5           | 1540.9 | 67.5  | 1555.1 | 87.5           | 1552.3 |
| 8.0                       | 1439.5 | 28.0           | 1504.7 | 48.0           | 1540.3 | 68.0  | 1554.4 | 88.0           | 1551.5 |
| 8.5                       | 1441.5 | 28.5           | 1505.9 | 48.5           | 1542.5 | 68.5  | 1555.7 | 88.5           | 1552.0 |
| 9.0                       | 1443.6 | 29.0           | 1507.1 | 49.0           | 1543.3 | 69.0  | 1556.0 | 89.0           | 1551.8 |
| 9.5                       | 1445.6 | 29.5           | 1508.2 | 49.5           | 1544.1 | 69.5  | 1556.2 | 89.5           | 1551.7 |
| 10.0                      | 1447.6 | 30.0           | 1509.4 | 50.0           | 1542.6 | 70.0  | 1554.8 | 90.0           | 1550.5 |
| 10.5                      | 1449.5 | 30.5           | 1510.5 | 50.5           | 1543.1 | 70.5  | 1554.9 | 90.5           | 1550.2 |
| 11.0                      | 1451.5 | 31.0           | 1511.7 | 51.0           | 1543.6 | 71.0  | 1554.9 | 91.0           | 1549.9 |
| 11.5                      | 1453.4 | 31.5           | 1512.8 | 51.5           | 1544.1 | 71.5  | 1555.0 | 91.5           | 1549.6 |
| 12.0                      | 1455.3 | 32.0           | 1513.9 | 52.0           | 1544.6 | 72.0  | 1555.0 | 92.0           | 1549.3 |
| 12.5                      | 1457.2 | 32.5           | 1515.0 | 52.5           | 1545.1 | 72.5  | 1555.1 | 92.5           | 1549.0 |
| 13.0                      | 1459.0 | 33.0           | 1516.0 | 53.0           | 1545.6 | 73.0  | 1555.1 | 93.0           | 1548.7 |
| 13.5                      | 1460.9 | 33.5           | 1517.1 | 53.5           | 1546.1 | 73.5  | 1555.2 | 93.5           | 1548.4 |
| 14.0                      | 1462.7 | 34.0           | 1518.1 | 54.0           | 1546.5 | 74.0  | 1555.1 | 94.0           | 1547.9 |
| 14.5                      | 1464.5 | 34.5           | 1519.1 | 54.5           | 1547.1 | 74.5  | 1555.3 | 94.5           | 1547.8 |
| 15.0                      | 1466.2 | 35.0           | 1520.1 | 55.0           | 1547.6 | 75.0  | 1555.3 | 95.0           | 1547.5 |
| 15.5                      | 1468.0 | 35.5           | 1521.1 | 55.5           | 1548.1 | 75.5  | 1555.4 | 95.5           | 1547.2 |
| 16.0                      | 1469.7 | 36.0           | 1522.1 | 56.0           | 1548.2 | 76.0  | 1555.0 | 96.0           | 1546.5 |
| 16.5                      | 1471.4 | 36.5           | 1523.0 | 56.5           | 1549.1 | 76.5  | 1555.5 | 96.5           | 1546.6 |
| 17.0                      | 1473.1 | 37.0           | 1523.9 | 57.0           | 1549.6 | 77.0  | 1555.5 | 97.0           | 1546.3 |
| 17.5                      | 1474.7 | 37.5           | 1524.8 | 57.5           | 1550.1 | 77.5  | 1555.6 | 97.5           | 1546.0 |
| 18.0                      | 1476.4 | 38.0           | 1525.7 | 58.0           | 1549.7 | 78.0  | 1554.8 | 98.0           | 1544.9 |
| 18.5                      | 1478.0 | 38.5           | 1526.6 | 58.5           | 1551.1 | 78.5  | 1555.7 | 98.5           | 1545.4 |
| 19.0                      | 1479.6 | 39.0           | 1527.5 | 59.0           | 1551.6 | 79.0  | 1555.7 | 99.0           | 1545.1 |
| 19.5                      | 1481.1 | 39.5           | 1528.3 | 59.5           | 1552.1 | 79.5  | 1555.8 | 99.5           | 1544.8 |

Александров А.А., Трахтенгерц М.С. Теплофизические свойства воды при атмосферном давлении. М.: Издательство стандартов, 1977,100с. (Государственная служба стандартных справочных данных. Сер.: Монографии).

2. При использовании расходомера для измерения расхода и объема воды в системах водо- и теплоснабжения скорость ультразвука определяется по данным табл.Ж.2 методом линейной интерполяции по температуре и давлению в соответствии с формулой:

$$
c_t = c_1 + \left(\frac{c_2 - c_1}{t_2 - t_1}\right) \cdot (t - t_1), \quad t_1 < t < t_2
$$

где  $c_t$  – скорость ультразвука в жидкости, протекающей по трубопроводу, м/с;

 $c_1$  – табличное значение скорости ультразвука при температуре и давлении меньших, чем измеренные, м/с;

 $c_2$  – табличное значение скорости ультразвука при температуре и давлении больших, чем измеренные, м/с;

t – температура воды в трубопроводе, °С;

 $t_1$ ,  $t_2$  – табличное значение температур, °С.

ПРИМЕЧАНИЕ. Измерения температуры и давления воды в трубопроводе должны выполняться с погрешностью не более  $\pm$  0,5 °С и  $\pm$  0,5 МПа соответственно.

#### **Таблица Ж.2**

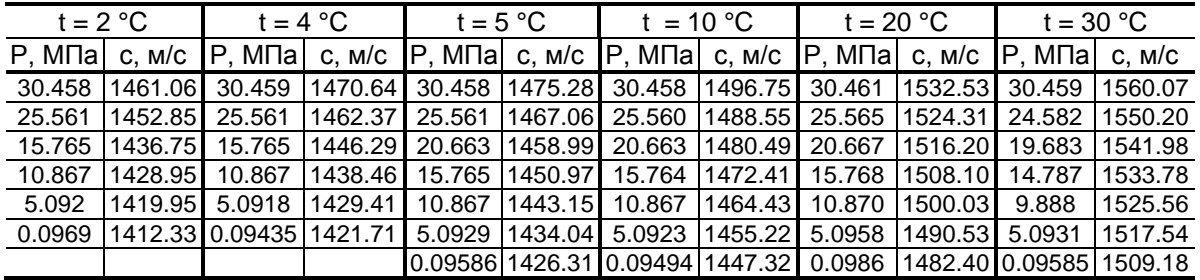

#### **Продолжение таблицы Ж.2**

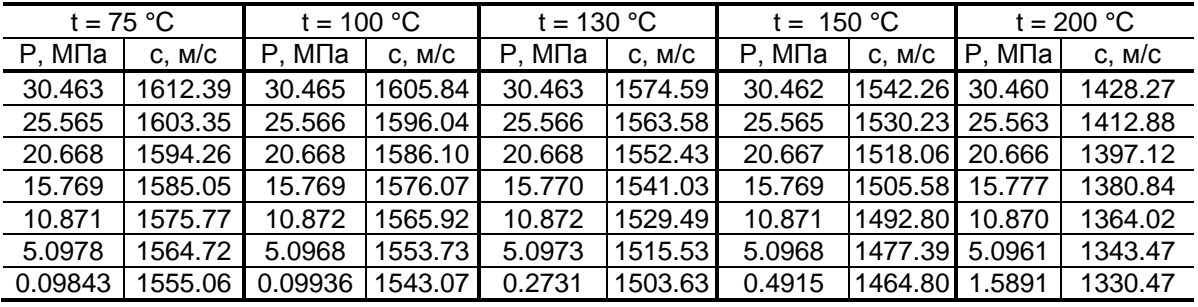

Александров А.А., Ларкин Д.К. Экспериментальное определение скорости ультразвука в широком диапазоне температур и давлений. Журнал "Теплоэнергетика", №2, 1976, стр.75.

3. При отсутствии таблиц зависимости скорости ультразвука от температуры жидкости скорость ультразвука может определяться с помощью приспособления, изображенного на рис.Ж.1. Непосредственно перед измерением скорости ультразвука корпус приспособления (скоба стальная) погружается в исследуемую жидкость, а толщиномер настраивается для измерения скорости ультразвука. Затем ультразвуковым толщиномером производиться непосредственное измерение скорости ультразвука.

Для измерения скорости ультразвука в жидкости возможно также применение прибора УС-12 ИМ (ЩО 2.048.045 ТО) или толщиномеров других типов.

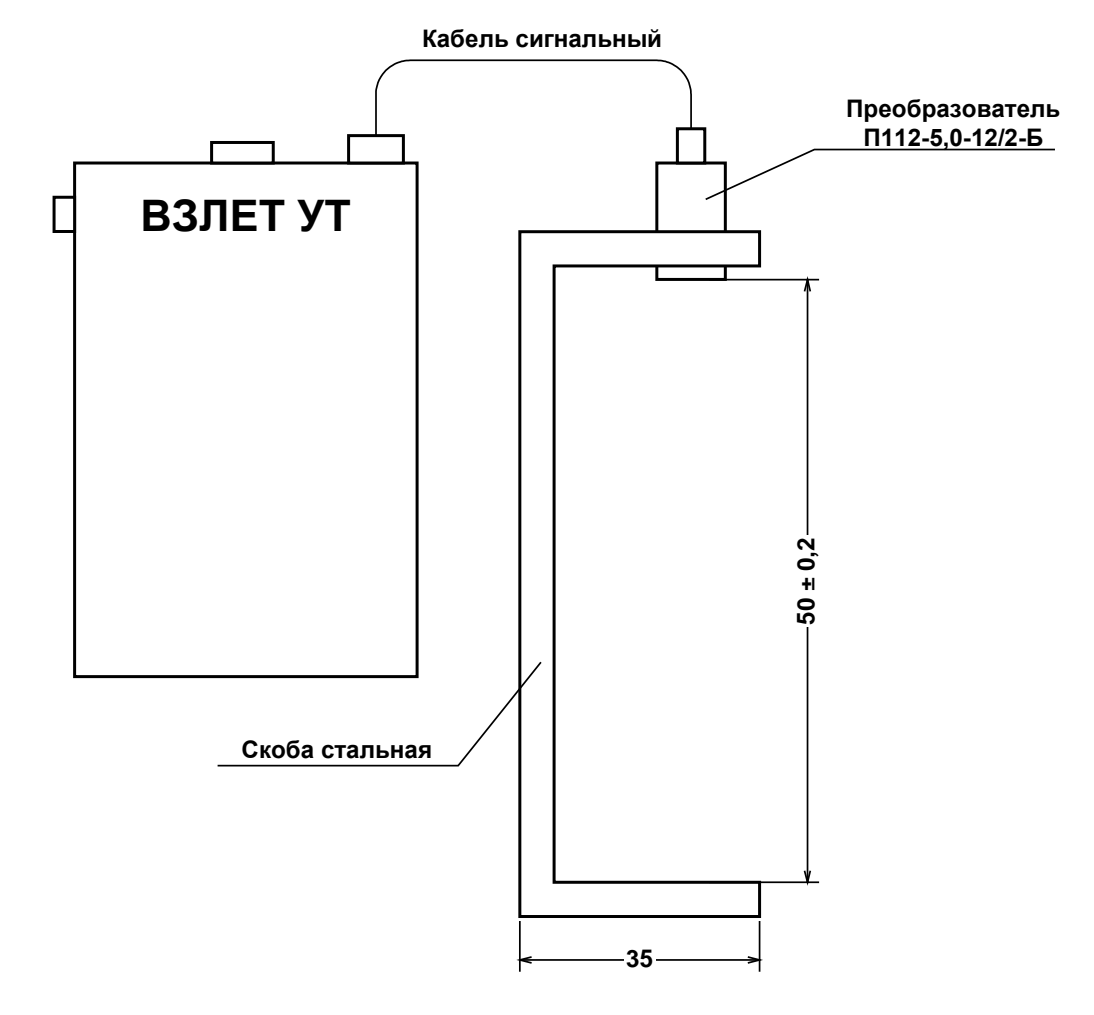

**Рис. Ж.1. Приспособление для измерения скорости ультразвука в жидкости**

## <span id="page-64-0"></span>**ПРИЛОЖЕНИЕ И. Измерение угла наклона акустического канала с помощью приспособления**

- 1. При отсутствии угломера измерение угла наклона акустического канала можно выполнять с использованием приспособления. Приспособление представляет собой прямоугольник размером не менее 150 × 300 мм, изготовленный из твердого листового материала (стеклотекстолита, стали и т.д.) с разметкой. Разметка представляет собой две параллельные линии, отстоящие друг от друга на расстоянии не менее 100 мм и перпендикулярные основанию – меньшей стороне прямоугольника (рис.И.1).
- 2. Для проведения измерений необходимо установить приспособление на трубопровод таким образом, чтобы основание плотно прилегало к наружной поверхности трубопровода параллельно линии, проведенной вдоль оси трубопровода (см. п.5.4.1), а его плоскость – к наружной поверхности штанги, пропущенной через патрубки.

На приспособлении проводится линия, параллельная оси штанги. Из точки пересечения данной линии с одной из параллельных линий опускается перпендикуляр на другую. Отмечаются точки пересечения этих линий с параллельными линиями приспособления (рис.И.2).

3. Измеряются длины отрезков |ОА|, |ОВ|, |АВ| штангенциркулем.

Вычисляются AB OB  $\sin \alpha = \frac{|e^{\alpha} - e|}{|AB|}, \quad \text{ctg } \alpha = \frac{|e^{\alpha} - e|}{|OB|}$ OA ctg  $\alpha = \frac{|S|}{|OB|}$ , cos  $\alpha = \frac{|S|}{|AB|}$ OA  $cos \alpha = \frac{|S_1|}{|S_2|}$ , использу-

емые для вычисления значения параметра «Осевая база» по формулам п.5.4.4 настоящей инструкции.

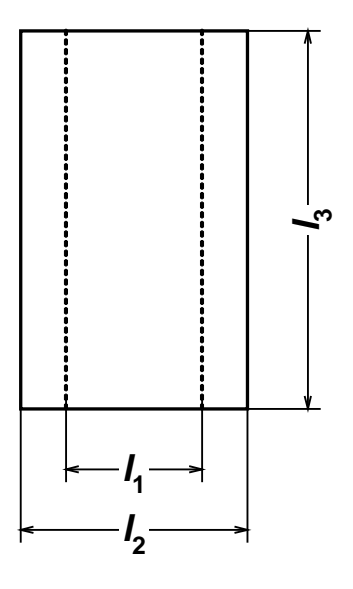

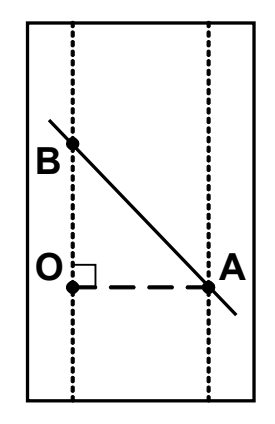

*l*<sub>1</sub> ≥ 100 мм; *l<sub>2</sub>* ≥ 150 мм; <u>l<sub>3</sub></u> ≥ 300 мм **Рис. И.1 Рис. И.2**

## <span id="page-65-0"></span>**ПРИЛОЖЕНИЕ К. Определение смещения нуля dТ<sup>0</sup> и дополнительной задержки Рдоп на стенде**

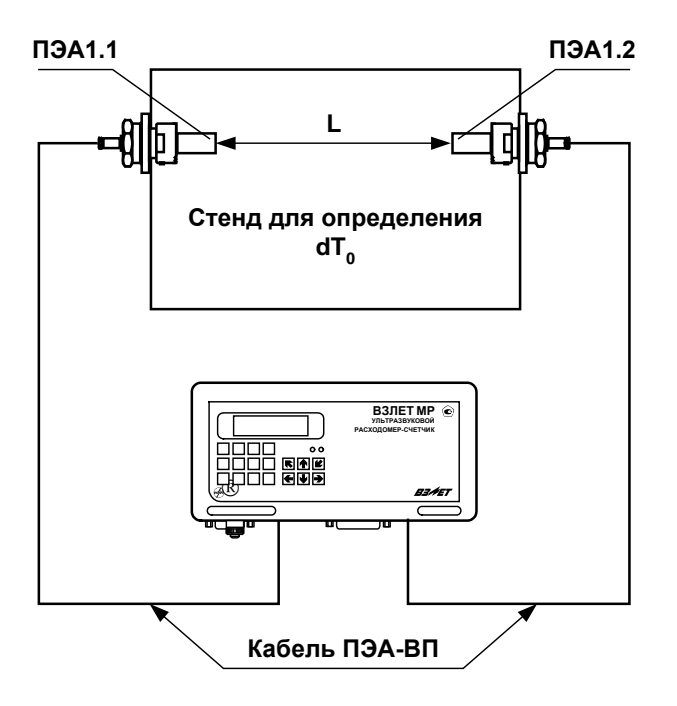

#### **Рис. К.1. Определение смещения dТ0 с помощью стенда.**

- 1. При определении  $dT_0$  и Рдоп. на стенде должны использоваться соответствующий канал измерения ВП, пара ПЭА и кабели связи ВП-ПЭА, которые будут смонтированы на объекте для данного канала измерения.
- 2. Пара ПЭА устанавливаются на стенд таким образом, чтобы расстояние между излучающими поверхностями было равно расстоянию L<sup>б</sup> (**База прибора**).

Стенд заполняется рабочей жидкостью (водой).

- 3. Открывается меню **Настройки / Параметры ПП / Параметры ИУ** и устанавливаются значения параметров, которые были определены на объекте:
- **Lокр** (**Длина окружн.**);
- **hст** (**Толщ. стенки**);
- **Lб** (**База прибора**);
- **Lоб** (**Осевая база**).
- 4. Расходомер настраивается по параметрам принимаемого сигнала.
- 5. Определяется значение смещения нуля расходомера  $dT_0$  по методике, приведенной в разделе 6 настоящей инструкции.
- 6. Определяется и вводится в расходомер значение скорости ультразвука в жидкости (воде), заполняющей стенд. Определяется значение дополнительной задержки Р<sub>доп</sub> по методике, приведенной в разделе 6 настоящей инструкции.

## <span id="page-66-0"></span>**ПРИЛОЖЕНИЕ Л. Технология приварки патрубка для установки врезного ПЭА**

Настоящая технология составлена в целях обеспечения качества сборки ПП расходомеров и исключения создания аварийной ситуации после выполнения необходимых сборочных работ.

1. После выполнения разметки в соответствии с п.5.4.3 настоящей инструкции по монтажу вырезаются газом необходимые отверстия.

ПРИМЕЧАНИЕ. Сварной шов устанавливаемого патрубка не должен попадать на сварные швы труб.

- 2. После проверки и подгонки установочной оси ПЭА выполняется зачистка стенок трубы до металлического блеска на расстоянии не менее 50 мм в каждую сторону от краев отверстия.
- 3. С помощью штанги ВП05.98-154 устанавливается патрубок В23.01- 00.02 на прихватках.

Прихватки выполняют электродами УОНИ 13/55 или аналогичными сертифицированными электродами, предназначенными для сварки сталей Ст10÷Ст20 или стали Ст15 ГС.

4. После контрольной выварки производится полная приварка установленных деталей.

ПРИМЕЧАНИЕ. К сварочной работе допускаются дипломированный сварщик, варивший контрольные образцы, которые прошли испытания в соответствии с «Правилами аттестации сварщиков» и РТМ-1М-С83.

- 5. Сварщик зачищает шов, клеймит и предъявляет его руководителю работ.
- 6. Руководитель работ по окончании сварки обеспечивает проведение гидравлических испытаний вновь выполненных швов в соответствии с «Правилами устройства трубопроводов» и РТМ-1М-С83.

При установке расходомеров на трубопроводах в пределах котельных, имеющих паспорта по РД-03-94, руководитель работ обязан внести изменения в паспорт до завершения пусковых работ.

#### **Список литературы**

- 1. Трубы стальные безшовные горячедеформированные. ГОСТ 8732- 78. Сортамент.
- 2. Трубы стальные электросварные прямошовные. ГОСТ 10704-76. Сортамент.
- 3. Трубы стальные со спиральным швом. ГОСТ 8696-62. Сортамент.
- 4. Правила аттестации сварщиков. Утв. 16 марта 1993 г. ГГТН России.
- 5. Правила устройства и безопасной эксплуатации трубопроводов пара и горячей воды. ПБ10-573-03. Утв. постановлением №90 ГГТН от 11.06.2003 г.

## <span id="page-67-0"></span>**ПРИЛОЖЕНИЕ М. Конструкция струевыпрямителя**

- 1. На рис.М.1 представлена схема струевыпрямителя типа А, выполняемого по следующим правилам:
- а) толщина платы струевыпрямителя равна диаметру отверстий; в зависимости от материала плата может состоять из одной или нескольких пластин;
- б) все диаметры отверстий в плате одинаковы;
- в) более плотно отверстия распределены в центре платы, более редко по периферии;
- г) отверстия со стороны входа потока имеют фаски.

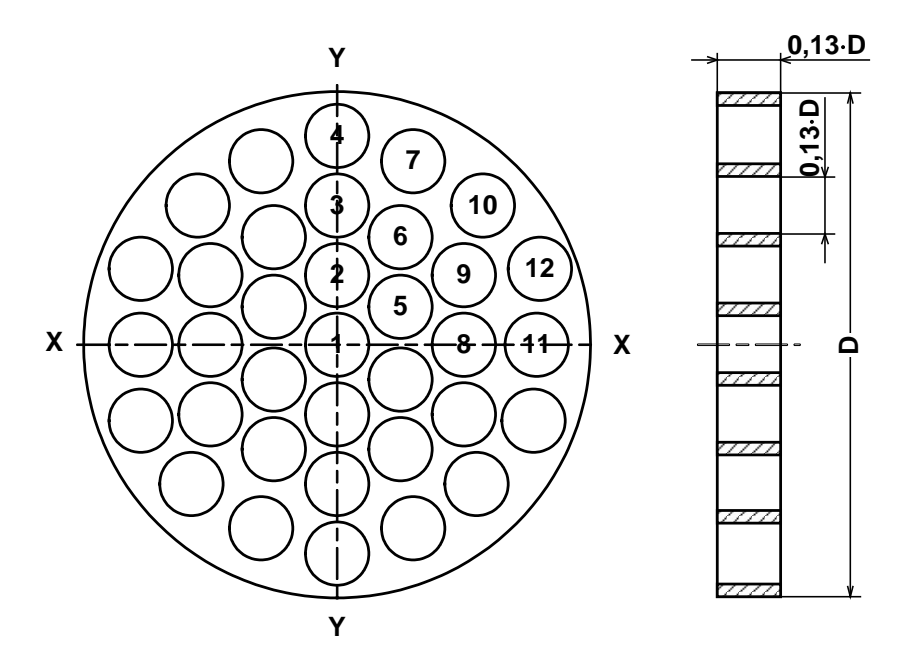

*D – внутренний диаметр трубопровода, в который устанавливается струевыпрямитель.*

#### **Рис. М.1. Схема струевыпрямителя потока типа А.**

- 2. Для снижения веса и количества материала может использоваться струевыпрямитель потока типа В (рис.М.2), выполняемый по следующим правилам:
- а) в отверстия платы вставлены трубки;
- б) длина трубок равна диаметру трубок;
- в) все диаметры отверстий в плате одинаковы;
- г) более плотно отверстия распределены в центре платы, более редко по периферии;
- д) отверстия со стороны входа потока имеют фаски.

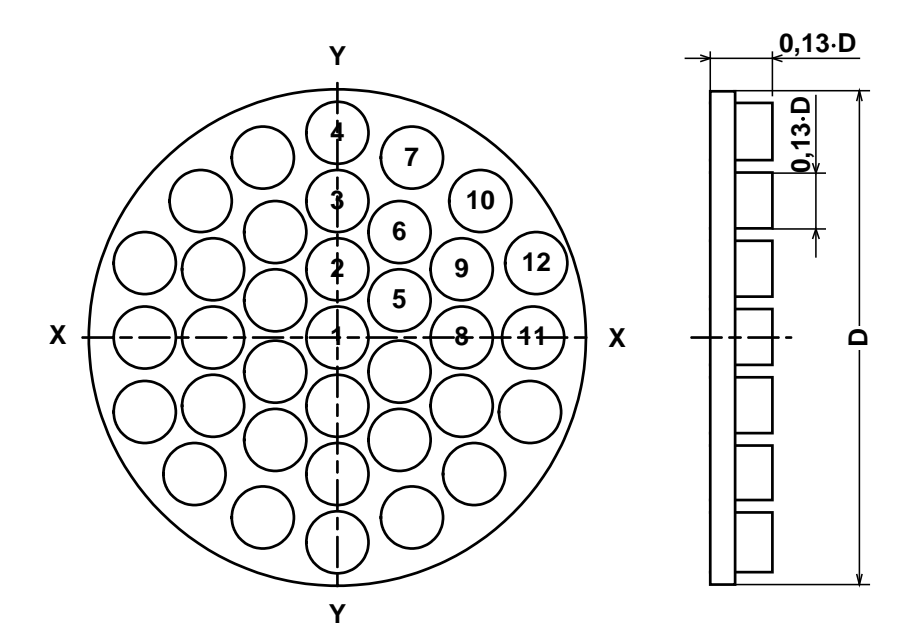

**Рис. М.2. Схема струевыпрямителя потока типа В.**

3. Разметка отверстий в струевыпрямителях показана в табл.М.1.

| ╰<br>P |                 |                 |  |  |  |  |
|--------|-----------------|-----------------|--|--|--|--|
| № п/п  | Ось Х           | Ось Ү           |  |  |  |  |
|        | 0               |                 |  |  |  |  |
| 2      | 0               | $0,142 \cdot D$ |  |  |  |  |
| 3      | $\Omega$        | $0,283 - D$     |  |  |  |  |
| 4      | 0               | $0,423 - D$     |  |  |  |  |
| 5      | $0,129 - D$     | $0,078 - D$     |  |  |  |  |
| 6      | $0,134 - D$     | $0,225 \cdot D$ |  |  |  |  |
|        | $0,156 - D$     | $0,381 - D$     |  |  |  |  |
| 8      | $0,252 \cdot D$ |                 |  |  |  |  |
| 9      | $0,255 \cdot D$ | $0,146 \cdot D$ |  |  |  |  |
| 10     | $0,288 - D$     | $0,288 - D$     |  |  |  |  |
| 11     | $0,396 - D$     |                 |  |  |  |  |
| 12     | $0,400 \cdot D$ | $0,151 \cdot D$ |  |  |  |  |

**Таблица М.1. Координаты отверстий в струевыпрямителях типа А и В**  $(D - RHV)$  – внитренний диаметр трубопровода)

4. Струевыпрямитель устанавливается в трубопровод на расстоянии ÷2Dy трубопровода от последнего по потоку местного сопротивления. При установке струевыпрямителя требуемая длина прямолинейного участка перед ПЭА определяется, как расстояние от гидравлического сопротивления до ПЭА.

<span id="page-69-0"></span>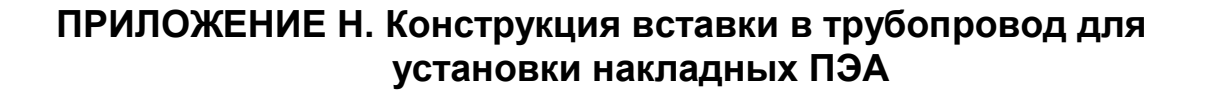

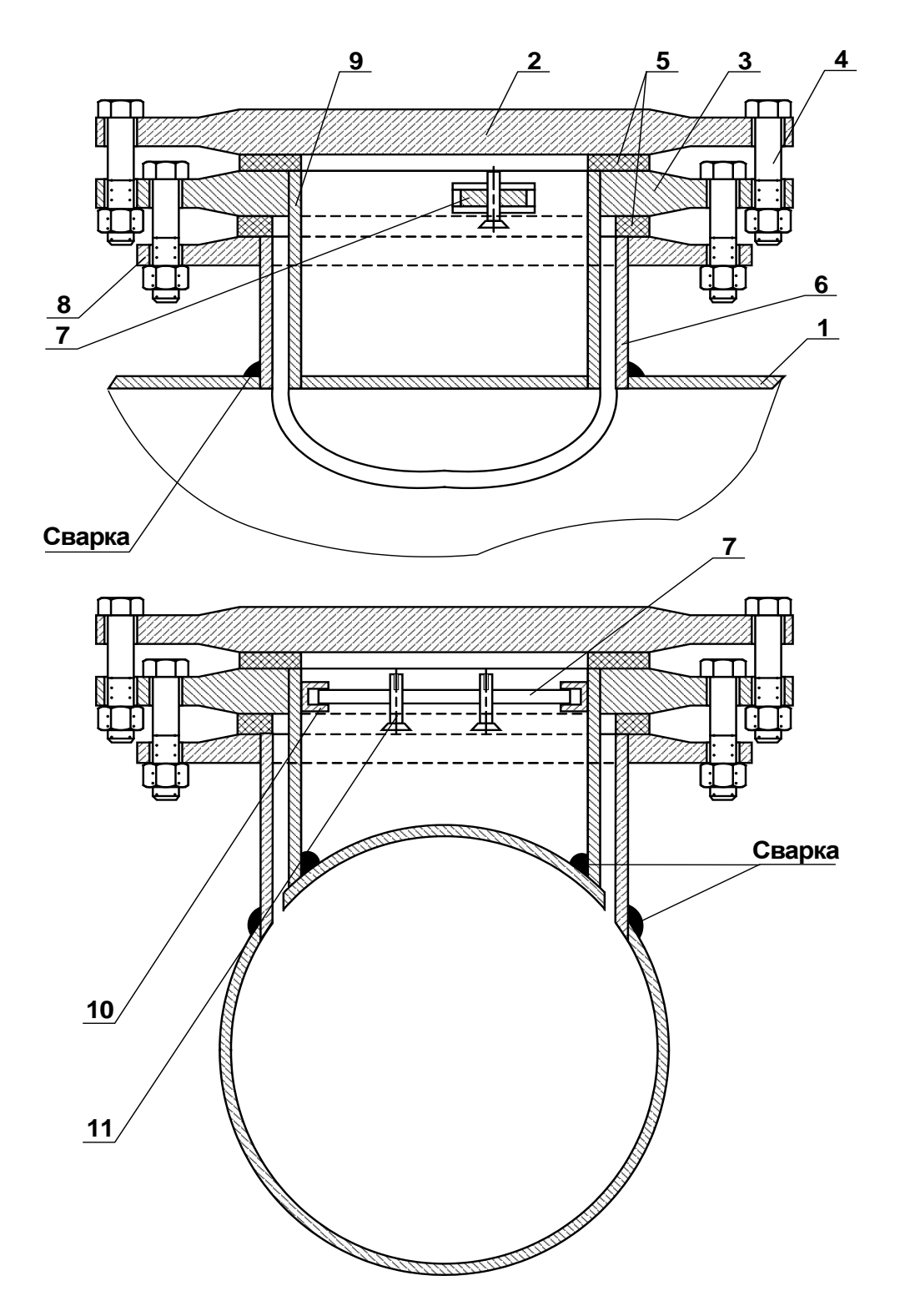

*1 - трубопровод; 2 - крышка внутреннего стакана; 3 - фланец внутреннего стакана; 4 - крепежный болт; 5 - кольцевая прокладка; 6 - наружный стакан; 7 - планка крепления ПЭА; 8 фланец наружного стакана; 9 - внутренний стакан; 10 держатель планки крепления ПЭА; 11 - винт крепления ПЭА.*

## <span id="page-70-0"></span>**ПРИЛОЖЕНИЕ П. Рекомендации по применению смазки при установке накладных ПЭА**

- 1. Смазку типа «Литол-24» ГОСТ 21150-87 или аналогичные литиевые смазки рекомендуется использовать при температуре контролируемой жидкости не более 50°С.
- 2. При температуре контролируемой жидкости более 50 °С рекомендуется использовать силиконовую смазку DC-4 «Dow Corning» или термообработанные литиевые смазки.

Перечень смазок, которые могут подвергаться термообработке, режим термообработки, а также назначение смазок приведены в табл.П.1.

#### **Таблица П.1**

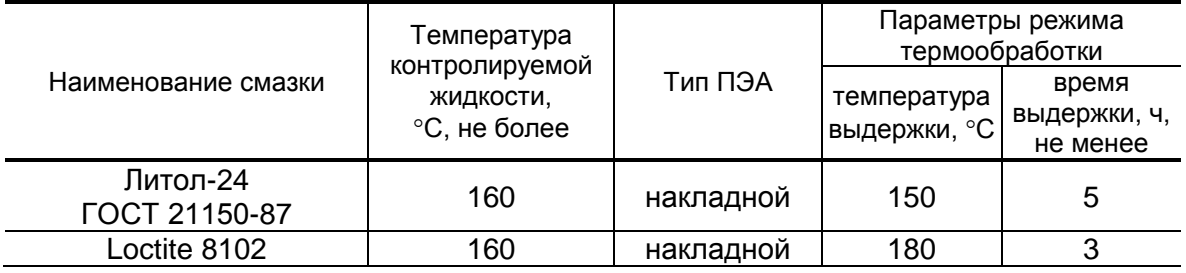

3. Термообработка проводится следующим образом: смазка наносится на сухую металлическую (не медную) поверхность слоем толщиной не более 1 мм и выдерживается при соответствующей температуре в течение указанного времени.

После термообработки смазка упаковывается в сухую тару с плотно закрывающейся крышкой. Для хранения смазки желательно предусмотреть размещение в таре пакета с силикагелем.

im\_mr.5xx\_doc4.9